## **PENGGUNAAN METODE INTERPOLASI SPASIAL** *INVERSE DISTANCE WEIGHTED* **(IDW) DAN** *THIN-PLATE SPLINE* **PADA DATA SPASIAL**

**SKRIPSI**

# **Oleh:** SKRIF<sub>3-</sub><br>
Oleh:<br>
SETYANI DWI RATNAWATI **0710953001-95**

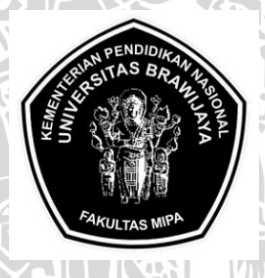

**PROGRAM STUDI STATISTIKA JURUSAN MATEMATIKA FAKULTAS MATEMATIKA DAN ILMU PENGETAHUAN ALAM UNIVERSITAS BRAWIJAYA MALANG 2011**

# **PENGGUNAAN METODE INTERPOLASI SPASIAL** *INVERSE DISTANCE WEIGHTED* **(IDW) DAN** *THIN-PLATE SPLINE* **PADA DATA SPASIAL**

#### **SKRIPSI**

Sebagai salah satu syarat untuk memperoleh gelar Sarjana Sains dalam bidang Statistika

**Oleh: SETYANI DWI RATNAWATI 0710953001-95**

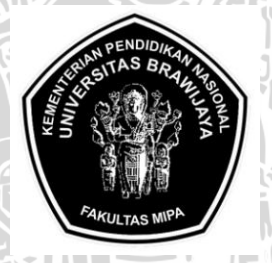

**PROGRAM STUDI STATISTIKA JURUSAN MATEMATIKA FAKULTAS MATEMATIKA DAN ILMU PENGETAHUAN ALAM UNIVERSITAS BRAWIJAYA MALANG 2011**

i

## **LEMBAR PENGESAHAN SKRIPSI PENGGUNAAN METODE INTERPOLASI SPASIAL** *INVERSE DISTANCE WEIGHTED* **(IDW) DAN** *THIN-PLATE SPLINE*  **PADA DATA SPASIAL**

**oleh: SETYANI DWI RATNAWATI NIM. 0710953001**

**Setelah dipertahankan di depan Majelis Penguji pada tanggal 7 Juli 2011 dan dinyatakan memenuhi syarat untuk memperoleh gelar Sarjana Sains dalam bidang Statistika**

 **Pembimbing Ketua Penguji** 

**Prof.Dr.Ir.H.Henny Pramoedyo,MS Prof.Dr.Ir.Loekito A.S,M.Agr NIP. 19570705 198103 1 009 NIP. 19470327 197412 1 001** 

> **Mengetahui, Ketua Jurusan Matematika Fakultas MIPA Universitas Brawijaya**

**Dr. Abdul Rouf Alghofari, MSc NIP. 19670907 199203 1 001**

#### **LEMBAR PERNYATAAN**

#### **Saya yang bertanda tangan di bawah ini:**

**Nama : SETYANI DWI RATNAWATI NIM : 0710953001 - 95 Program Studi : STATISTIKA Penulisan Skripsi berjudul: PENGGUNAAN METODE INTERPOLASI SPASIAL** *INVERSE DISTANCE WEIGHTED* **(IDW) DAN** *THIN-PLATE SPLINE* **PADA DATA SPASIAL**

**Dengan ini menyatakan bahwa:**

- **1. Isi dari Skripsi yang saya buat adalah benar-benar karya sendiri dan tidak menjiplak karya orang lain selain nama-nama yang termaktub di isi dan tertulis di daftar pustaka dalam Skripsi.**
- **2. Apabila di kemudian hari ternyata Skripsi yang saya tulis terbukti hasil jiplakan, maka saya akan bersedia menanggung segala risiko yang akan saya terima.**

**Demikian pernyataan ini dibuat dengan segala kesadaran.**

**Malang, 7 Juli 2011 Yang menyatakan**

**(SETYANI DWI RATNAWATI) NIM. 0710953001**

# **PENGGUNAAN METODE INTERPOLASI SPASIAL** *INVERSE DISTANCE WEIGHTED* **(IDW) DAN** *THIN-PLATE SPLINE* **PADA DATA SPASIAL**

#### **ABSTRAK**

Interpolasi adalah suatu metode untuk menduga nilai pada lokasi-lokasi yang datanya tidak tersedia. Interpolasi pada data spasial mengasumsikan pada bentuk pemetaan suatu lokasi. Data spasial merupakan data yang memiliki referensi ruang kebumian (*georeference*) di mana berbagai data atribut terletak dalam berbagai unit spasial. Dalam menggali informasi pada data spasial dapat dilakukan dengan berbagai cara, baik menggunakan peta, grafik, kontur maupun perhitungan secara statistik. Pada penelitian ini akan dipelajari bagaimana penggunaan atau penerapan metode *Inverse Distance Weighted* (IDW) dan *Thin-Plate Spline* pada data spasial. Pada metode *Inverse Distance Weighted* (IDW) kesamaan (hubungan korelasi) antar titik yang berdekatan sebanding dengan jarak spasialnya, sehingga dapat didefinisikan sebagai fungsi kebalikan jarak setiap titik dari titik yang berdekatan. Metode *Thin-Plate Spline* adalah generalisasi dari standar regresi linier multivariat yang model parametriknya digantikan oleh fungsi nonparametrik agar menghasilkan kurva yang halus. Pada penelitian ini digunakan data spasial kadar C-Organik tanah di Kabupaten Sampang dengan ukuran keakuratan model menggunakan nilai RMSE (*Root Mean Square Error*) dan MAE (*Mean Absolute Error*). Hasil interpolasi spasial *Inverse Distance Weighted* dengan parameter power 2, nilai RMSE dan MAE adalah sebesar 0,3104 dan 0,2492. Peta hasil prediksi pada data spasial kadar C-Organik tanah di Kabupaten Sampang dapat diinterpretasikan bahwa kadar C-Organik tanah di daerah tersebut tidak menyebar secara merata. Sedangkan hasil interpolasi spasial *Thin-Plate Spline*, memiliki nilai RMSE dan MAE adalah sebesar 0,4372 dan 0,3166. Untuk interpretasi pada data spasial dengan menggunakan metode interpolasi spasial *Thin-Plate Spline* menunjukkan bahwa Kabupaten Sampang adalah daerah yang memiliki tingkat kesuburan tanah rendah berdasarkan nilai kadar C-Organiknya.

Kata kunci : Interpolasi, *Thin-Plate Spline*, Nonparametrik, IDW

iv

# **THE USE OF INVERSE DISTANCE WEIGHTED (IDW) SPATIAL INTERPOLATION AND THIN-PLATE SPLINE ON SPATIAL DATA**

#### **ABSTRACT**

 Interpolation is a method to calculate or measure the scores/values on location in which the data are not available. The use of interpolation on spatial data is based on the assumption of the location mapping. Spatial data are the data which account for georeference where all attributive data are identified within various spatial units. Gaining much information related to spatial data can be done through many ways, such as using maps, graphics, contours or statistical calculation. This study is intended to find out the use and the application of Inverse Distance Weighted (IDW) and Thin-Plate Spline on spatial data. Inverse Distance method is based on the assumption that the correlation (correlation link) and the similarities between the nearby points are equal with the spatial distance between. Therefore, it could be defined as the inverse function of the distance of the points from the nearby points. Thin-Plate Spline is a generalization of multivariate of a linear regression standard whose parametric model is replaced by parametric function to produce soft tone curve. This study will be used in the level of land fertility data in Sampang with model accuracy using RMSE (Root Mean Square Error) and MAE (Mean Absolute Error). The calculation of Inverse Distance Weighted of spatial interpolation using power parameter 2, the RMSE scores and MAE is 0,3104 and 0,2492. From the prediction result map on spatial data of Corganic land in Sampang residence, it can be interpreted that the content of C-organic land is not distributed equally. On the other hand, the result of Thin-Plate Spline of spatial interpolation shows that the scores of RMSE and MAE are 0,4372 and 0,3166. The scores show that using the Thin-Plate Spline interpolation Spatial can show the level of land fertility in Sampang residence. The level of land fertility in Sampang residence has low level which is based on the C-Organic content.

Key words: Interpolation, Thin-Plate Spline, Nonparametric, IDW.

#### **KATA PENGANTAR**

Alhamdulillah, puji syukur kehadirat Allah SWT atas rahmat dan hidayah-Nya penulis dapat menyelesaikan skripsi yang berjudul "*Penggunaan Metode Interpolasi Spasial Inverse Distance Weighted (IDW) Dan Thin-Plate Spline Pada Data Spasial*". Dalam penyusunan skripsi ini, banyak pihak yang telah memberikan bantuan kepada penulis. Oleh karena itu, pada kesempatan ini penulis ingin menyampaikan terima kasih kepada :

- 1. Prof. Dr. Ir. H. Henny Pramoedyo, MS sebagai Dosen Pembimbing dan Prof. Dr. Ir. Loekito A. S, M.Agr sebagai Ketua Penguji, yang telah memberikan bimbingan, masukan serta motivasi.
- 2. Samingun Handoyo, S.Si.,M.Cs selaku dosen penguji atas saran dan masukan yang telah diberikan.
- 3. Bapak Dr. Abdul Rauf Alghofari, M.Sc selaku Ketua Jurusan Matematika Fakultas MIPA Universitas Brawijaya.
- 4. Ibu, Bapak, Adek, Mas, Mb' n adek dina dan semua keluarga atas dukungan, perhatian serta doa yang diberikan selama ini kepada penulis.
- 5. Sativana Sari, Sativandi Riza, Sativandi Putra serta teman-teman satu bimbingan (Mei, Dewi, Mayang, Yusrina, Ira, Lia), EOSN2 (Anien) yang senantiasa selalu memberi bantuan serta semangat selama ini.
- 6. Seluruh personil Stat'2007 (A & B *Class*) atas perhatian, perjuangan, dukungan, kerjasama, persahabatan dan semangat.
- 7. Teman-teman Statistika 2005, 2006, 2008 dan 2009 atas doa, dukungan dan perhatiannya.
- 8. Semua staff dan karyawan Jurusan Matematika (p.Nii, p.Mai, mb'ri2en, mZ asrofin, dll) atas doa, dukungan, motivasi serta bantuan dalam keperluan administrasi penulis.
- 9. Seluruh pihak yang telah berpartisipasi yang tidak dapat penulis sebutkan seluruhnya.

Penulis menyadari bahwa skripsi ini masih jauh dari kesempurnaan. Oleh karena itu, penulis menerima saran dan kritik yang membangun demi kesempurnaan skripsi ini. Semoga skripsi ini ini dapat bermanfaat bagi banyak pihak.

Malang, 7 Juli 2011

#### Penulis

# **DAFTAR ISI**

# Halaman

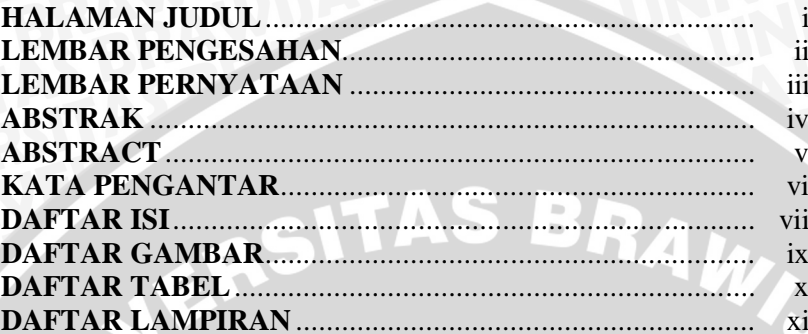

# **BAB I PENDAHULUAN**

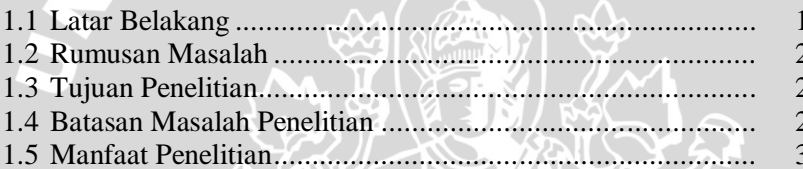

# **BAB II TINJAUAN PUSTAKA**

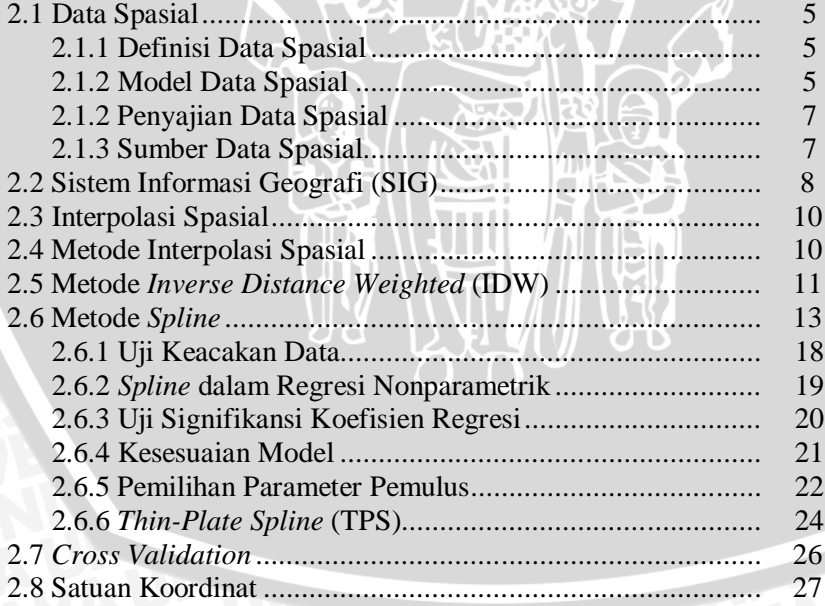

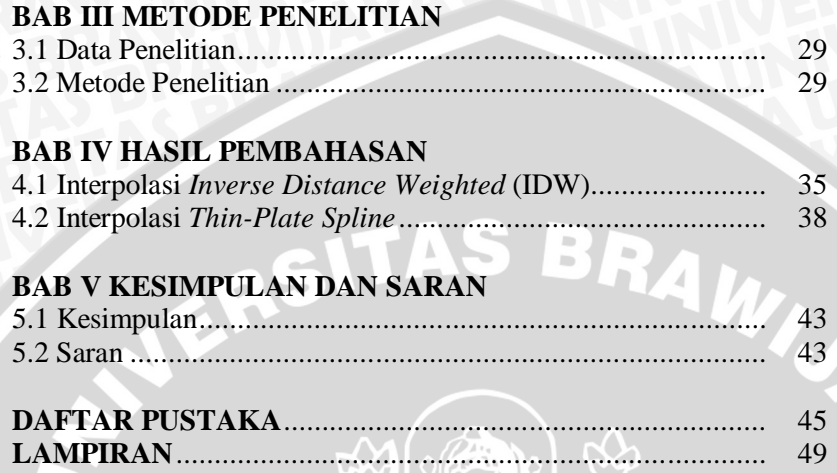

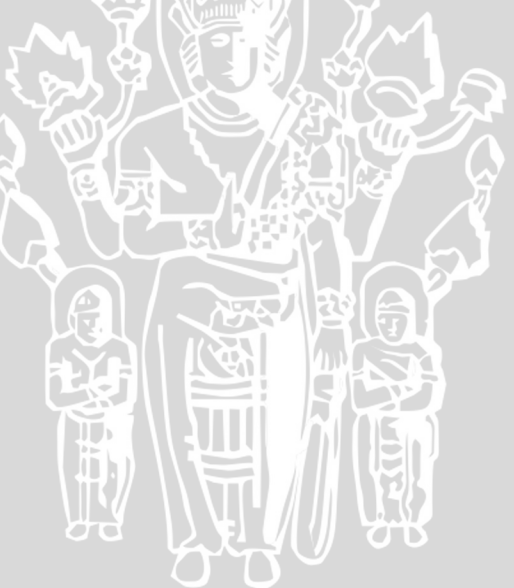

# **DAFTAR GAMBAR**

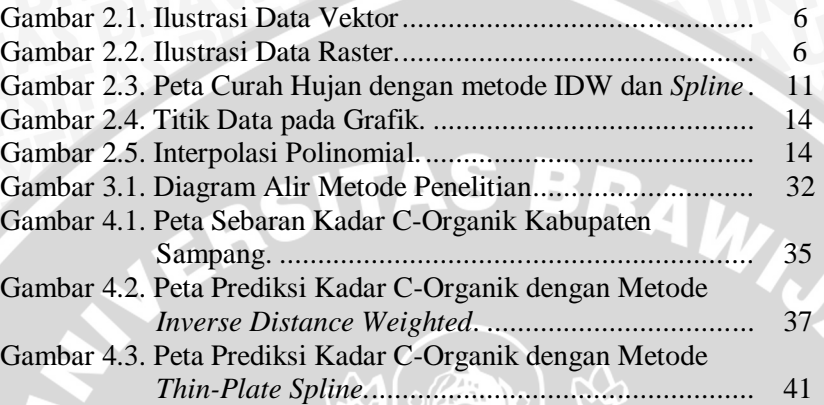

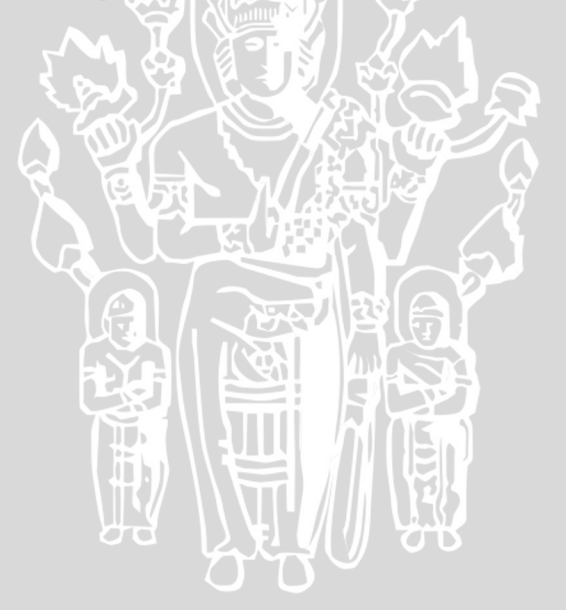

# **DAFTAR TABEL**

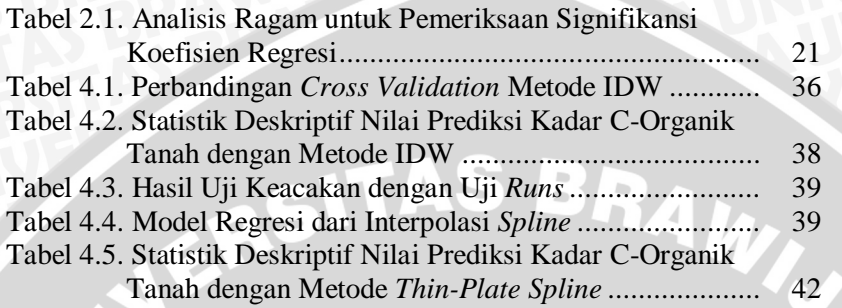

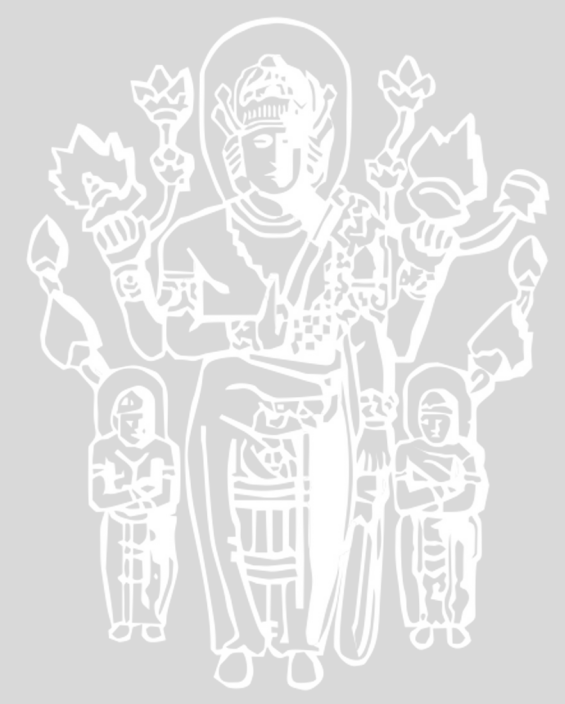

# **DAFTAR LAMPIRAN**

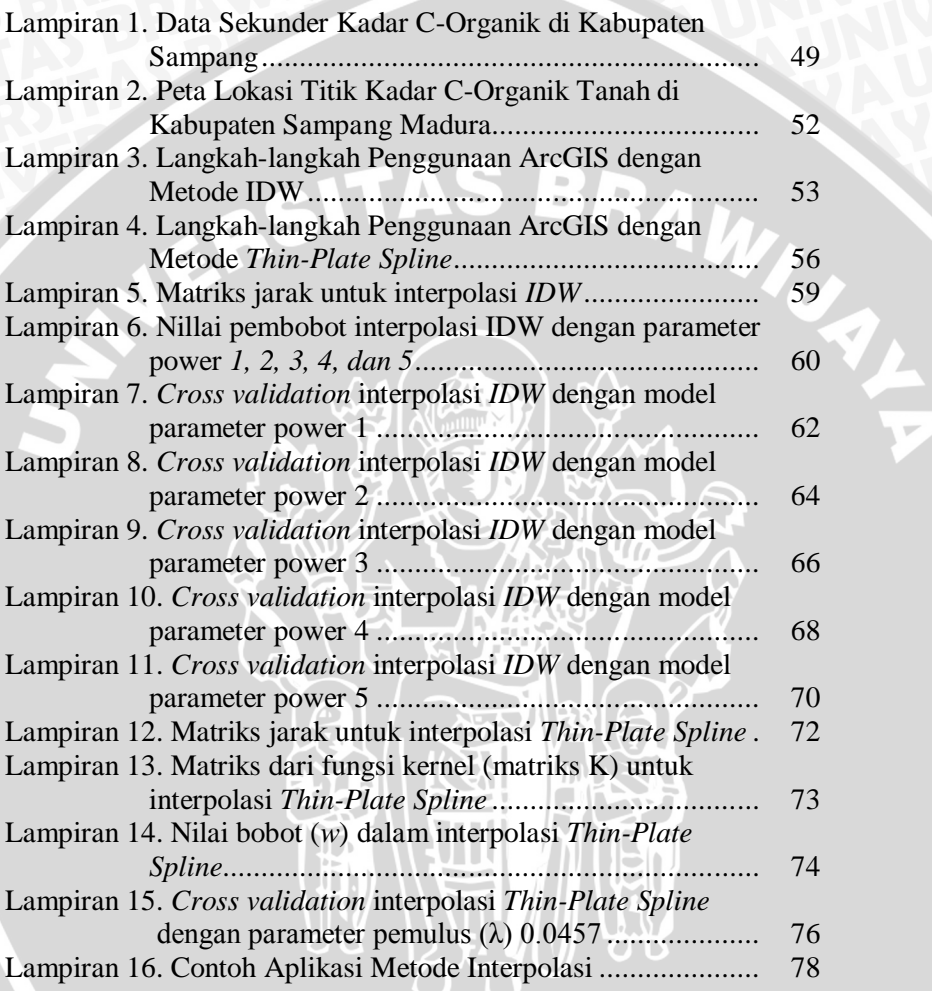

## **BAB I PENDAHULUAN**

#### **1.1.Latar Belakang**

Data spasial merupakan data yang memiliki referensi ruang kebumian (*georeference*) di mana berbagai data atribut terletak dalam berbagai unit spasial. Data atribut adalah data yang berisi informasi deskriptif dari data, sedangkan unit spasial adalah informasi lokasi dari data spasial (GIS Konsorsium Aceh Nias, 2007). Dalam menggali informasi pada data spasial dapat dilakukan dengan berbagai cara, baik menggunakan peta, grafik, kontur maupun perhitungan secara statistik sering dilakukan dalam berbagai penelitian.

Interpolasi adalah suatu metode atau fungsi matematika untuk menduga nilai pada lokasi-lokasi yang datanya tidak tersedia (Prasasti, Wijayanto dan Christanto., 2005). Interpolasi pada data spasial mengasumsikan pada bentuk pemetaan suatu lokasi. Dalam pemetaan dapat disimpulkan bahwa interpolasi adalah proses estimasi nilai pada wilayah yang tidak disampel atau diukur sehingga terbuatlah peta atau sebaran nilai pada seluruh wilayah (Gamma Design Software, 2005). Dalam interpolasi spasial pasti akan dapat dikarenakan kesalahan dalam menentukan metode *sampling* data, kesalahan pengukuran dan kesalahan dalam analisis laboratorium (Pramono, 2008)

Pada penelitian Rosilawati (2010) dengan menggunakan metode interpolasi spasial *Ordinary Kriging* dan *Inverse Distance Weighted* (IDW) pada data penentuan bahan organik tanah di Kabupaten Sampang dijelaskan bahwa metode *Inverse Distance Weighted*  (IDW) memberikan hasil interpolasi yang lebih akurat daripada metode *Ordinary* Kriging berdasarkan nilai RMSE-nya sebesar 0,3203 dengan titik sampel sebanyak 35 titik. Sedangkan pada penelitian Tatalovich (2005) menyatakan bahwa metode *Polygon Thiessen, Kriging* dan *Spline* merupakan prosedur yang secara jelas sangat berbeda, tidak hanya secara statistika namun juga dalam penghitungan komputasinya yang kompleks dan kemampuan masing-masing metode dalam penambahan variabel-variabelnya. Hal tersebut dapat membuat efek yang berbeda dalam memprediksi titiktitik hasil interpolasi. Efek dari berbagai metode dapat dilihat pada hasil model dan prediksi distribusi *error-*nya.

Berbagai metode interpolasi spasial yang telah banyak digunakan dalam penelitian. Pada penelitian ini merujuk pada penelitianpenelitian yang pernah dilakukan yaitu dengan menggunakan metode *Inverse Distance Weighted* (IDW) dan *Thin-Plate Spline* pada data fspasial.

#### **1.2.Rumusan Masalah**

Berdasarkan latar belakang, maka rumusan masalah yang akan dibahas dalam penelitian ini adalah :

- 1. Bagaimana penggunaaan metode interpolasi spasial *Inverse Distance Weighted* (IDW) dan *Thin-Plate Spline* pada data spasial berdasarkan tinjauan lokasi data yang digunakan?
- 2. Bagaimana hasil RMSE (*Root Mean Square Error*) dan MAE (*Mean Absolute Error*) serta interpretasi pada data spasial dengan menggunakan dari metode interpolasi spasial *Inverse Distance Weighted* (IDW) dan *Thin-Plate Spline*?

## **1.3.Tujuan Penelitian**

Tujuan pada penelitian ini adalah :

- 1. Mengetahui penggunaan metode interpolasi spasial *Inverse Distance Weighted* (IDW) dan *Thin-Plate Spline* pada data spasial berdasarkan tinjauan lokasi data yang digunakan.
- 2. Mengetahui hasil RMSE (*Root Mean Square Error*) dan MAE (*Mean Absolute Error*) serta interpretasi pada data spasial dengan menggunakan dari metode interpolasi spasial *Inverse Distance Weighted* (IDW) dan *Thin-Plate Spline*.

#### **1.4.Batasan Masalah Penelitian**

Batasan masalah pada penelitian ini hanya akan menggunakan dua metode interpolasi spasial, yaitu metode interpolasi spasial *Inverse Distance Weighted* (IDW) dan *Thin-Plate Spline* pada data spasial, kemudian dari hasil interpolasi tersebut akan dilihat pada nilai RMSE dan MAE antara kedua metode tersebut dengan menggunakan data spasial.

#### **1.5.Manfaat Penelitian**

Dengan menggunakan Sistem Informasi Geografi (SIG), maka penelitian ini diharapkan dapat diperoleh peta hasil prediksi dari penggunaan metode interpolasi spasial *Inverse Distance Weighted* (IDW) dan *Thin-Plate Spline* pada data spasial. Peta hasil prediksi yang diperoleh menghasilkan informasi mengenai nilai RMSE dan MAE dalam interpolasi spasial yang menghasilkan *error* yang paling kecil.

Dalam penelitian ini data spasial yang digunakan adalah data kandungan C-Organik tanah di Kabupaten Sampang, sehingga dari peta hasil prediksi akan diketahui batas-batas wilayah interpolasi dengan kadar C-Organik tanah yang berbeda-beda berdasarkan nilai titik sampel yang diketahui.

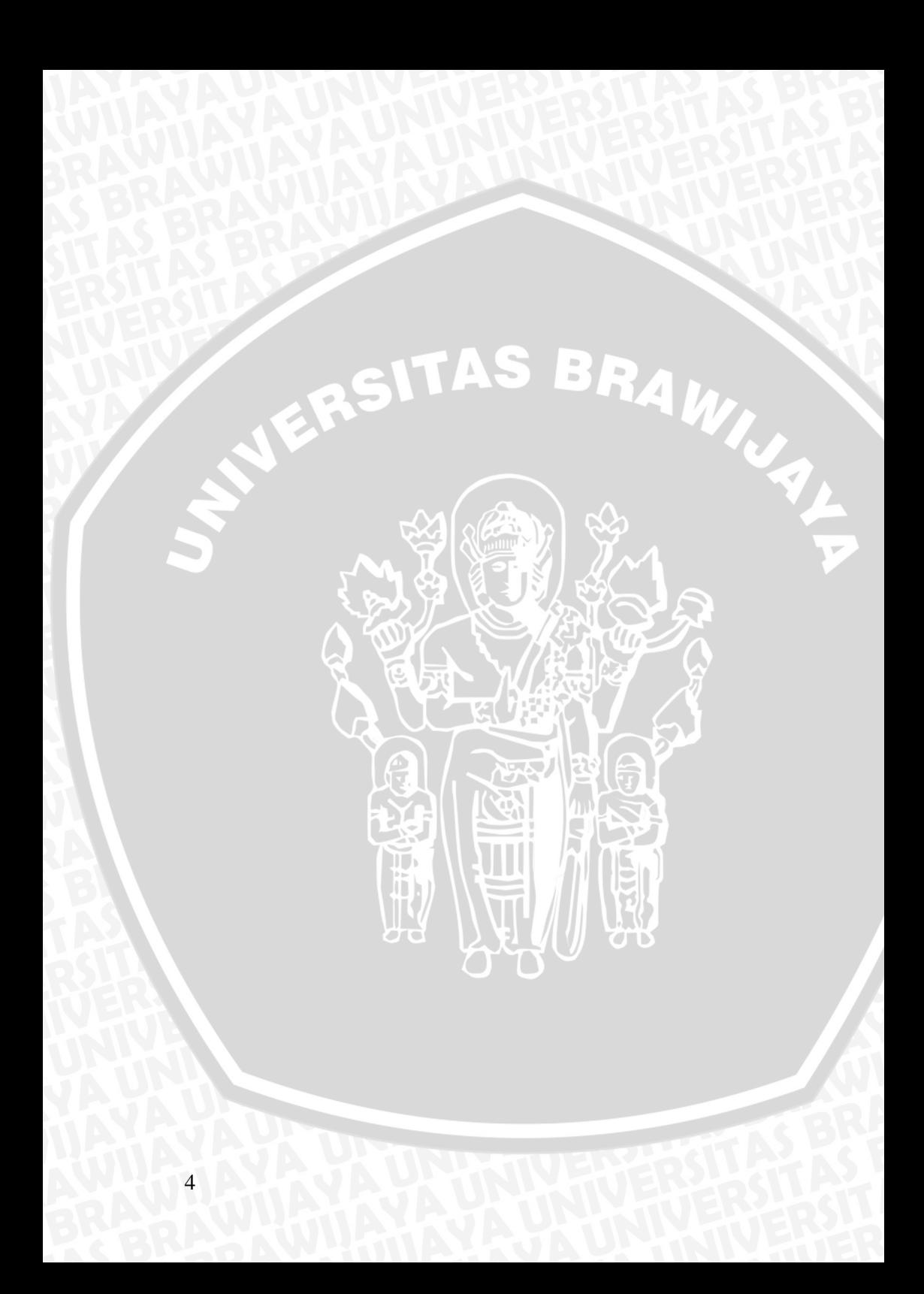

# **BAB II TINJAUAN PUSTAKA**

#### **2.1 Data Spasial**

#### **2.1.1 Definisi Data Spasial**

Menurut Nuarsa (2004) data spasial bisa juga berarti data yang bereferensi geografis. Setiap data yang merujuk lokasi di permukaan bumi dapat disebut sebagai data spasial bereferensi geografis, sehingga dapat dikatakan bahwa data spasial adalah data yang memiliki referensi ruang kebumian (*georeference*) dengan berbagai data atribut terletak dalam berbagai unit spasial. Hal ini berarti data tersebut berkaitan dengan aspek keruangan dan menyajikan lokasi geografis atau gambaran nyata suatu wilayah di permukaan bumi. Umumnya direpresentasikan atau disajikan dengan grafik, peta, bahkan berupa gambar dengan format *digital* dan disimpan dalam bentuk koordinat  $\mathbf{x}, \mathbf{v}$  (vektor) atau dalam bentuk *image* (raster) yang memiliki nilai tertentu (Thariq, 2009).

#### **2.1.2 Model Data Spasial**

Secara sederhana format data spasial dalam bahasa komputer berarti bentuk dan kode penyimpanan data yang berbeda antara *file* satu dengan lainnya. Masing-masing format data mempunyai kelebihan dan kekurangan. Pemilihan format data yang digunakan sangat tergantung pada tujuan penggunaan, data yang tersedia, volume data yang dihasilkan, ketelitian yang diinginkan, serta kemudahan dalam analisis. Dalam SIG (Sistem Informasi Geografis), data spasial dapat direpresentasikan dalam dua format, yaitu: 1. Data Vektor

Data vektor merupakan bentuk bumi yang direpresentasikan ke dalam kumpulan garis, area (daerah yang dibatasi oleh garis yang berawal dan berakhir pada titik yang sama), titik dan *nodes*  (merupakan titik perpotongan antara dua buah garis).

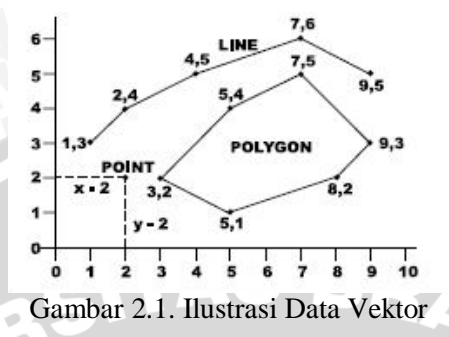

Keuntungan utama dari format data vektor adalah ketepatan dalam merepresentasikan fitur titik, batasan dan garis lurus. Hal ini sangat berguna untuk analisis yang membutuhkan ketepatan posisi, misalnya pada basis data batas-batas kadaster. Contoh penggunaan lainnya adalah untuk mendefinisikan hubungan spasial dari beberapa *fitur*. Data vektor relatif lebih ekonomis dalam hal ukuran file dan presisi dalam lokasi, tetapi sangat sulit untuk digunakan dalam komputasi matematik.

2. Data Raster

Data raster (atau disebut juga dengan sel *grid*) adalah data yang dihasilkan dari sistem Penginderaan Jauh. Pada data raster, obyek geografis direpresentasikan sebagai struktur sel *grid* yang disebut dengan *pixel* (*picture element*).

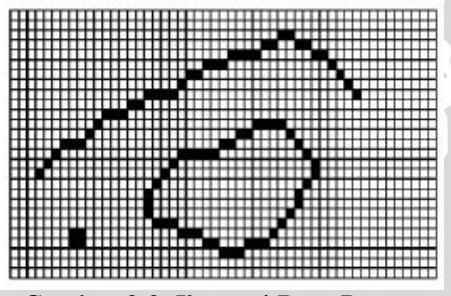

Gambar 2.2. Ilustrasi Data Raster

Pada data raster, resolusi bergantung pada ukuran *pixel*-nya. Dengan kata lain, resolusi *pixel* menggambarkan ukuran sebenarnya di permukaan bumi yang diwakili oleh setiap *pixel* pada citra. Makin kecil ukuran permukaan bumi yang direpresentasikan oleh satu sel, makin tinggi resolusinya. Data raster sangat baik untuk merepresentasikan batas-batas yang berubah secara gradual, seperti jenis tanah, kelembaban tanah, vegetasi, suhu tanah dan sebagainya. Keterbatasan utama dari data raster adalah besarnya ukuran *file*, makin tinggi resolusi *grid*nya makin besar pula ukuran *file*-nya dan sangat bergantung pada kapasitas perangkat keras yang tersedia (GIS Konsorsium Aceh Nias, 2007).

# **2.1.3 Penyajian Data Spasial**

Bentuk atau cara penyajian data spasial yang paling tepat adalah dengan menggunakan peta. Peta adalah gambaran permukaan bumi pada bidang datar dengan skala tertentu melalui suatu sistem proyeksi. Penyajian data dalam bentuk peta pada dasarnya dilakukan dengan mengikuti kaidah-kaidah kartografis yang pada intinya menekankan pada kejelasan informasi tanpa mengabaikan unsur estetika dari peta sebagai sebuah karya seni. Kaidah-kaidah kartografis yang diperlukan dalam pembuatan suatu peta diaplikasikan dalam proses visualisasi data spasial dan penyusunan tata letak (*layout*) suatu peta.

#### **2.1.4 Sumber Data Spasial**

Pada GIS Konsorsium Aceh Nias (2007) dijelaskan bahwa sumber data spasial dapat diperoleh dari beberapa sumber, antara lain:

1. Peta Analog

Peta analog (antara lain peta topografi, peta tanah dan sebagainya) yaitu peta dalam bentuk cetak. Pada umumnya peta analog dibuat dengan teknik kartografi, kemungkinan besar memiliki referensi spasial seperti koordinat, skala, arah mata angin dan sebagainya.

- 2. Data Sistem Penginderaan Jauh Data penginderaan jauh (antara lain : citra satelit, foto-udara dan sebagainya), dapat diperoleh berbagai jenis citra satelit untuk beragam tujuan pemakaian.
- 3. Data Hasil Pengukuran Lapangan Data pengukuran lapangan yang dihasilkan berdasarkan teknik perhitungan tersendiri, pada umumnya data ini merupakan sumber data atribut, contohnya: batas administrasi, batas

kepemilikan lahan, batas persil, batas hak pengusahaan hutan dan lain-lain.

4. Data GPS (*Global Positioning System*)

Teknologi GPS memberikan terobosan penting dalam menyediakan data bagi SIG (Sistem Informasi Geografi). Keakuratan pengukuran GPS makin tinggi dengan berkembangnya teknologi. Data ini biasanya direpresentasikan dalam format vektor.

#### **2.2 SIG (Sistem Informasi Geografi)**

Menurut Budiyanto (2002), Sistem Informasi Geografi (SIG) adalah sebuah rangkaian sistem yang memanfaatkan teknologi digital untuk melakukan analisis spasial. Kemudian dapat juga dinyatakan bahwa SIG (Sistem Informasi Geografi) atau GIS (*Geographic Information System*) adalah suatu komponen yang terdiri dari perangkat keras, perangkat lunak, data geografis dan sumber daya manusia yang bekerja bersama secara efektif untuk memasukan, menyimpan, memperbaiki, memperbaharui, mengelola, memanipulasi, mengintegrasikan, menganalisis dan menampilkan data dalam suatu informasi berbasis geografis (GIS Konsorsium Aceh Nias, 2007).

SIG merupakan sistem berbasis komputer yang didesain untuk mengumpulkan, mengelola, memanipulasi (mengatur data menjadi data yang mampu dianalisis), dan menampilkan informasi spasial (keruangan) berupa informasi yang mempunyai hubungan geometrik dalam arti bahwa informasi tersebut dapat diukur, dihitung, dan disajikan dalam sistem koordinat rujukan/bidang hitung yang baku, dengan data berupa data *digital* yang terdiri dari data posisi (data spasial) dan data atributnya.

Sumber data untuk keperluan SIG dapat berasal dari data citra, data lapangan, survei kelautan, peta, sosial ekonomi, dan GPS. Selanjutnya diolah dengan *software* tertentu sesuai dengan kebutuhan untuk menghasilkan produk berupa informasi yang berguna, bisa berupa peta konvensional, maupun peta *digital* sesuai keperluan pengguna (*user)* (Thariq, 2009).

Subsistem yang terdapat pada tubuh SIG tersebut adalah sebagai berikut :

#### 1. Subsistem *Input* Data

Subsistem ini adalah sebuah proses perolehan data baik data spasial ataupun data tabular dan deskriptif ke dalam SIG. Data yang diperoleh dapat berupa perekaman, duplikasi, konversi, dan digitasi data.

## 2. Subsistem Penyimpanan dan Pengelolaan Data

Subsistem penyimpanan dan pengolahan merupakan rangkaian proses menyimpan, menata, menyusun dan mengorganisasi data baik spasial, tabular dan deskriptif hasil dari proses perolehan data pada suatu tipe data tertentu menggunakan tata aturan tertentu. Subsistem ini menggunakan metode yang memungkinan kemudahan dalam proses pencarian dan pengubahan data tersebut.

- 3. Subsistem Analisis Data Spasial
	- Kemampuan analisis data spasial merupakan ciri pokok yang harus dimiliki oleh SIG. Subsistem ini yang membedakan dengan sistem informasi lain. Subsistem ini melakukan berbagai proses penggabungan, pemisahan, pengubahan, estimasi, dan pemodelan data spasial. Subsistem ini merupakan hal yang sangat penting dalam SIG.

## 4. Sub Sistem Hasil dan Pelaporan Data

Hasil dari subsistem ini berupa laporan dalam bentuk peta-peta, uraian deskriptif, tabel, grafik, dan citra. Subsistem ini harus dapat diolah pada rangkaian kerja berikutnya pada waktu lain. Hasil dari subsistem ini bukan merupakan hasil akhir tetapi dapat sebagai data dasar dalam proses analisis yang lain. Dengan demikian hasil dari subsistem ini akan terus berputar dalam proses SIG selanjutnya.

Empat subsistem tersebut merupakan *isi* dari SIG. Dalam hal ini SIG melakukan perolehan, mengorganisasi, menganalisis, dan memberikan laporan atas data spasial. Sistem Informasi Geografis (SIG) memiliki karakteristik pendekatan dan analisis secara spasial (Budiyanto, 2009).

Unsur-unsur yang terkait dalam SIG sering dihubungkan dengan ilmu yang menggunakan dan memanfaatkannya seperti berikut: ilmu komputer, kartografi, fotogrametri, survei, penginderaan jauh, geografi, hidrografi, statistik, perencanaan, dan lain-lain. Pemanfaatan SIG dapat dilihat pada beberapa hal berikut: operasional dan pemeliharaan jaringan dan fasilitas umum,

pengelolaan sumberdaya alam, pengelolaan perumahan, perencanaan pembangunan, perpetaan, dan lain-lain (Budiyanto, 2009).

#### **2.3 Interpolasi Spasial**

Untuk memperoleh suatu informasi titik lokasi di permukaan bumi yang diperlukan adalah dengan cara interpolasi data. Namun demikian, hasil nilai interpolasi tersebut diharapkan dapat mewakili kondisi lokasi yang diinginkan dengan baik dan akurat (Prasasti, dkk., 2005). Tatalovich (2005) menerangkan bahwa interpolasi spasial merupakan sebuah prosedur untuk menaksir/menduga nilai dari suatu titik pada lokasi yang tidak memiliki titik sampel.

Interpolasi pada data spasial mengasumsikan bahwa atribut data bersifat kontinyu di dalam ruang (*space*) dan atribut ini saling berhubungan (*dependence*) secara spasial (Prasasti, dkk., 2005). Kedua asumsi tersebut mengindikasikan bahwa pendugaan atribut data dapat dilakukan berdasarkan lokasi-lokasi di sekitarnya dan titik-titik yang berdekatan akan mirip daripada nilai di titik-titik yang terpisah lebih jauh.

Banyak metode yang digunakan dalam interpolasi yang dikembangkan dalam penggunaannya menggunakan titik, garis dan data area. Dalam interpolasi spasial menggunakan titik pada penelitian ini adalah metode **IDW** (*Inverse Distance Weighted*) dan *Thin-Plate Spline.*

## **2.4 Metode Interpolasi Spasial**

Interpolasi spasial merupakan suatu metode yang dapat digunakan untuk menduga informasi pada suatu daerah dengan lokasi yang telah ditetapkan berdasarkan informasi yang terkandung pada daerah tersebut (Trisasongko, Panuju, Harimurti, Ramly dan Subroto, 2008). Terdapat beberapa teknik deterministik untuk interpolasi pada data spasial yang dapat diterapkan, antara lain metode *Inverse Distance Weighted* (IDW) dan *Thin-Plate Spline*. Dalam penelitian ini akan digunakan kedua metode tersebut pada data spasial dengan titik-titik yang dapat diketahui sehingga menaksir titik-titik yang belum diketahui pada sebuah lokasi.

Apapun teknik interpolasi yang digunakan, hasil yang diharapkan hanyalah prediksi/perkiraan dari nilai yang sesungguhnya terdapat pada lokasi tertentu. Kualitas analisis interpolasi yang

dilakukan ditentukan dari tingkat keakuratan hasil prediksinya. Metode interpolasi yang berbeda dapat menghasilkan nilai prediksi yang berbeda pada lokasi yang sama (Tatalovich, 2005). Gambar 2.3 merupakan peta curah hujan pada DAS Bengawan Solo Hulu dengan menggunakan metode interpolasi lain *Inverse Distance Weighted* (IDW) dan *Spline* (Trisasongko, dkk., 2008).

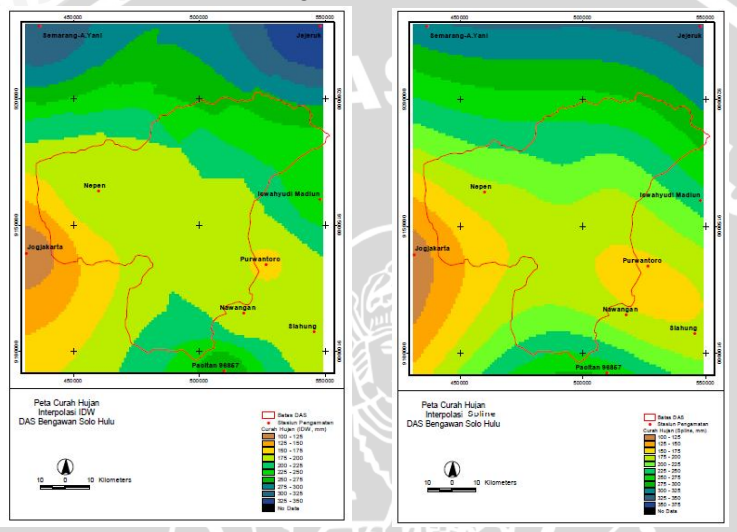

Gambar 2.3. Peta Curah Hujan dengan metode IDW dan *Spline*

## **2.5 Metode** *Inverse Distance Weighted* **(IDW)**

Metode IDW (*Inverse Distance Weighted*) adalah salah satu metode interpolasi konvensional yang memperhitungkan jarak sebagai bobot. Jarak yang dimaksud adalah jarak (datar) dari titik data (sampel) terhadap blok yang akan diestimasi. Jadi makin dekat jarak antara titik sampel dan blok yang akan diestimasi maka makin besar bobotnya, begitu juga sebaliknya (Heriawan, 2007). Sejumlah titik tertentu, atau opsional semua jalur dalam radius tertentu, dapat digunakan untuk menentukan nilai titik-titik sampel *output* untuk setiap lokasi.

Teknik pencarian apapun yang digunakan, komputer akan mengukur jarak suatu titik pengamatan dengan titik yang diamati. Nilai Z untuk setiap titik umumnya diboboti dengan kuadrat jarak sehingga nilai yang dekat secara spasial akan cenderung

mempengaruhi nilai pada titik yang diamati. Teknik ini sering dikenal dengan teknik *Inverse Distance Weighted* (IDW).

Semua metode interpolasi yang telah dikembangkan didasarkan pada teori bahwa titik-titik yang berdekatan satu sama lain memiliki korelasi dan kemiripan yang lebih tinggi dibandingkan dengan titik-titik yang berjauhan. Dalam metode IDW, pada dasarnya diasumsikan bahwa angka korelasi dan kesamaan antar titik yang berdekatan adalah sebanding terhadap jarak titik-titik tersebut, sehingga dapat didefinisikan sebagai fungsi kebalikan jarak setiap titik dari titik yang berdekatan. Helper (2010) menyatakan karakteristik dalam IDW adalah sebuah metode interpolasi yang tepat, yaitu metode yang akan kembali mengukur nilai-nilainya ketika diterapkan dalam titik yang diukur. Hal ini berarti bahwa metode IDW tidak akan menghasilkan *smoothness* atau memperlihatkan *trend* (kecenderungan) pada data. Karakteristik lainnya adalah pembobotan pada IDW tidak pernah negatif.

Dalam GIS for Water Resources Management (2009) menyatakan bahwa metode ini cocok digunakan untuk topologi suatu daerah. Dalam memprediksi daerah yang landai dan tidak berbukitbukit (berdataran rendah), maka metode IDW cocok digunakan karena hasil prediksi nilai tidak akan berada di bawah atau di atas nilai minimum dan nilai maksimum dari data.

Pada metode IDW jarak antar titik perkiraan dan titik terukur dijadikan sebagai faktor pembobot. Jarak yang paling dekat memiliki nilai bobot yang lebih besar, dan begitu pula sebaliknya. Nilai pembobot didapatkan melalui kebalikan jarak, dengan persamaan sebagai berikut:

(s0) = (2.1)

di mana,

 $\overline{Z}(s_0)$  : nilai yang diduga

 $Z(s<sub>i</sub>)$ : sekumpulan nilai amatan (nilai pengukuran pada titik ke-*i*)

 $\lambda_i$ : pembobot yang digunakan

 $\overline{\boldsymbol{n}}$ : banyaknya titik terukur

Kemudian nilai pembobot dalam teknik IDW umumnya dihitung dengan rumus umum berikut:  $\lambda_i = \frac{d_{i0}^{-p}}{\sum_{i=1}^{n} d_{i,j}^{p}}$  (2.2)

# $\sum_{i=1}^{n} \lambda_i = 1$

di mana,

: jarak antara titik pengamatan *i* dengan titik yang diduga.

 $d_{in}$  $\mathbf{n}$ 

: *power* pembobot (bilangan bulat)

Pembobotan nilai dengan cara melibatkan kuadrat jarak, sehingga hal ini bukanlah ketetapan yang mutlak. Karena tujuan dari penggunaan fungsi *inverse distance* (kebalikan jarak) sebagai estimator adalah memberikan bobot lebih pada titik-titik sampel terdekat, maka dalam penelitian ini hanya dipertimbangkan nilai integer (bilangan bulat) dari parameter *p* (Yasrebi, Saffari, Fathi dan Karimian, 2009). Dalam Yasrebi, dkk. (2009) dijelaskan bahwa untuk membandingkan estimasi dari IDW digunakan parameter power dengan nilai integer 1, 2, 3, 4 dan 5 yang biasa digunakan pada berbagai literatur.

Kemudian, pada persamaan  $(2.1)$  dapat digunakan jika d<sub>i0</sub> dihitung menggunakan fungsi jarak sebagai berikut :

$$
d_{i0} = \sqrt{(x_i - x_0)^2 (y_i - y_0)^2}
$$
 (2.3)

di mana,

 $(x_0, y_0)$  merupakan titik perkiraan dan  $(x_i, y_i)$  merupakan koordinat titik terukur pada titik ke-i.

Teknik pembobotan IDW memiliki beberapa keunggulan yaitu ide yang sederhana dan komputasi yang relatif mudah. Kelebihan lainnya adalah struktur dari interpolasi spasial metode IDW dapat diatur melalui pembobot. Akan tetapi model ini sangat rentan subjektifitas terutama pada penetapan pembobot. Konfigurasi spasial yang sedikit berbeda dapat mengakibatkan kenampakan permukaan yang agak berbeda pula, terutama bila data yang digunakan dalam bentuk *vector-grid* atau raster. Interpolasi IDW telah tersedia baik pada perangkat lunak ArcView maupun ArcGIS (Trisasongko, dkk., 2008).

## **2.6 Metode** *Spline*

Metode *Spline* merupakan sebuah format dalam interpolasi di mana interpolannya adalah potongan-potongan yang disebut dengan *spline*. Interpolasi *spline* lebih mengarah pada interpolasi

polinomial karena hasil pada *error* interpolasinya dapat sekecil mungkin karena menggunakan derajat polinomial.

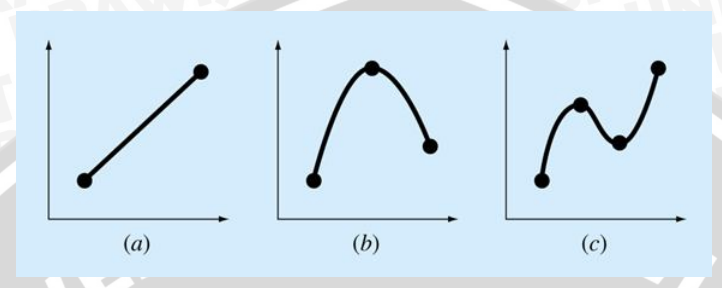

Gambar 2.4. Titik data pada grafik

Gambar 2.4 memperlihatkan tentang perbedaan banyaknya titik data bahwa (a) merupakan Dua titik data (Garis) , kemudian (b) Tiga titik data (Kuadratik ), (c) Empat titik data (Polinomial tingkat-3 atau Kubik) dan *n* titik data (Polinomial tingkat-*n*) (Affdani, 2004). Affdani (2004) juga menjelaskan secara grafik interpolasi polinomial akan terlihat pada Gambar 2.5 (a) derajat polinomial 1, kemudian (b) derajat polinomial 3, (c) derajat polinomial 9. Ketiga gambar tersebut menunjukkan makin besar derajat polinomialnya maka akan makin halus interpolasi pada kurva yang dibentuk.

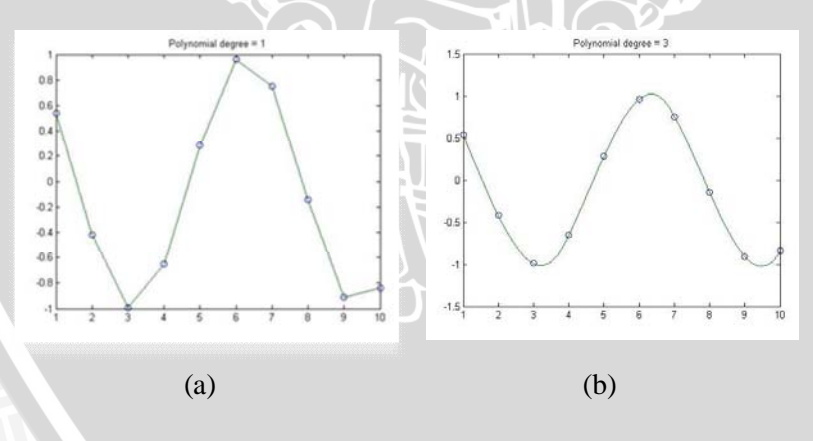

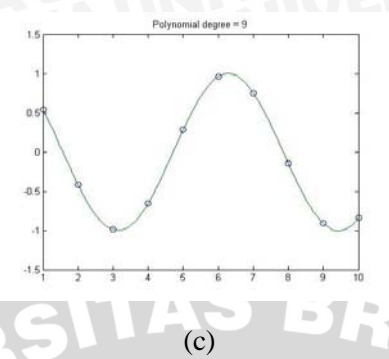

Gambar 2.5. Interpolasi Polinomial

Sanjaya (2006) menyatakan bahwa metode *spline* adalah metode interpolasi yang biasa digunakan untuk mendapatkan nilai melalui kurva minimum antara nilai-nilai input. Metode ini baik digunakan dalam membuat permukaan (*surface*) seperti ketinggian permukaan bumi, ketinggian muka air tanah, ataupun konsentrasi polusi udara Prosedur penerapan metode interpolasi *spline* adalah sebagai berikut:

- 1. Nilai yang dihasilkan dari teknik aproksimasi ini merupakan nilai prediksi dari nilai sesungguhnya sehingga muncul ketidaksesuaian dengan nilai sesungguhnya.
- 2. Selanjutnya selisih antara nilai sesungguhnya dengan nilai prediksi disebut galat. Prinsip Interpolasi Spline adalah menghampiri suatu fungsi  $f$  dengan polinom  $P_n(x)$  pada selang

 $a \leq x \leq b$  di mana fungsi  $f$  kontinu.

- 3. Langkah selanjutnya adalah dengan membagi selang  $a \leq x \leq b$  menjadi sub selang-sub selang. Makin halus pembagian lebar sub selang, maka aproksimasinya akan makin mendekati nilai sesungguhnya.
- 4. Selanjutnya masing-masing sub selang akan dihampiri oleh suatu polinom yang disebut polinom *spline* dalam suatu fungsi.

Ketelitian pendugaan prediksi ditunjukkan oleh besarnya nilai galat. Makin kecil galatnya maka nilai hampirannya makin baik, begitu sebaliknya. Dalam interpolasi Spline ada tiga macam yang sering digunakan dalam penelitian, yaitu (1) Interpolasi Linier, (2) Interpolasi Kuadratik dan (3) Interpolasi Kubik. Ditinjau dari galat yang dimiliki, interpolasi spline kubik merupakan metode aproksimasi yang paling baik. Nilai hampirannya lebih mendekati ke

nilai sebenarnya dibandingkan nilai hampiran interpolasi linier dan interpolasi kuadratik (Sasmitro, 2004).

Lasijo (2001) menjelaskan mengenai fitting kurva secara teori adalah sebagai berikut:

 $S_0(x) \quad \ jika\, x_1 \,\leq\, x \,\leq\, x_2$  $S_1(x)$  jika $x_2 \le x \le x_5$  $S_i(x)$  =  $S_{n-1}(x)$  jika $x_{n-1} \leq x \leq x_n$  $\overline{a}$ 

Pada spline linier hanya menjelaskan mengenai setiap titik yang dihubungkan oleh sebuah garis lurus. Dalam interpolasinya, interpolasi linier biasa dirumuskan sebagai berikut:

$$
f_1(x) = f(x_0) + \frac{f(x_0) - f(x_0)}{x_1 - x_0} (x - x_0) \tag{2.4}
$$

Sedangkan untuk interpolasi kuadratik memiliki fungsi kuadratis  $f_2(x) = a_0 + a_1x + a_2x^2$  dengan mengambil;

 $a_0 = b_0 - b_1 x_0 + b_2 x_0 x_1$ ,  $a_1 = b_1 - b_2 x_0 + b_2 x_0$ ,  $a_2 = b_2$ 

Sehingga *:*  $f_2(x) = b_0 + b_1(x - x_0) + b_2(x - x_0)(x - x_1)$  (2.5) di mana:  $h = F(x)$   $\sum \left| \right|$   $\left| \right|$ 

$$
b_1 = \frac{f(x_2) - f(x_0)}{x_2 - x_0} \qquad b_2 = \frac{\frac{f(x_2) - f(x_1) - f(x_0)}{x_2 - x_0}}{x_2 - x_0}
$$

Sedangkan pada spline kubik adalah metode aproksimasi dengan melakukan interpolasi pada titik-titik  $\bar{x}$  yang terletak antara dua titik  $x_i$  dan  $x_{i+1}$  dengan mengasumsikan fungsinya berbentuk polinomial pangkat tiga.

$$
p(x) = a_j + b_j (x - x_j) + c_j (x - x_j)^2 + d_j (x - x_j)^3
$$
\n(2.6)

16 untuk  $x_i \leq x \leq x_{i+1}$ dengan  $a_i$ ,  $b_j$ ,  $c_j$ , dan  $d_j$  konstanta, dengan syarat bahwa  $x = x_j$ harus dipenuhi bahwa:

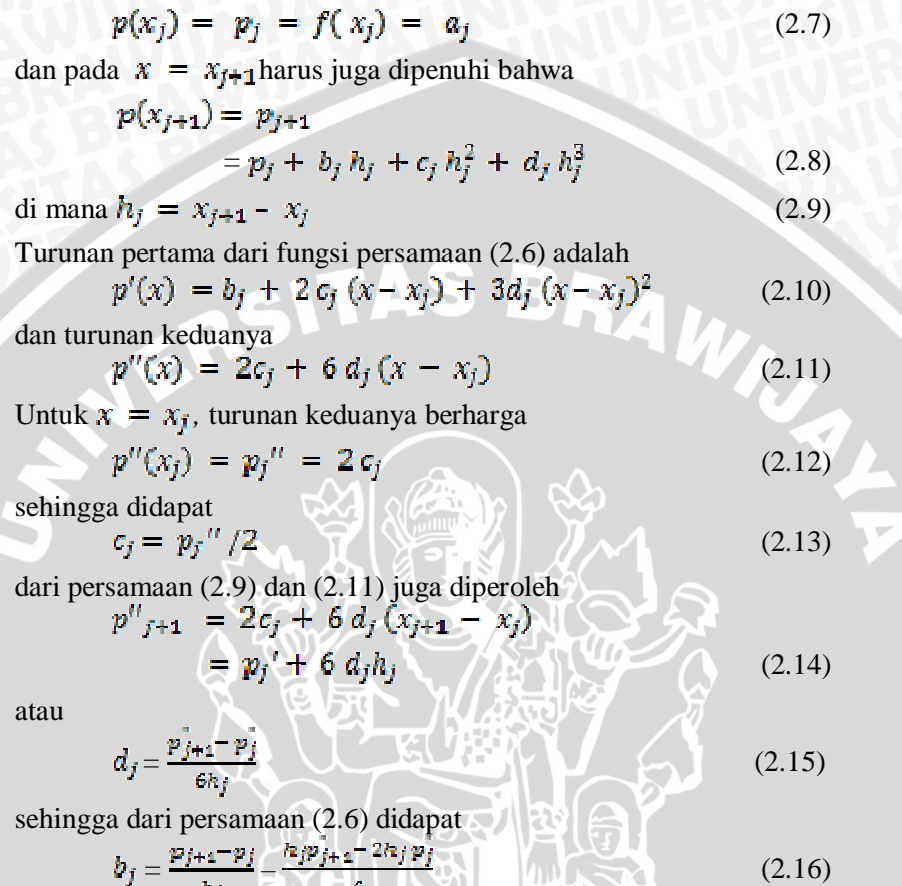

dengan harga-harga konstanta seperti didapat dalam persamaanpersamaan (2.7), (2.13), (2.15), dan (2.16) persamaan (2.6) dapat ditulis:

$$
p(x) = p_j + \frac{p_{j+4} - p_j}{h_j} - \frac{h_j p_{j+4}}{6} - \frac{h_j p_j}{8} \int (x - x_j) + \frac{p_{j+4} - p_j}{2} (x - x_j)^2 + \frac{h_j p_{j+4} - p_j}{6h_j} (x - x_j)^2 \tag{2.17}
$$

untuk  $x_j \leq x \leq x_{j+1}$ dari persamaan (2.10) dan (2.16) didapat

$$
p'(x) = \frac{p_{j+1} - p_j}{h_j} - \frac{np_{j+1}}{6} - \frac{np_j}{3} + p_j''(x - x_j)
$$

untuk  $x_i \leq x \leq x_{i+1}$ 

Tatalovich (2005) menjelaskan bahwa metode interpolasi spasial *spline* dipandang sebagai generalisasi dari standar regresi linier multivariat yang model parametriknya digantikan oleh fungsi nonparametrik yang lembut. Derajat dari kehaluan kurva atau sebaliknya derajat dari kompleksitas tentang fungsi *spline* yang sesuai biasanya ditentukan secara otomatis dari data oleh ukuran prediksi *error* yang paling kecil dan bentuk permukaan (*surface*) berdasarkan *Generalized Cross Validation* (GCV). Sehingga untuk melakukan prediksi dengan metode interpolasi *spline*, ada dua hal yang perlu dilakukan yaitu dengan membentuk fungsi nonparametrik dan membuat prediksi nilai pada lokasi yang belum diketahui. Sesuai dengan pernyataan Tatalovich (2005) maka model regresi nonparametrik yang biasa digunakan adalah regresi *smoothing spline* untuk menduga nilai interpolasinya dengan menggunakan regresi nonparametrik (Aydin, 2007).

Metode nonparametrik merupakan suatu metode yang fleksibel karena tidak harus memenuhi asumsi tertentu seperti pada pada metode parametrik. Namun ketentuan bahwa data yang dianalisis harus menyebar secara acak satu sama lain tetap harus dipenuhi dalam melakukan analisis dengan metode nonparametrik. (Entacher, 1997).

#### **2.6.1 Uji Keacakan Data**

Uji *Run* disebut juga uji Wald-Wolfowitz yang dapat diterapkan bila ingin menguji hipotesis nol bahwa dua sampel independen berasal dari populasi yang sama (Siegel, 1989). Hal ini berarti bahwa uji *Run* dilakukan dengan cara mengukur kerandoman/keacakan populasi yang didasarkan atas data hasil pengamatan melalui data sampel. Uji ini membandingkan banyaknya *runs* dalam data pengamatan dengan banyak *runs* yang diharapkan. *Runs* adalah banyaknya rangkaian data yang nilainya >  $K$  atau  $\leq K$ , di mana  $K$  adalah kriteria pembanding.  $K$  yang umum digunakan adalah rata-rata dari data yang akan diuji keacakannya (Entacher, 1997). Sebagai contoh dadu dilempar 25 kali dan menghasilkan data sebagai berikut:

#### 4 6 3 2 2 1 6 4 4 5 1 1 4 5 3 1 5 6 6 3 4 4 5 2 3

Jika kriteria pembanding  $K = 3.5$  maka *runs* yang terjadi adalah :  $(4\ 6)\ (3\ 2\ 2\ 1)\ (6\ 4\ 4\ 5)\ (1\ 1)\ (4\ 5)\ (3\ 1)\ (5\ 6\ 6)\ (3)\ (4\ 4\ 5)\ (2\ 3)$ *Runs* pertama adalah (4.6) yang nilainya > K, kemudian diikuti run kedua (3 2 2 1) dan seterusnya. Sehingga pada data tersebut terdapat sebanyak 10 *runs* data pengamatan.

Hipotesis pengujian ini adalah sebagai berikut:

: Data menyebar acak  $H_{\alpha}$ 

lawan

 $H_1$ : Data tidak menyebar acak

 $H_1$  i Data tidak menyebar acak<br>Statistik uji yang digunakan adalah sebagai berikut :

 $Z_{hitung} = \frac{run_{observed} - run_{expectral}}{(2.19)}$  $5\%$ ans

$$
f_{\rm{max}}
$$

di mana:

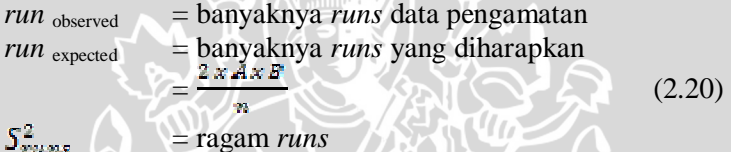

 $\mathcal{N}_{\text{pump}}$ 

 $=\frac{(2 \times A \times B)((2 \times A \times B)-n)}{n^2(n-1)}$  (2.21)

di mana:

A = banyak data pengamatan yang nilainya > K

B = banyak data pengamatan yang nilainya  $\leq K$ 

*n* = banyak data pengamatan

Kriteria pengujian  $H_0$  ditolak jika *p-value* <  $\alpha$ ,  $\alpha$  adalah tingkat kesalahan yang ditentukan oleh peneliti.

# **2.6.2** *Spline* **dalam Regresi Nonparametrik**

Secara umum model regresi nonparametrik adalah sebagai berikut:

 $y_i = f(x_i) + \varepsilon_i$ ,  $a < x_i < ... < x_n < b$  (2.22) di mana  $f \in R^2[a, b]$  adalah fungsi kelembutan yang tidak diketahui,  $f(x_i)$  ini merupakaan kurva regresi yang diasumsikan halus (*smooth*). Kemudian,  $(y_i)_{i=1}^n$  adalah nilai observasi ke-*i* dari variabel dependen y,  $(x_i)_{i=1}^n$  adalah nilai observasi dari variabel independen  $x$ ,  $f(x_i)$  adalah fungsi lembut (*smooth*) yang tidak diketahui dan  $(\varepsilon_i)_{i=1}^n$  adalah *error* yang berdistribusi normal acak dengan rata-rata nol dan ragam  $\sigma^2$ .

Tujuan dasar dari regresi nonparametrik adalah untuk menduga fungsi yang tidak diketahui  $f \in \mathbb{R}^2$  [a,b] (dengan semua fungsi *f* adalah kontinyu dari turunan pertama dan turunan keduanya) dalam persamaan (2.20). Berbeda dengan regresi parametrik, regresi nonparametrik tidak memiliki asumsi-asumsi. Namun pada regresi nonparametrik bentuk kurva regresi belum diketahui sebelumnya dan diasumsikan galat menyebar normal.

Berdasarkan pernyataan Tatalovich (2005) dan Aydin (2007), maka dapat diketahui hubungan regresi nonparametrik pada penelitian ini adalah fungsi regresi nonparametrik yang dihasilkan merupakan fungsi untuk menduga titik-titik interpolasi pada metode *Thin-Plate Spline*. Fungsi nonparametrik ini bersifat lembut (*smooth*) sehingga akan diketahui prediksi *error* dan bentuk permukaan (*surface*) berdasarkan *Generalized Cross Validation*. Adanya *error* pada peta prediksi yang dihasilkan akan mempengaruhi nilai *Root Mean Square Error* (RMSE) dan *Mean Square Error* (MAE) pada setiap metode interpolasi spasial yang digunakan.

# **2.6.3 Uji Signifikansi Koefisien Regresi**

Uji signifikansi koefisien regresi bertujuan untuk mengetahui apakah kurva regresi yang terbentuk dapat menggambarkan data yang sebenarnya dan sesuai untuk digunakan. Pada penelitian Sholihah (2008) menjelaskan bahwa analisis diagnostik untuk *spline* dan menganjurkan penggunaan prosedur probabilitas normal dalam pengujian signifikansi koefisien regresi *spline*. Salah satu pengujian yang bisa dilakukan untuk menguji signifikansi koefisien regresi *spline* adalah uji simultan (uji F).

Uji simultan digunakan untuk memeriksa signifikansi koefisien regresi *spline* dengan hipotesis sebagai berikut:

> :  $\beta_1 = \beta_2 = ... = \beta_n = 0$  $H_{\alpha}$  .

> > lawan

 $H_{\rm L}$ : paling tidak ada satu  $\beta_i$  (parameter)  $\neq 0$ ,

dengan  $i = 1, 2, ..., n$ 

Prosedur pengujian signifikansi koefisien dapat dijelaskan pada tabel analisis ragam yang disajikan oleh Tabel 2.1.

| $\mathbf{1}$ |           |              |            |                |              |
|--------------|-----------|--------------|------------|----------------|--------------|
|              | Sumber    | Derajat      | Jumlah     | Jumlah Kuadrat | $F_{hitung}$ |
|              | Keragaman | <b>Bebas</b> | Kuadrat    | Rata-rata      |              |
|              | Regresi   | k            | <b>SSR</b> | $MSR = SSR/k$  | MSR/         |
|              |           |              |            |                | <b>MSE</b>   |
|              | Galat     | $(n-1) -$    | <b>SSE</b> | MSE=SSE/       |              |
|              |           |              |            | $(n - 1) - k$  |              |
|              | Total     | $n-1$        | <b>SST</b> |                |              |
|              |           |              |            |                |              |

Tabel 2.1. Analisis Ragam untuk Pemeriksaan Signifikansi Koefisien Regresi

Dengan ketentuan sebagai berikut: *Sum Square Regression* (Jumlah Kuadrat Regresi)  $SSR = (\tilde{Y} - \bar{Y})' (\tilde{Y} - \bar{Y}) \wedge (\tilde{Z} - \bar{Y})$ *Sum Square Error* (Jumlah Kuadrat Galat)  $SSE = (Y - \hat{Y})^2 (Y - \hat{Y})$  (2.24) *Sum Square Total* (Jumlah Kuadrat Total)  $SST = (Y - \bar{Y})' (Y - \bar{Y})'$  (2.25) Statistik uji:

$$
F_{hitting} = \frac{MSR}{MSE} = \frac{(Y - \overline{Y})(Y - \overline{Y})/k}{(Y - \overline{Y})(Y - \overline{Y})/n - k}
$$
(2.26)

Dengan kriteria pengambilan keputusan adalah menolak  $H_0$  jika  $F_{\text{hitung}} > F_{\text{ca}(k,n-k)}$  Apabila  $H_0$  ditolak maka dapat dikatakan terdapat satu atau lebih koefisien regresi yang  $\neq 0$ .

#### **2.6.4 Kesesuaian Model**

Koefisien determinasi  $(R^2)$  merupakan ukuran ketelitian atau ketepatan (kesesuaian) model regresi dalam menunjukkan besarnya kontribusi X terhadap Y. Makin tinggi nilai  $R^2$  makin baik model regresi yang terbentuk. Koefisien determinasi dirumuskan sebagai berikut:

$$
R^2 = \frac{SSR}{SST} = \frac{(Y-\bar{Y})'(Y-\bar{Y})}{(Y-\bar{Y})(Y-\bar{Y})}
$$
(2.27)

Atau bisa dijelaskan dengan koefisien determinasi yang disesuaikan  $(R_{\text{self:order}}^2)$  yang didefinisikan sebagai berikut:

$$
R_{\text{adjusted}}^2 = 1 - \frac{\text{SSE}}{\text{SST}} = 1 - \frac{(Y - Y)'(Y - Y)}{(Y - \bar{Y})'(Y - \bar{Y})}
$$
(2.28)

Dengan menggunakan koefisien determinasi  $(R^2)$  maka dari koefisien regresi yang dihasilkan akan menentukan model regresi yang paling baik digunakan dalam memprediksi titik-titik lokasi.

#### **2.6.5 Pemilihan** *Smoothing Parameter* **(λ)**

*Smoothing Parameter* yang bernilai positif λ adalah pengontrol keseimbangan antara kecocokan terhadap data dan kelembutan kurva. λ diketahui sebagai *smoothing parameter* yang bernilai positif. Nilai  $\lambda$  sangat bervariasi dari 0 hingga + $\infty$ , solusinya sangat bervariasi dari interpolasi sampai model linier. Jika  $\lambda \rightarrow +\infty$ , maka ukuran kekasaran akan dominan, namun jika  $\lambda \rightarrow 0$ , maka ukuran kekasaran akan hilang. Untuk menghindari hal itu *smoothing parameter* λ dikontrol antara *goodness of fit* yang ditunjukkan oleh  $\sum_{i=1}^{n} [(\mathbf{y}_i - f(\mathbf{x}_i))]^2$  dan pendugaan kelembutan diukur oleh  $\int_{-\infty}^{b} [f''(x)]^2 dx.$ 

Pemilihan pada *smoothing parameter* λ diharapkan optimal agar pendugaan atau prediksi yang diperoleh akan optimal pula. Eubank (1988) menjelaskan kriteria pengujian atas penduga tersebut adalah :

- a. Rata-rata Kuadrat Galat (*Mean Square Error* MSE) Kriteria pengujian atas penduga yang paling sederhana adalah
	- rata-rata kuadrat galat pada nilai λ optimal.

MSE (
$$
\lambda
$$
) =  $n^{-1} \sum_{i=1}^{n} (y_i - f(x_i))^2$  (2.29)

untuk  $i = 1, 2, ..., n$ 

b. *Generalized Cross Validation* (GCV) GCV merupakan modifikasi dari *Cross Validation* (CV) dengan λ optimal dapat diperoleh dengan meminimumkan fungsi CV.

$$
CV(\lambda) = n^{-1} \sum_{i=1}^{n} \left[ \frac{y_i - f(x_i)}{1 - s_{ii,\lambda}} \right]
$$
 (2.30)

di mana,  $S_{i,j}$  adalah elemen diagonal ke-*i* dari matriks  $S(\lambda)$  dan kriteria GCV pada nilai λ optimal didefinisikan sebagai :

$$
GCV \left(\lambda\right) = \frac{MSE(\lambda)}{1 - n^{-2} \epsilon r(S(\lambda))}
$$
\n<sup>(2.31)</sup>

Dapat dikatakan GCV dengan mengganti  $S_{\text{rel}}$  dengan

$$
n^{-1}\sum_{i=1}^n S_{ii,\lambda} = tr(S_\lambda) / n = df_\lambda / n
$$

Di mana df<sub> $\lambda$ </sub> adalah derajat bebas dari fungsi regresi yang digunakan (Advanced Data Analysis, 2009).

Pada penelitian ini digunakan software ArcGIS untuk menyelesaikan permasalahan sehingga menghasilkan RMSE dan MAE dari masing-masing metode interpolasi. Ada berbagai jenis metode interpolasi, salah satunya adalah metode spline yang digunakan dalam GIS. Fungsi interpolasi spline yang diterapkan dalam GIS secara umum menggunakan *Generalized Cross Validation (GCV*) yang berfungsi untuk mengoptimalkan *smoothing function* (Jarvis dan Stuart, 2001).

Secara umum metode pendugaan nilai *spline* menggunakan fungsi matematika yang meminimalkan jumlah kurva permukaan yang menghasilkan kurva permukaan yang lebih halus dan titik-titik pendugaan yang dihasilkan akan tepat melewati titik-titik sampel. Ketika ada titik-titik khusus yang dimasukkan lebih besar dari jarak titik-titik akan mempengaruhi kelembutan pada permukaan (*surfaces*). Menurut Azpurua dan Ramos (2010), keuntungan dari fungsi-fungsi *spline* adalah dapat menghasilkan permukaan yang akurat dari titik-titik sampel yang sedikit dan titik-titik tersebut dapat mempertahankan bentuknya.

Keuntungan lainnya dari interpolasi *spline* adalah stabilitas dan kesederhanaan dalam penghitungannya. (ALGLIB, 2011, 1). Kerugiannya adalah dapat membuat perbedaan nilai terkecil atau nilai terbesar dari data amatannya dan fungsi-fungsi *spline* sensitif terhadap pencilan yang berhubungan dengan input nilai dari data asli pada titik-titik sampel. Hal ini juga berlaku terhadap metode interpolasi lainnya, yang secara umum digunakan pada GIS (Azpurua dan Ramos, 2010). Secara garis besar metode IDW menghasilkan kurva *surface* yang lebih kasar dibandingkan dengan metode *Spline*, walaupun dalam kedua metode sama-sama menggunakan pembobot.

Pada penelitian ini data spasial yang digunakan adalah data yang tidak mengandung pencilan (*spatial outlier*). Spatial outliers didefinisikan sebagai nilai lokasi pengamatan yang tidak konsisten (ekstrim) terhadap nilai lokasi pengamatan lainnya. Ada banyak metode yang digunakan untuk mendeteksi adanya pencilan pada data spasial, salah satunya adalah dengan *spatial statistics Z test* (Darmanto dan Soepraptini, 2009).

#### **2.6.6** *Thin-Plate Spline*

Interpolasi *Thin-Plate Spline* atau bisa juga disebut dengan *Thin-Plate Smoothing Spline* secara khusus dikembangkan oleh Wahba dan Wendelberger pada tahun 1980 (Hong, Nix, Hutchinson dan Booth, 2005). Metode ini membuktikan keakuratan dalam interpolasi dengan mempertimbangkan secara spasial yang bergantung pada topografinya dan perlu diketahui bahwa metode ini bisa menyediakan perkiraan langsung dari *error* interpolasi serta diagnosis yang efisien dari kesalahan data.

Berdasarkan penelitian Hong, dkk pada tahun 2005, model statistika untuk *partial thin-plate spline* dengan dua variabel yang menunjukkan posisi (*latitude* dan *longitude*) dan tingkat ketergantungan secara linier dapat dirumuskan sebagai berikut:

$$
\hat{Z}_i = f(x_i, y_i) + \sum_{j=1}^p \beta_j \psi_{ij} + \varepsilon_i \quad (i = 1, 2, \dots, n) \tag{2.32}
$$

di mana  $\hat{Z}_i$  adalah variabel dependen pada posisi  $(x_i, y_i)$ ,  $x_i$ ,  $y_i$ adalah variabel independen dari posisi  $(x_i, y_i)$  data observasi ke-*i*,  $\psi_{i,j}$  adalah banyaknya kovariat ( $j = 1, 2, ..., p$ ) pada posisi  $(x_i, y_i)$ ,  $f(x_i, y_i)$  adalah fungsi *smoothing* yang tidak diketahui pada posisi  $(x_i, y_i)$ .  $\beta_i$  adalah parameter pembobotan,  $\varepsilon_i$  adalah *error* atau galat yang bersifat acak dengan rata-rata nol dan ragam  $d_i \sigma^2$  dan  $d_i$ adalah standar deviasi yang relatif khusus sebagai pembobot.

Kondisi  $\beta_i \psi_i$  adalah fungsi linier yang berdasarkan tingkat  $(\psi_i)$  pada saat digunakan dalam faktor koreksi. Fungsi *smoothing f* diduga dengan meminimalkan fungsi *error* sebagai berikut:

 $\sum_{i=1}^{n} [(\hat{Z}_i - f(x_i, y_i) - \sum_{i=1}^{p} \beta_j \psi_{ij})/d_i]^2 + \lambda J_m(f)$  (2.33) ketika  $n$  adalah banyaknya titik-titik observasi pada variabel dependen ,  $I_m(f)$  adalah ukuran dari kelembutan (*smoothness*) dari f dalam *m*-penurunan dari f dan  $\lambda$  adalah *smoothing parameter* positif (Hong, dkk., 2005).

Whitbeck and Guo (2003) mendefinisikan bahwa algoritma *thin-plate spline* merupakan interpolasi spasial yang digunakan dalam 2 dimensi, sehingga dalam penelitian ini menggunakan  $m = 2$ dengan meminimalkan fungsi *bending energy* sebagai berikut:
$$
\iint_{R^2} \left( \frac{\theta^2 z}{\theta_x^2} \right)^2 + 2 \left( \frac{\theta^2 z}{\theta_x \theta_y} \right)^2 + \left( \frac{\theta^2 z}{\theta_y^2} \right)^2) dx dy \tag{2.34}
$$

Basis untuk menyelesaikan algoritma tersebut akan diselesaikan dengan menggunakan fungsi Kernel U sebagai:

$$
U = r^2 \log(r^2) \tag{2.35}
$$

di mana  $r = (x_n - x_h)^2 + (y_n - y_h)^2$ 

dengan mendefinisikan sumber titik sebagai  $\vec{P}$  yaitu matriks (3  $\hat{x}$  m) dan  $n$  adalah jumlah titik-titik data.

$$
P = \begin{bmatrix} 1 & x_1 & y_1 \\ 1 & x_2 & y_2 \\ \dots & \dots & \dots \\ 1 & x_n & y_n \end{bmatrix}, 3 \times n
$$

Menggunakan fungsi kernel, dapat didefinisikan matriks lainnya, vaitu matriks  $K$ .

$$
K = \begin{bmatrix} 0 & U(r_{12}) & \dots & U(r_{12}) \\ U(r_{12}) & 0 & \dots & U(r_{12}) \\ \dots & \dots & \dots & \dots \\ U(r_{12}) & U(r_{12}) & \dots & 0 \end{bmatrix}, n \times n
$$

Sehingga dapat didefinisikan matriks L sebagai sebuah kombinasi dari matriks  $K$  dan matriks  $\overline{P}$ .

$$
L = \begin{bmatrix} K & P \\ P^T & Q \end{bmatrix}, (n+3) \times (n+3)
$$

di mana  $P<sup>T</sup>$  adalah matriks *transpose* dari P dan O adalah matriks dari nol. Matriks L diselesaikan untuk rumus *bending energy* di atas dengan menggunakan *inverse* matriks L dengan matriks Y yang didefinisikan sebagai:

$$
Y = (V | 0000)^T
$$
 (2.36)

Di mana V adalah sembarang  $n$ -vektor dari  $(v_1, v_2, \ldots, v_n)$  sehingga memperoleh sebuah vektor  $W = (w_1, w_2, \dots, w_n)$  dan koefisienkoefisiennya adalah  $a_1$ ,  $a_x$ ,  $a_y$ .

$$
L^{-1} Y = (w \mid a_1 \ a_x \ a_y)^T \tag{2.37}
$$

Dengan menggunakan solusi persamaan (2.37), maka  $W_1, W_2, ..., W_n$ dan  $a_1, a_2, a_3, a_4$  yang diperoleh dapat digunakan untuk menduga nilai  $\hat{Z}$ . Donato dan Belongie (2002) menyatakan bahwa

dengan menggunakan elemen dari  $L^{-1}Y$ , dapat didefinisikan sebuah fungsi f  $(x, y)$  dengan semua rumus tersebut adalah:

$$
f(x_i, y_i) = a_1 + a_x x + a_y y + \sum_{i=1}^{\infty} w_i U(\left[ (x_i, y_i) - (x, y) \right])
$$
\n(2.38)

Agar *f(x<sup>i</sup> , yi)* mempunyai penurunan kedua dari intergral fungsi, maka nilai dari  $\sum_{i=1}^{m} w_i = 0$  dan  $\sum_{i=1}^{m} w_i x_i = \sum_{i=1}^{m} w_i y_i = 0$ .

#### **2.7** *Cross Validation*

Sebelum model interpolasi digunakan, perlu diketahui terlebih dahulu seberapa akuratkah model yang digunakan. Salah satu cara untuk menguji keakuratan suatu model adalah dengan menggunakan validasi silang (*cross validation*). Metode ini menggunakan seluruh data untuk mendapatkan suatu model. Kemudian secara bergantian satu per satu data dihilangkan, dan kemudian nilainya diprediksi dengan menggunakan model yang telah didapat sebelumnya. Dalam *cross validation* menggunakan *error* dalam perhitungannya. Maka metode yang menghasilkan *error* yang paling kecil merupakan metode yang lebih bagus karena memiliki tingkat kesalahan yang lebih kecil.

Tatalovich (2005) menjelaskan dari hasil prediksi dapat ditentukan galat prediksi yang diperoleh dari selisih antara hasil prediksi dengan nilai sesungguhnya.

 $e_i = \bar{Z}(s_i) - Z(s_i)$  (2.39)

di mana ,

 $\mathcal{O}_L$ : galat (*error*)

 $\overline{Z}(s_i)$ : prediksi nilai pada titik ke-*i* 

 $Z(s_i)$ : nilai sesungguhnya pada titik ke-*i* 

Beberapa ukuran yang dapat digunakan untuk membandingkan keakuratan model adalah :

1. *Root Mean Square Error* (RMSE), ukuran ini paling sering digunakan untuk membandingkan akurasi dalam analisis spasial. Makin kecil pada nilai RMSE suatu model interpolasi spasial menyatakan bahwa makin akurat model tersebut. RMSE dirumuskan sebagai berikut :

$$
RMSE = \sqrt{\frac{\text{SSE}}{n}}
$$
 (2.40)

di mana,

SSE (*Sum Square Error*) =  $\sum_{i=-1}^{n} g_i^2$ 

2. *Mean Absolute Error* (MAE), ukuran ini mengindikasikan seberapa jauh penyimpangan prediksi dari nilai yang sebenarnya. Makin kecil nilai MAE suatu model interpolasi spasial, yang berarti makin kecil penyimpangan prediksi dari nilai yang sebenarnya, menandakan makin akurat model tersebut. MAE dirumuskan sebagai berikut :

$$
\text{MAE} = \frac{\sum_{i=1}^{n} |\sigma_i|}{n}
$$
 (2.41)

### **2.8 Satuan Koordinat**

Satuan koordinat adalah pernyataan besaran geometrik yang menentukan posisi satu titik dengan mengukur besar vektor terhadap satu posisi acuan. Posisi acuan dapat ditetapkan dengan asumsi atau ditetapkan dengan suatu kesepakatan matematis yang diakui secara universal dan baku.

Pada penelitian ini digunakan data spasial dengan proyeksi UTM (*Universal Tranverse Mercator*) yaitu sistem proyeksi orthometrik dengan satuan panjang (meter). Koordinat geografi pada proyeksi UTM mempunyai referensi acuan dan arah yang sama yaitu Titik Pusat Proyeksi untuk posisi dan arah utara Grid di Median Pusat sebagai arah acuan. Perbedaan antara koordinat geografi dan koordinat UTM dapat didefinisikan sebagai berikut:

1.Satuan (unit)

Besaran pada koordinat geografi dinyatakan dalam besaran sudut (derajat) dan besaran pada koordinat UTM dinyatakan besaran panjang (meter).

2.Bidang persamaan

Pada koordinat geografi dinyatakan sebagi permukaan Elipsoid, dan bidang persamaan pada UTM merupakan bidang datar.

Sistem Informasi Geografi (SIG) merupakan metode penyajian terpadu, maka semua data masukan spasial maupun tabular harus berupa data terpadu. Artinya, kesatuan Sistem koordinat untuk data spasial, kesatuan ID (identitas) untuk data tabular, kesatuan dalam mengatur data untuk sasaran informasi tersebut agar dapat dimanfaatkan secara maksimal. Sehingga data masukan (*input*) spasial (peta) mutlak harus mempunyai kesatuan dalam hal Spheroid

dan Sistem Koordinat, yaitu UTM (parameter ini telah baku untuk peta rupa bumi nasional), jika data tidak dalam sistem tersebut maka perlu dilakukan transformasi terhadap koordinat sebelumnya. Dapat disimpulkan parameter koordinat UTM terdiri dari komponen *North*/*East* dan informasi *Zone* (Gistutor, 2011).

ERSITAS BRAWING

.

# **BAB III METODE PENELITIAN**

#### **3.1. Data Penelitian**

Data penelitian yang digunakan dalam penelitian ini adalah data sekunder kadar C-organik tanah di Kabupaten Sampang yang diperoleh dari hasil penelitian tanaman tembakau tahun 2008 kerjasama Universitas Brawijaya dengan Balai Tanaman Tembakau dan Serat (BALITTAS). Data tersebut merupakan kondisi kandungan organik pada titik-titik wilayah tertentu di wilayah Kabupaten Sampang. Data selengkapnya dapat dilihat pada Lampiran 1 dan dilengkapi dengan peta lokasi dari kode lokasi di wilayah Kabupaten Sampang seperti terlihat pada Lampiran 2.

Pada lokasi di Kabupaten Sampang merupakan lokasi pada daerah dataran rendah karena daerah Sampang merupakan daerah di sekitar perairan (pantai) dengan tinggi permukaan lokasi yang rendah. Kadar C-Organik tanah adalah penyusun dari bahan organik tanah yang didefinisikan sebagai ukuran kesuburan tanah pada suatu lokasi.

#### **3.2. Metode Penelitian**

Dalam penelitian ini metode yang digunakan adalah metode interpolasi spasial *Inverse Distance Weighted* (IDW) dan *Thin-Plate Spline*. Untuk menerapkan metode ini diperlukan dua tahap pengerjaan, yaitu tahap persiapan dan tahap analisis data.

#### **1. Tahap Persiapan**

Tahap persiapan perlu dilakukan karena *software* analisis yang digunakan, yaitu ArcGIS memerlukan peta serta data yang sudah terdigitasi atau sudah diubah ke dalam format yang dapat dimengerti oleh *software* tersebut sehingga dapat dianalisis lebih lanjut. Tahap persiapan ini meliputi :

- Digitasi peta dengan menggunakan Arc GIS 9.3.
- Memasukkan data C-organik ke dalam basis data peta hasil digitasi.

#### **2. Tahap Analisis Data**

Pada analisis data, dilakukan dua metode interpolasi sekaligus pada data kadar C-organik tanah yaitu metode *Inverse* 

*Distance Weighted* (IDW) dan *Thin-Plate Spline*, kemudian dilanjutkan dengan penerapan *cross validation* untuk melihat tingkat keakuratan dari penggunaan kedua metode tersebut. Tahap ini meliputi :

- a) Metode *Inverse Distance Weighted* (IDW)
	- Peta yang digunakan adalah hasil digitasi dengan mmenggunakan ArcGIS yang sudah mengandung informasi atribut berupa data spasial.
	- Menentukan matriks jarak dengan jarak Euclidean dengan menggunakan persamaan (2.3) dengan nilai pembobot pada persamaan (2.2)
	- Selanjutnya adalah persamaan (2.1) digunakan pada setiap titik pada peta dengan masing-masing tingkat power 1, 2, 3, 4 dan 5 sehingga terbentuk kontur prediksi IDW dengan masing-masing tingkat power.
	- Karena tidak ada fasilitas untuk mengecek tingkat power yang optimal maka dari masing-masing tingkat power dipilih salah satu power yang menghasilkan interpolasi IDW yang paling baik yaitu dengan melihat RMSE dan MAE yang paling kecil pada *cross validation*.
	- Interpretasi hasil kontur dan kurva prediksi yang dihasilkan oleh *software* ArcGIS.

#### b) Metode *Thin-Plate Spline*

- Peta yang digunakan adalah hasil digitasi dengan menggunakan ArcGIS yang sudah mengandung informasi atribut berupa data spasial.
- Data diuji keacakannya dengan Minitab 15 menggunakan uji *Run* seperti pada persamaan (2.19). Pengujian dilakukan untuk mengetahui apakah interpolasi *spline* layak dilakukan, karena jika data tidak menyebar secara acak maka hasil prediksinya akan memiliki tingkat keakuratan yang rendah karena interpolasi *spline* didasarkan oleh regresi nonparametrik di mana data menyebar secara acak.
- Dibentuk pendugaan nonparametrik seperti pada persamaan (2.22) yang didekati dengan fungsi interpolasi *spline* pada persamaan (2.26) dilanjutkan dengan menguji signifikansi model tersebut dan kesesuaian model berdasarkan nilai  $R^2$ seperti pada persamaan (2.27)
- Menentukan GCV (*Generalized Cross Validation*) yang paling minimum dengan menggunakan persamaan (2.31) untuk menentukan parameter pemulusan (λ).
- Setelah semua parameter diduga baik parameter pemulusan (λ) dan parameter pembobotan ( $β<sub>i</sub>$ ) berdasarkan persamaan

(2.37) maka bobot tersebut digunakan pada setiap titik melalui fungsi pada persamaan (2.38) sehingga terbentuk kontur prediksi *Thin-Plate Spline* dengan masing-masing tingkat bobot.

- Dari analisis metode interpolasi terdapat nilai RMSE dan MAE yang dapat diketahui atau dihitung dengan rumus pada persamaan (2.40) dan persamaan (2.41).
- Interpretasi hasil kontur dan kurva prediksi yang dihasilkan oleh *software* ArcGIS.

Perhitungan dan proses simulasi dalam penelitian ini menggunakan bantuan *software* Minitab 15 dan ArcGIS 9.3. Secara sistematis langkah-langkah analisis dalam penelitian ini dapat dilihat pada Gambar 3.1.

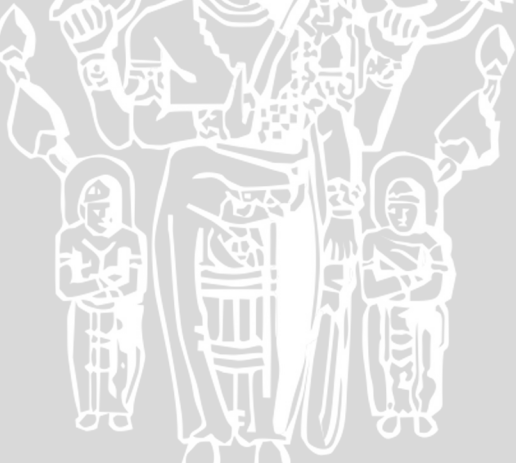

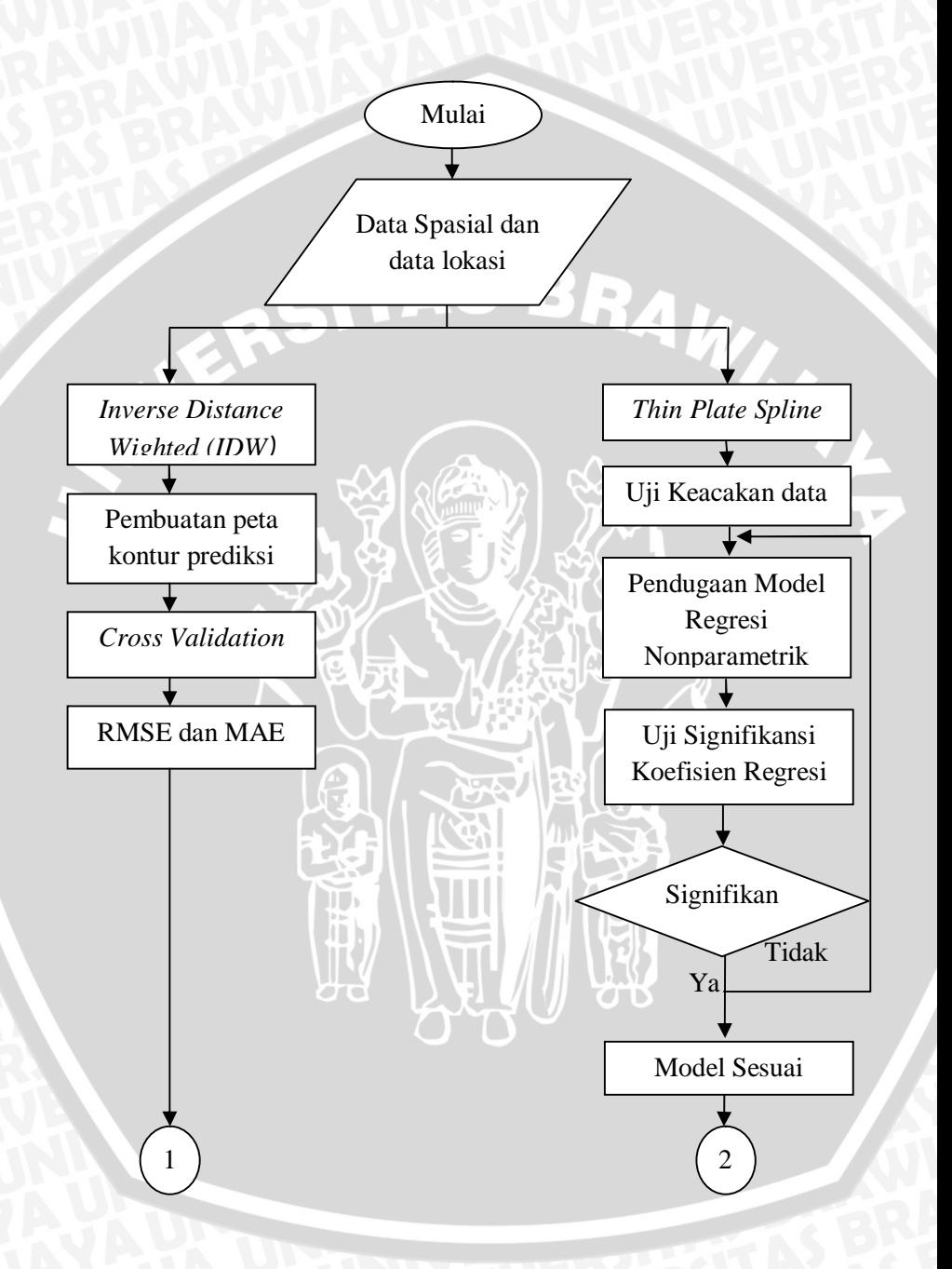

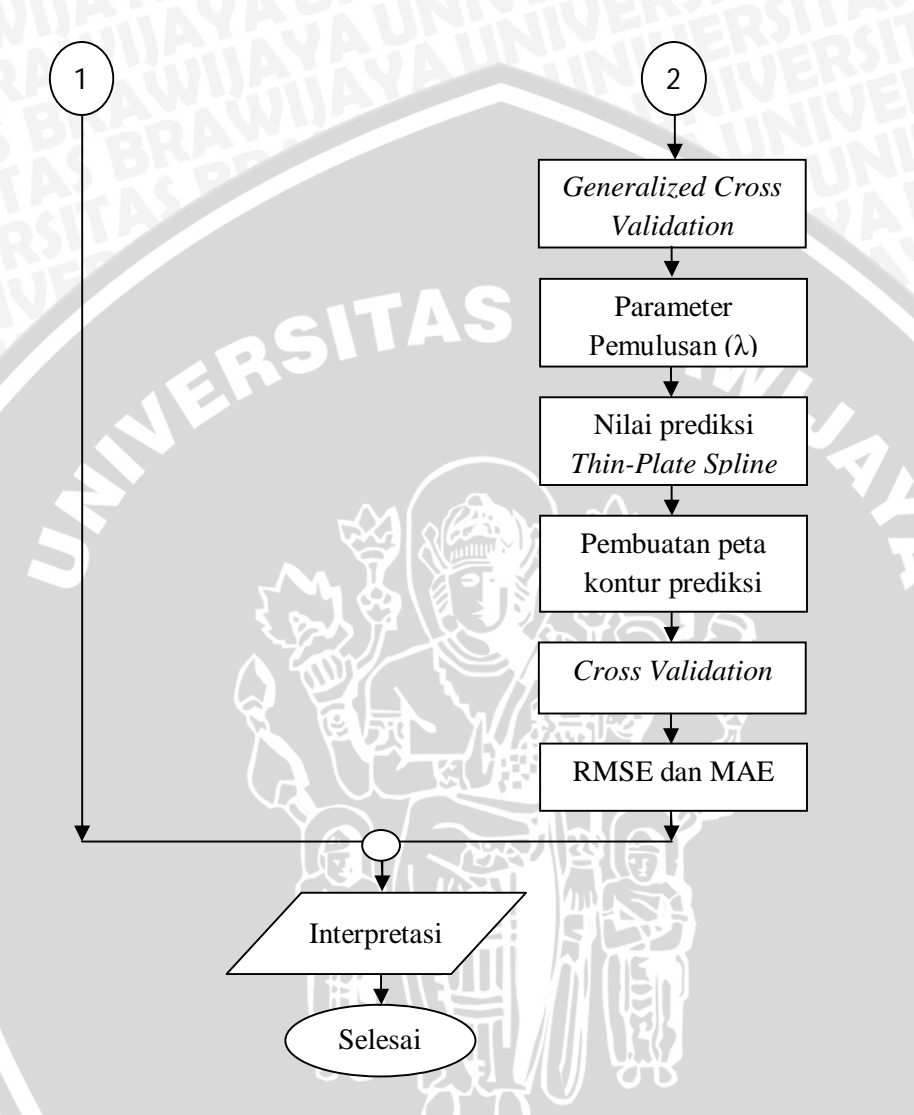

Gambar 3.1. Diagram Alir Metode Penelitian

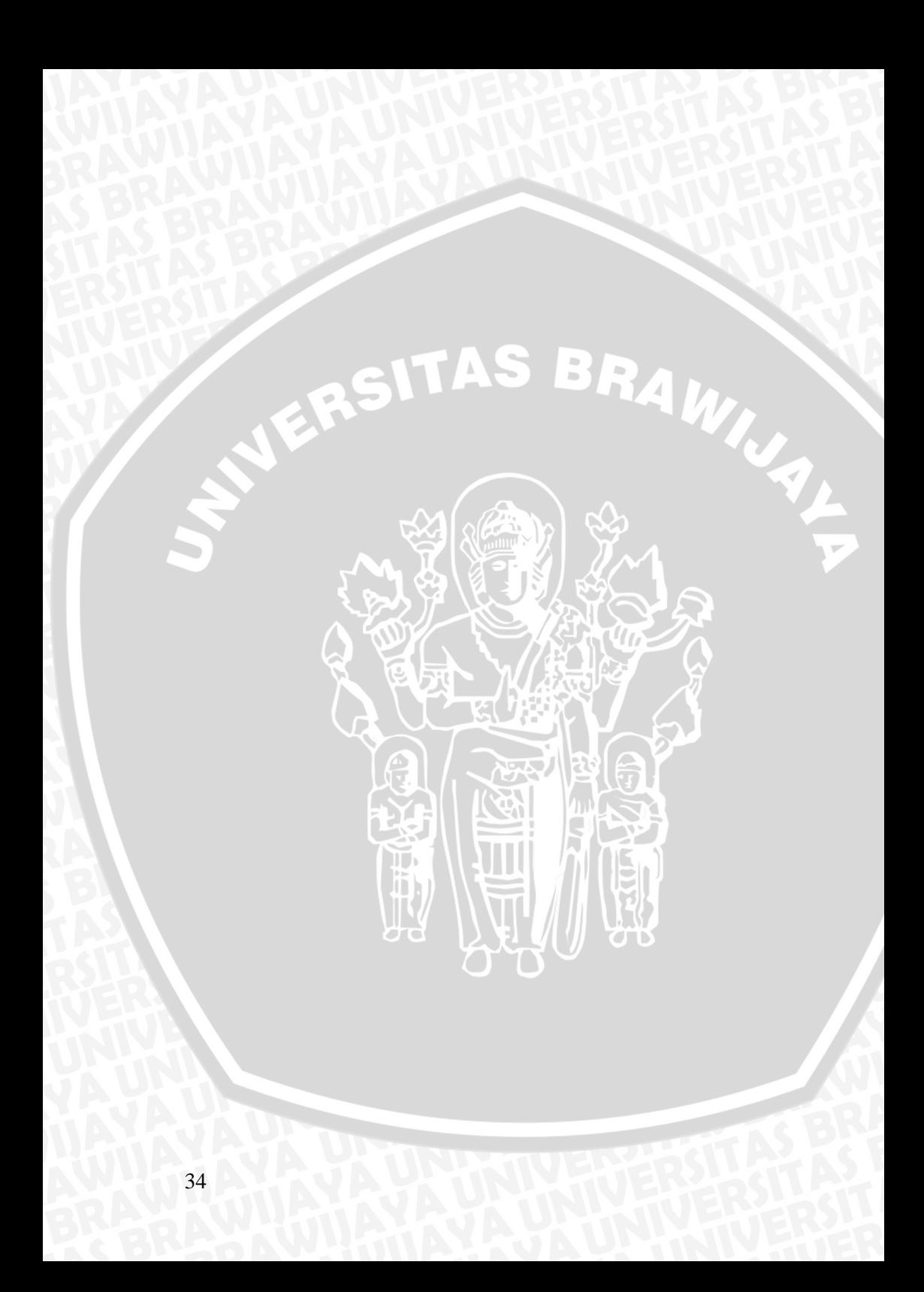

# **BAB IV HASIL DAN PEMBAHASAN**

# **4.1 Interpolasi** *Inverse Weighted Distance* **(IDW)**

Pada prinsipnya dalam interpolasi spasial *Inverse Weighted Distance* adalah jarak antara titik prediksi dan titik sesungguhnya dijadikan sebagai faktor pembobot. Nilai pembobot tersebut diperoleh melalui kebalikan jarak. Hasil matriks kebalikan jarak dan nilai pembobot ditampilkan dalam Lampiran 5 dan Lampiran 6. Dalam interpolasi spasial peta asli sebaran kadar C-Organik Kabupaten Sampang dapat dilihat pada Gambar 4.1.

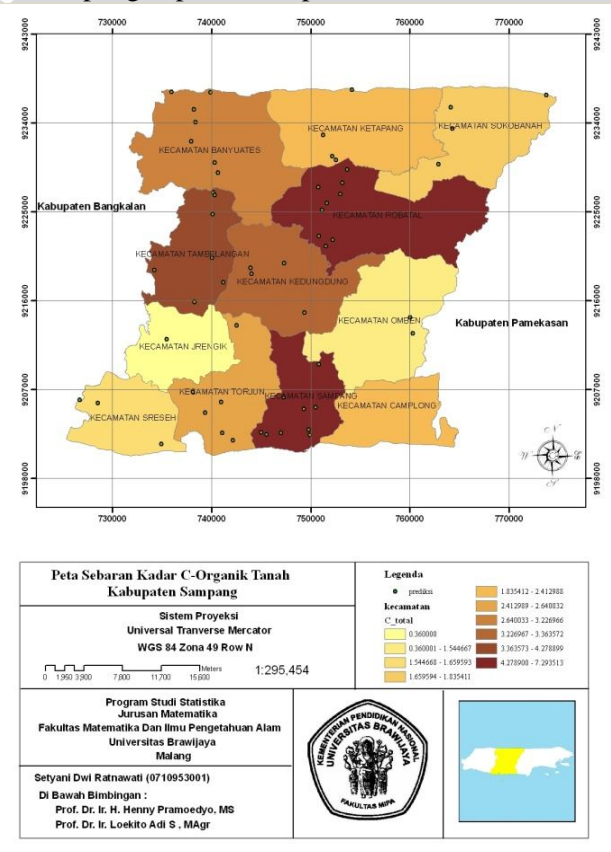

Gambar 4.1. Peta Sebaran Kadar C-Organik Kabupaten Sampang

Dalam penelitian ini, untuk membandingkan estimasi titik prediksi digunakan parameter *power* dengan nilai integer (bilangan bulat) yaitu 1, 2, 3, 4 dan 5. Untuk mengetahui model IDW terbaik yang nantinya akan digunakan dalam membuat prediksi interpolasi IDW, maka nilai *cross validation* pada RMSE dan MAE akan dihasilkan dengan menggunakan masing-masing tingkat power 1, 2, 3, 4 dan 5. Model IDW terbaik untuk prediksi interpolasi dapat diputuskan dengan melihat nilai RMSE dan MAE yang terkecil. Hasil *cross validation* dengan menggunakan kelima *power* ditampilkan dalam Lampiran 7 sampai Lampiran 11. Secara umum perbandingan nilai RMSE dari kelima power dapat dilihat pada Tabel 4.1.

| <b>Power</b> | <b>RMSE</b> | <b>MAE</b> |  |
|--------------|-------------|------------|--|
|              | 0,32230     | 0,25779    |  |
|              | 0,31042     | 0,24924    |  |
|              | 0,31972     | 0,25329    |  |
|              | 0,31721     | 0,25039    |  |
|              | 0,31609     | 0,25048    |  |

Tabel 4.1. Perbandingan Hasil *Cross Validation* IDW

Berdasarkan hasil *cross validation* maka didapatkan model *Inverse Distance Weighted* dengan parameter power 2 mempunyai RMSE dan MAE terkecil. Nilai *error* yang lebih kecil maka menyatakan bahwa model tersebut lebih baik. Model yang terpilih kemudian digunakan untuk membuat prediksi seluruh titik lokasi pada data spasial dengan amatan Kadar C-Organik Tanah di Kabupaten Sampang. Peta hasil prediksi dengan metode interpolasi spasial *Inverse Distance Weighted* ditampilkan pada Gambar 4.2.

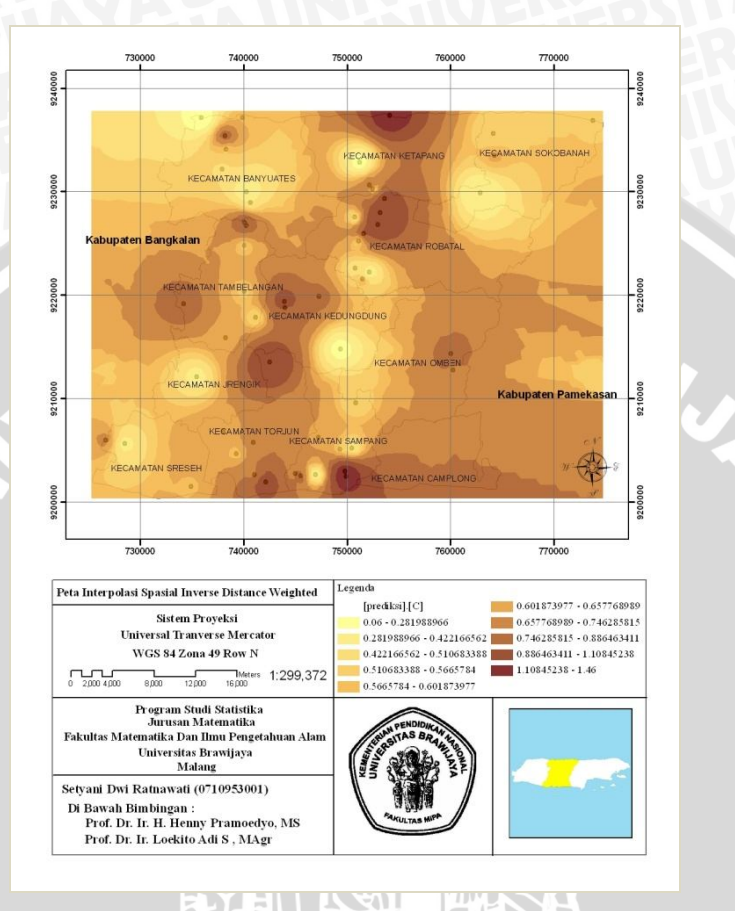

Gambar 4.2. Peta Prediksi Kadar C-Organik dengan Metode IDW

Pada Gambar 4.2 hasil prediksi dikelompok-kelompokkan dalam 10 kelas dan setiap kelas dikodekan dengan warna yang berbeda, Makin gelap warna suatu daerah berarti makin tinggi kadar C-Organik di daerah tersebut. Namun interpretasi setiap data spasial terhadap hasil peta prediksi akan berbeda-beda bergantung dari data atribut pada unit spasial yang digunakan.

Dalam penelitian ini, data spasial yang digunakan adalah data mengenai kadar C-Organik tanah di Kabupaten Sampang. Dengan menggunakan metode interpolasi spasial *Inverse Distance Weighted* (IDW) dihasilkan peta kontur prediksi seperti pada Gambar 4.2 yang dapat diinterpretasikan bahwa kandungan C-Organik tanah

pada Kabupaten Sampang tidak menyebar secara merata di setiap kecamatan. Hal ini menunjukkan bahwa tingkat kesuburan tanah di daerah tersebut tidak menyebar secara merata. Terlihat pada beberapa kecamatan yang memiliki kadar C-Organik antara 1,108% sampai 1,46% yaitu Kecamatan Sampang, Kecamatan Ketapang, Kecamatan Torjun, Kecamatan Jrengik, Kecamatan Kedundung, dan Kecamatan Robatal. Sedangkan Kecamatan Tembelangan dan Omben menunjukkan kadar C-Organik yang terlihat hanya antara 0,886% hingga 1,108%. Pada Kecamatan Banyuates dan Kecamatan Camplong memiliki kadar C-Organik hanya berkisar antara 0,746% hingga 0,886%, bahkan sebagian besar daerah di Kecamatan Banyuates berada di bawah 0,6% C-Organik. Untuk Daerah di sekitar Kecamatan Sreseh dan Kecamatan Sokobanah, berdasarkan interpolasi spasial IDW menunjukkan bahwa kedua kecamatan ini memiliki kadar C-Organik tanah yang lebih rendah dibanding kecamatan-kecamatan lainnya. Berdasarkan kontur peta prediksi yang dihasilkan, statistik deskriptif dari hasil prediksi ditampilkan dalam Tabel 4.2.

| <b>Statistik</b> | Nilai $(\% )$ |  |  |
|------------------|---------------|--|--|
| Minimum          | 0.4193        |  |  |
| Maksimum         | 1.2939        |  |  |
| Rata-rata        | 0.7130        |  |  |
| Simpangan Baku   | 0.1643        |  |  |
| Ragam (Variance) | 0.0270        |  |  |

Tabel 4.2. Statistik Deskriptif Nilai Prediksi Kadar C-Organik Tanah dengan Metode IDW

## **4.2 Interpolasi** *Thin-Plate Spline* **(TPS)**

Sebelum dilakukan interpolasi *Thin-Plate Spline*, perlu diketahui dahulu data C-Organik menyebar secara acak atau tidak, karena dalam interpolasi spasial *spline* merupakan generalisasi standar regresi linier multivariat yang model parametriknya digantikan oleh fungsi nonparametrik yang lembut. Dalam hal ini ketentuan pada fungsi nonparametrik bahwa data menyebar acak harus dipenuhi agar fleksibilitas pada hasil prediksi lebih akurat. Untuk menguji keacakan data digunakan uji *Runs* pada *software* Minitab 15. Hasil uji keacakan data ditampilkan Tabel 4.3.

| Data               | Nilai K  | Run     | Run<br>Observed Expencted | Nilai p-value |
|--------------------|----------|---------|---------------------------|---------------|
| C-Organik<br>Tanah | 0,668929 | 28,4286 | 31                        | 0.479         |

Tabel 4.3. Hasil Uji Keacakan dengan Uji *Runs*

Berdasarkan Tabel 4.3 didapatkan nilai  $p - value$  sebesar 0,479. Hal ini menunjukkan bahwa nilai  $p - value > \alpha$ , di mana  $\alpha$  adalah tingkat kesalahan 5% ( $\alpha = 0.05$ ). Dari kriteria pengujian, karena  $p - value > \alpha$  maka  $H_0$  diterima sehingga dapat disimpulakan bahwa data C-Organik tanah menyebar secara acak.

Setelah diketahui bahwa data menyebar acak maka langkah selanjutnya adalah pendugaan model regresi nonparametrik. Pada pendugaan model regresi ini adalah berdasakan interpolasi *spline* terhadap data yang kemudian diregresikan dengan data C-Organik. Dalam penelitian ini akan diujikan interpolasi *spline* yaitu interpolasi linier, kuadratik dan kubik. Model regresi yang terbentuk ditampilkan pada Tabel 4.4 dibawah ini.

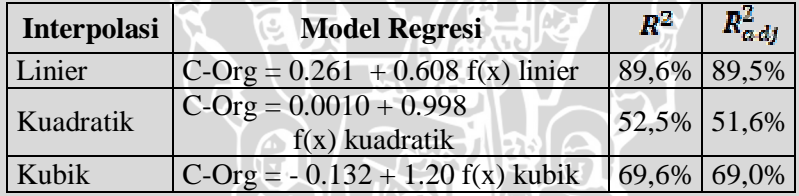

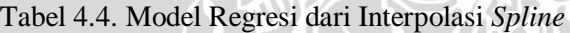

Pada Tabel 4.4 dapat diketahui model regresi linier meghasilkan nilai  $R^2$  dan  $R^2$ <sub>ad iveted</sub> yang paling besar yaitu sebesar 89,6% dan 89,5%. Hal ini menunjukkan bahwa model regresi linier adalah model yang akan digunakan dalam memprediksi titik-titik pada lokasi. Dengan melihat  $R^2$  pada model regresi linier yang terbentuk, ini berarti bahwa model yang digunakan sudah sesuai atau layak digunakan karena keragaman regresi bisa menjelaskan sebesar 89,6% dari keragaman total.

Untuk menduga *smoothing parameter* (λ) pada metode *Thin-Plate Spline* maka dilakukan penghitungan MSE (*Mean Square Error*) dan GCV (*Generalized Cross Validation*). Dengan menggunakan *software* Minitab 15, nilai MSE data C-Organik yang dihasilkan sebesar 0,044129 sedangkan untuk menduga nilai GCV

ditentukan berdasarkan model regresi yang diperoleh. Dalam model regresi linier diketahui  $df_1$  sebagai derajat bebas dari fungsi regresi yang digunakan dan  $df_a$  pada model regresi linier adalah 2. Sehingga nilai *smoothing parameter* (λ) yang optimal adalah sebesar 0,047458.

Dengan menggunakan fungsi kernel, maka matriks jarak U dan matrik fungsi ditampilkan dalam Lampiran 12 dan Lampiran 13. Sehingga nilai *smoothing parameter* yang dihasilkan akan digunakan untuk memprediksi nilai pada kontur peta yang terbentuk dengan fungsi *Thin-Plate Spline*:

 $f(x_i, y_i) =$ 

$$
+\sum_{i=1}^{n} w_i U(|(x_i, y_i) - (x, y)|)
$$

fungsi tersebut merupakan satuan dalam UTM yang digunakan dalam Sistem Informasi Geografi.

Dengan dalam membuat peta kontur prediksi yang akan menghasilkan *error* yang paling kecil penelitian ini menggunakan gunakan *software* ArcGIS. Pada dasarnya metode *spline* pada ArcGIS merupakan metode interpolasi spasial dengan adanya pembobot pada jarak antar titik sampel. Berdasarkan perhitungan RMSE (*Root Mean Square Error*) dan MAE (*Mean Absolute Error*) pada metode *Thin-Plate Spline*, penghitungan dengan bobot jarak 0,5 menghasilkan nilai RMSE yang paling kecil. Nilai bobot data C-Organik Kabupaten Sampang dapat dilihat pada Lampiran 14 dan nilai *cross validation* metode *Thin-Plate Spline* disajikan pada Lampiran 15. Nilai RMSE yang dihasilkan pada metode *Thin-Plate Spline* untuk data C-Organik Tanah Kabupaten Sampang adalah sebesar 0,4372 dan nilai MAE sebesar 0,3166.

Setelah dilakukan pendugaan model regresi, GCV serta fungsi *Thin-Plate Spline* yang terbentuk, kemudian digunakan untuk membuat prediksi seluruh titik lokasi pada data spasial. Data spasial yang digunakan pada penelitian ini adalah data Kadar C-Organik Tanah di Kabupaten Sampang. Peta hasil prediksi dengan metode interpolasi *Thin-Plate Spline* ditampilkan dalam Gambar 4.3.

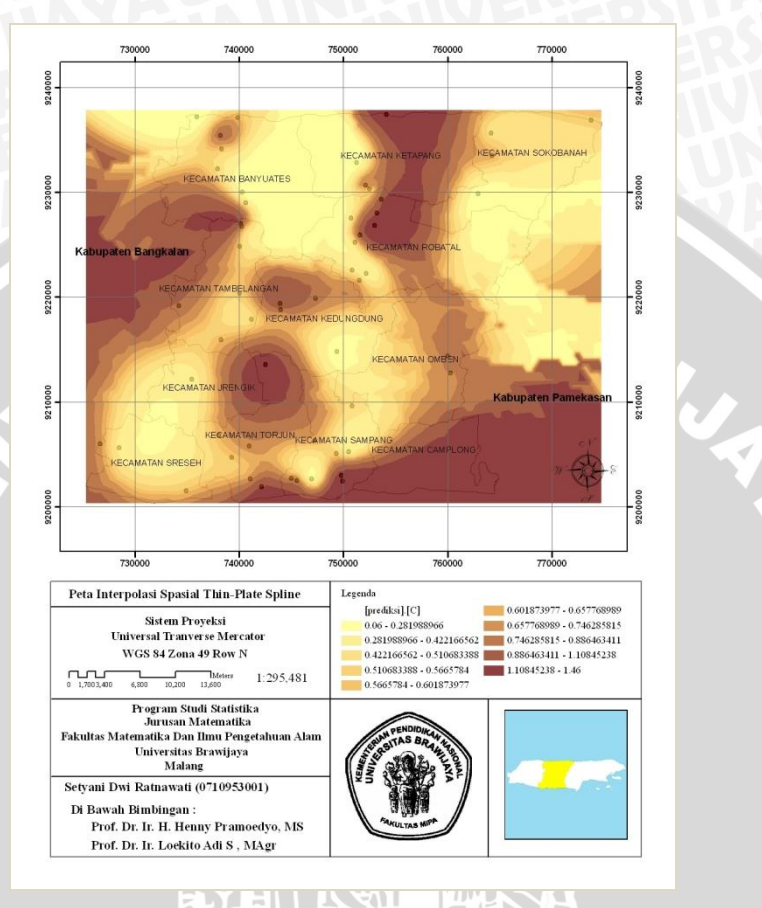

Gambar 4.3. Peta Prediksi Kadar C-Organik dengan Metode *Thin-Plate Spline*

Pada Gambar 4.3 hasil prediksi dikelompok-kelompokkan dalam 10 kelas dan setiap kelas dikodekan dengan warna yang berbeda. Makin gelap warna suatu daerah berarti makin tinggi kadar C-Organik di daerah tersebut.

Seperti pada penggunaan metode interpolasi spasial IDW, hasil metode interpolasi *Thin-Plate Spline* (TPS) menghasilkan peta kontur prediksi seperti pada Gambar 4.3 yang dapat diinterpretasikan bahwa penyebaran C-Organik tidak menyebar secara merata. Berdasarkan warnanya, banyak daerah kecamatan dengan warna terang, sehingga dapat dilihat tingkat kesuburan tanah di Kabupaten

Sampang tergolong rendah. Terlihat bahwa hanya kecamatan Ketapang , Kecamatan Robatal dan Kecamatan Camplong yang memiliki kadar C-organik tanah antara 1,108% dan 1,46%. Diikuti dengan daerah di Kabupaten Torjun dan Kabupaten Jrengik yang memiliki kadar C-Organik 0,886% hingga 1,108%. Sedangkan tujuh kecamatan lainnya yaitu Kecamatan Banyuates, Kecamatan Sokobanah, Kecamatan Tambelangan, Kecamatan Kedundung, Kecamatan Omben, Kecamatan Sampang dan Kecamatan Sreseh memiliki kadar C-Organik yang kurang dari 0,6%.

Maka dengan interpolasi spasial dengan metode *Thin-Plate Spline* menunjukkan bahwa Kabupaten Sampang adalah daerah yang memiliki tingkat kesuburan tanah rendah, sehingga perlu didakannya suatu kegiatan yang dimaksudkan untuk meningkatkan kesuburan tanah pada daerah tersebut. Dalam penentuan tingkat kesuburan tanah kandungan C-Organik merupakan salah satu penyusun penting dari bahan organik tanah yang berguna untuk pelestarian lingkungan hidup. Ukuran kesuburan tanah dihitung dengan 1,74% kadar C-Organik pada tanah. Kemudian statistik deskriptif dari nilai hasil prediksi ditampilkan dalam Tabel 4.5.

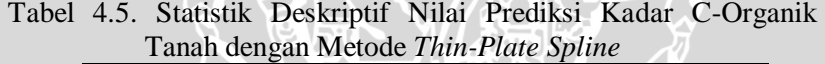

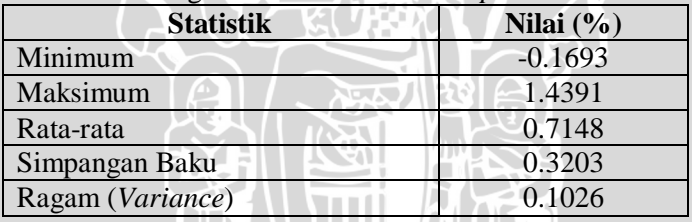

# **BAB V KESIMPULAN DAN SARAN**

# **5.1. Kesimpulan**

Berdasarkan hasil dan pembahasan dapat ditarik kesimpulan sebagai berikut:

- 1. Penggunaan metode interpolasi spasial *Inverse Distance Weighted* dan *Thin-Plate Spline* pada data spasial kadar C-Organik tanah di Kabupaten Sampang menghasilkan nilai prediksi yang berbeda sehingga kontur peta hasil prediksi yang dihasilkan juga berbeda. Daerah Sampang merupakan daerah berdataran rendah dan untuk hasil peta kontur prediksi dapat dilihat pada Gambar 4.2 dan Gambar 4.3.
- 2. Berdasarkan hasil interpolasi spasial *Inverse Distance Weighted* dengan parameter power 2, nilai RMSE dan MAE adalah sebesar 0,3104 dan 0,2492. Sedangkan hasil interpolasi spasial *Thin-Plate Spline*, nilai RMSE dan MAE adalah sebesar 0,4372 dan 0,3166.

## **5.2. Saran**

Berdasarkan hasil penelitian ini maka saran yang dapat disampaikan antara lain:

- 1. Untuk data spasial yang berlokasi di daerah dataran rendah sebaiknya menggunakan metode *Inverse Distance Weighted* karena diasumsikan metode interpolasi tersebut cocok terhadap lokasi di dataran rendah.
- 2. Perlu ditambahkan titik-titik sampel yang lebih banyak agar prediksi yang dihasilkan semakin akurat dan nilai *error* yang dihasilkan lebih kecil.

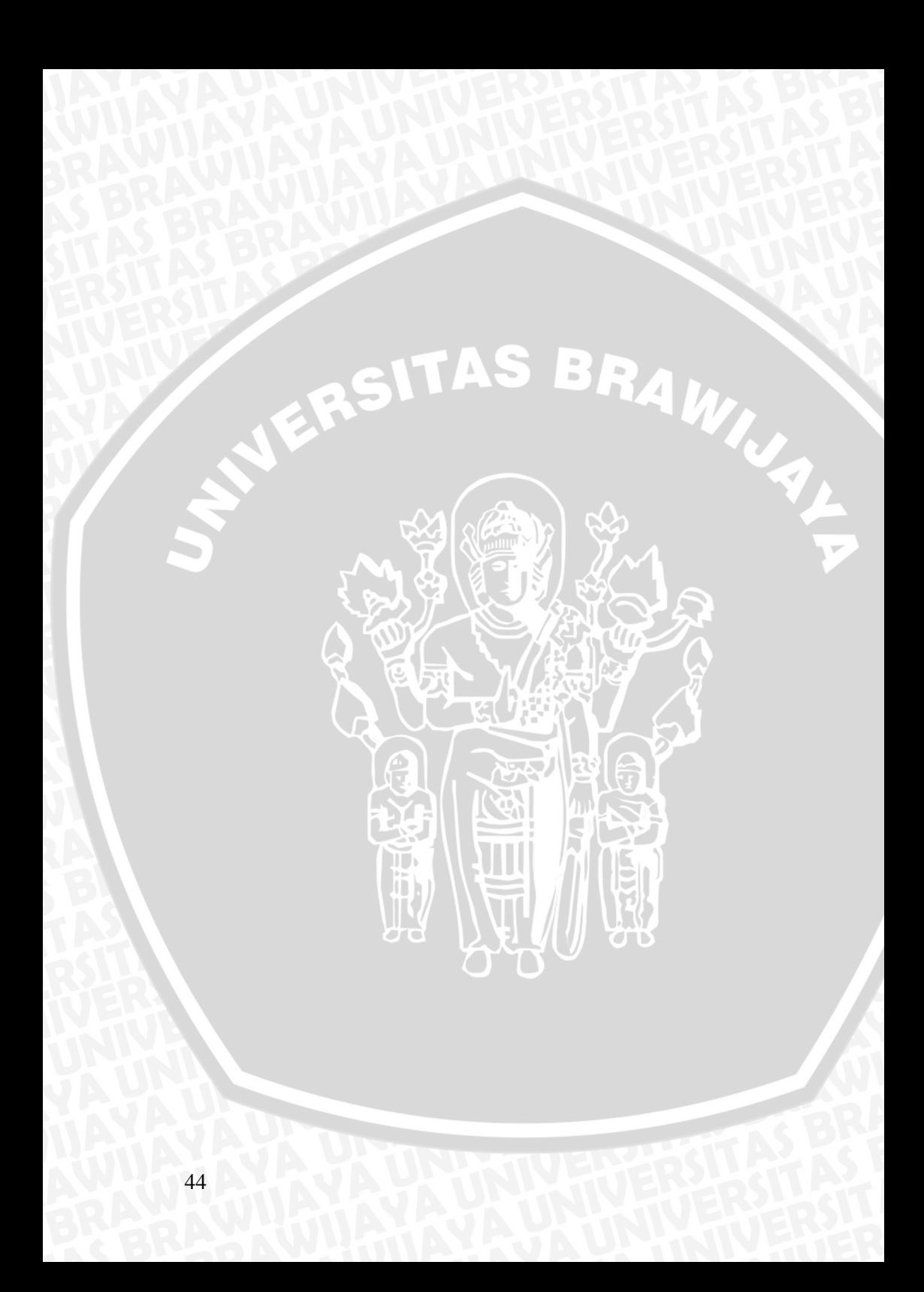

#### **DAFTAR PUSTAKA**

- ALGLIB. 2011. *Spline Interpolation*. http://www.alglib.net/ interpolation/*spline*3.ph. Tanggal Akses: 28 Januari 2011.
- Advanced Data Analysis. 2009. *Automatic Nonparametric Regression.*http://www.uow.edu.au/~mwand/web902/autssWbLe c2x2.pdf. Tanggal Akses: 15 Februari 2011.
- Affdani, A. D. 2004. *Interpolasi*. http://mti.ugm.ac.id/~adji/courses/ resources/lectures/numeris/Interpolasi.ppt. Tanggal Akses: 8 Februari 2011.
- Aydin, D. 2007. *A Comparison of the Nonparametric Regression Models using Smoothing Spline and Kernel Regression*. http://www.waset.org/journals/waset/v36/v36-46.pdf. Tanggal Akses: 13 Februari 2011.
- Azpurua, M., and K. D. Ramos. 2010. *A Comparison Of Spatial Interpolation Meth-Ods For Estimation Of Average Electromagnetic Field Magnitude.* http://www.jpier.org/PIERM/pierm14/ 11.10083103.pdf. Tanggal Akses: 1 Februari 2011.
- Budiyanto. 2002. *Sistem Informasi Geografis Menggunakan ArcView GIS*. Andi. Yogyakarta.
	- \_\_\_\_\_\_\_\_\_\_. 2009. *Pengenalan Sistem Informasi Geografis*. http://elqyallaboutgeography.blogspot.com/2009/04/pengenalansistem-informasi-geografis.html. Tanggal Akses: 20 Januari 2011.
- Darmanto dan Soepraptini. 2009. *Robust Kriging Untuk Interpolasi Spasial Pada Data Spasial Berpencilan (Outlier).* http.docs.google.comviewera=v&q=cacheJKBcrqwDsNUJmate matika.ub.ac.idwebcmsindex. Tanggal Akses: 28 April 2011.
- Donato, G., and S. Belongie. 2002. *Approximation for Thin Plate Spline Mappings and Principal Warps*. http://www.google.co.id/ url?sa=t&source=web&cd=2&ved=0CCoQFjAB&url=http%3A %2F%2Fciteseerx.ist.psu.edu. Tanggal Akses: 19 April 2011.
- Entacher, K. 1997. *Run Tests*. http://random.mat.sbg.ac.at/ tets/empirics/runs.html. Tanggal Akses: 17 Februari 2011.
- Eubank, R. 1988. *Spline Smoothing and Nonparametric Regression***.** Marcel Dekker. New York.
- Gamma Design Software. 2005. *Interpolation in GS+.* http://www. geosatatistics.com/OverviewInterpolation.html. Tanggal Akses: 10 Januari 2011.
- GIS for Water Resources. 2009. *Application of Geo-Informatics for Water Resources Management*. http://http:// www.geo.utexas.edu /07156140%58/GIS/Modul GIS for Water Resources%.pdf. Tanggal Akses: 4 Mei 2011.
- GIS Konsorsium Aceh Nias. 2007. *Modul Pelatihan ArcGis Tingkat Dasar. GTZ-SLGSR, Banda Aceh.* http://mhs.stiki.ac.id/ 07114058/GIS/Modul-ArcGIS%20Tingkat%20Dasara.pdf. Tanggal Akses: 20 Januari 2011.
- Gistutor. 2011. *Pengenalan Tentang Sistim Proyeksi, Sistim Koordinat Dan Transformasi Koordinat.* http://www.oocities. org/yaslinus/sistem\_proyeksi.html. Tanggal Akses: 28 April 2011.
- Helper, M. 2010. *Geostatistics & Spatial Interpolation*. http:// www.geo.utexas.edu/courses/371c/Lectures/2010\_real\_fall/Geos tat\_1\_Fall10.pdf. Tanggal Akses: 1 Februari 2011.
- Heriawan, M. N. 2007. *Interpolasi dengan Metode IDW*. http://tech.groups.yahoo.com/group/rsgisforum-net/message/ 9398. .Tanggal Akses: 10 Januari 2011.
- Hong, Y; H. A. Nix; M. F. Hutchinson; and T. H. Booth. 2005. *Spatial Interpolation Of Monthly Mean Climate Data For China*.http://www.clas.ufl.edu/users/prwaylen/Geo3280articles/S patial%20interpolation%20of%20mean%20monthly%20climate %20of%20China.pdf. Tanggal Akses: 1 Februari 2011.
- Jarvis, C. H. and N. Stuart. 2001. *A Comparison among Strategies for Interpolating Maximum and Minimum Daily Air Temperatures. Part II: The Interaction between Number of Guiding Variables and the Type of Interpolation Method*. http://journals.ametsoc.org/doi/pdf. Tanggal Akses: 8 Februari 2011.
- Lasijo, R.S. 2001. *Fitting Kurva Dengan menggunakan Spline Kubik*. http://home.unpar.ac.id/~integral/Volume%206/Integral %206%20no%202/Lasijo.pdf. Tanggal Akses: 8 Februari 2011.
- Nuarsa, I.W. 2004. *Menganalisa Data Spasial dengan Arcview GIS 3.3 untuk Pemula*. PT Elex Media Komputindo : Jakarta.
- Pramono, G.H. 2008. *Akurasi Metode IDW Dan Kriging Untuk Interpolasi Sebaran Sedimen Tersuspensi*. http://docs. google.com/viewer?a=v&q=cache:rkXN9Fge7rwJ:eprints.ums.a c.id/1106/1/8.\_GATOT.pdf. Tanggal Akses: 8 Februari 2011.
- Prasasti, I.; H.Wijayanto dan M. Christanto. 2005. *Analisis Penerapan Metode Krigging Dan Invers Distance Pada Interpolasi Data Dugaan Suhu, Air Mampu Curah (AMC) Dan Indeks Stabilitas Atmosfer (ISA) Dari Data NOAA-TOVS*. http://oc.its.ac.id/ambilfile.php?idp=501. Tanggal Akses: 10 Januari 2011.
- Rosilawati, R. 2010. *Perbandingan Analisis Metode Interpolasi Spasial Ordinary Kriging dan Inverse Distance Weighted(IDW) pada penentuan Bahan Organik Tanah di Kabupaten Sampang*. Skripsi. Universitas Brawijaya. Malang. Tidak Dipublikasikan.
- Sanjaya, H. 2006. *Analisis Keruangan Menggunakan Modul Spatial Analyst pada ArcView 3.3*. http://hartanto.wordpress.com. Tanggal Akses: 28 Januari 2011.
- Sasmitro, A. 2004. *Kajian Interpolasi Spline Dan Aplikasinya*. http://skripsi.umm.ac.id/files/disk1/22/jiptummpp-gdl-s120 04 andiksasmi-1071-Pendahul-n.pdf. Tanggal Akses: 8 Februari 2011.
- Sholihah, F. 2008. *Pendekatan Penalized Spline pada Regresi Nonparametrik.* Skripsi. Universitas Brawijaya. Malang. Tidak Dipublikasikan.
- Siegel, S. 1989. *Statistik Nonparametrik Untuk Ilmu Sosial*. PT Gramedia. Jakarta.
- Tatalovich, Z. 2005. *A Comparison of Thiessen Polygon, Kriging and Spline Models of UV Exposure*. www.ucgis.org/ summer2005/studentpapers/ tatalovich.pdf. Tanggal Akses: 28 Januari 2011.
- Thariq, T. M. 2009*. Sistem Informasi Geografis (SIG)*. http://www.ittelkom.ac.id/library/index.php?view=article&catid  $=$ 25%3Aindustri $\&$ id $=$ 441%3A-sistem-informasi-geografis-sig $\&$ format=pdf&option=com\_content&Itemid=15. Tanggal Akses: 20 Januari 2011.
- Trisasongko,B. H.; D.R. Panuju; Harimurti; A. F. Ramly; dan H. Subroto. 2008. *Kajian Spasial Kesetimbangan Air pada Skala DAS (Studi Kasus DAS Bengawan Solo Hulu)*. http:// geospasial.menlh.go.id/portal/assets/Analisis/WaterBalancedSol oHulu.pdf. Tanggal Akses: 30 Januari 2011.
- Whitbeck, M., and H. Guo. 2003*. Multiple Landmark Warping Using Thin-Plate Splines*. http://www.sci.utah.edu/~gerig/CS6640- F2010/TPS whitbeck guo.pdf. Tanggal Akses: 19 April 2011.
- Yasrebi,J.; M. Saffari; H. Fathi; and N. Karimian. 2009. *Evaluation and Comparison of Ordinary Kriging and Inverse Distance Weighting Methods for Prediction of Spatial Variability of Some Soil Chemical Parameters*. http://docsdrive.com/pdfs/medwell journals/rjbsci/2009/93-102.pdf. Tanggal Akses: 30 Januari 2011.

# Lampiran. Lampiran 1. Data Sekunder Kadar C-organik di Kabupaten Sampang

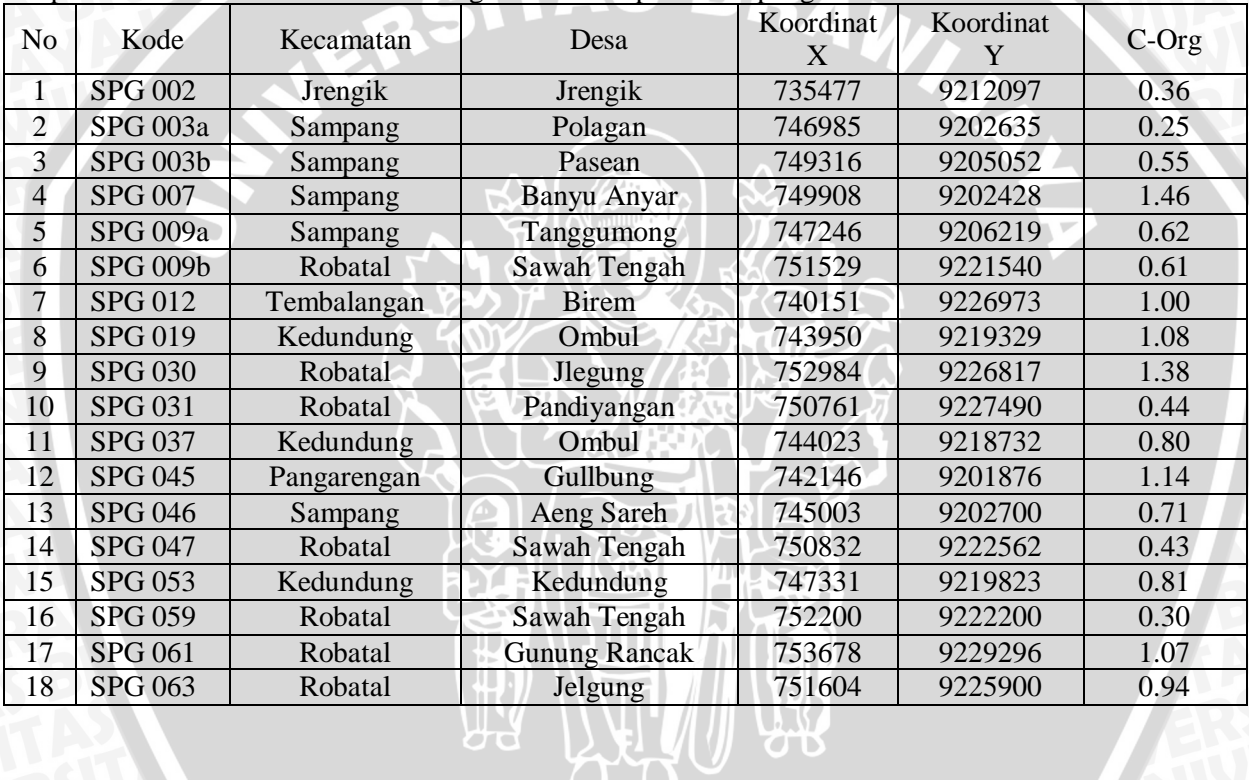

# Lampiran 1. (Lanjutan)

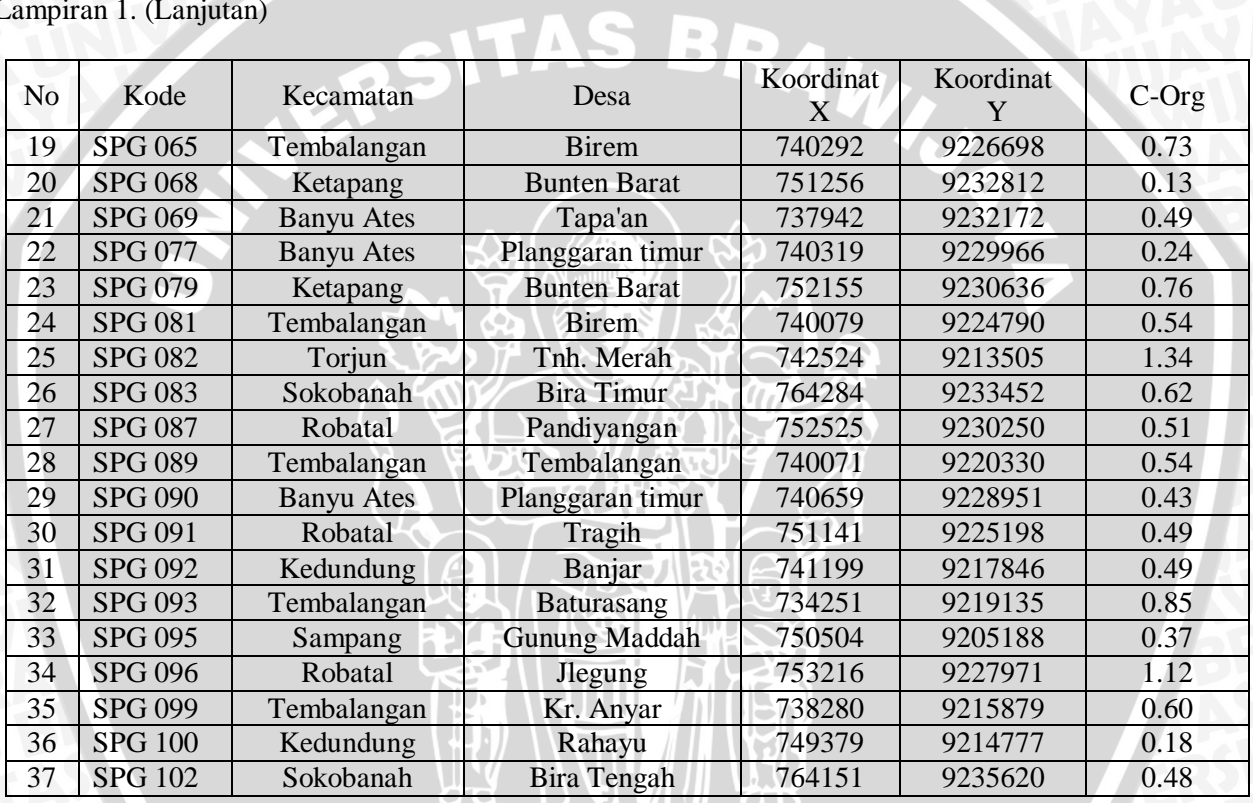

# Lampiran 1. (Lanjutan)

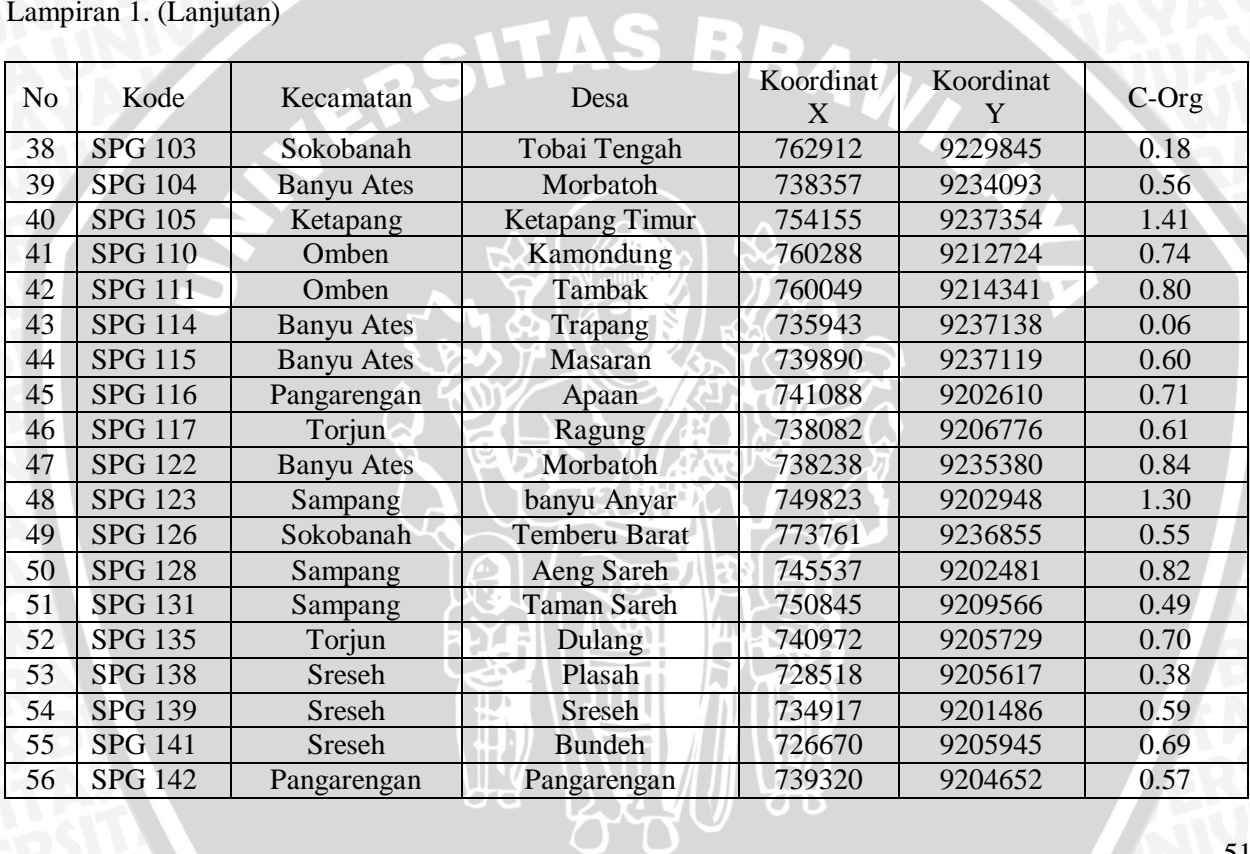

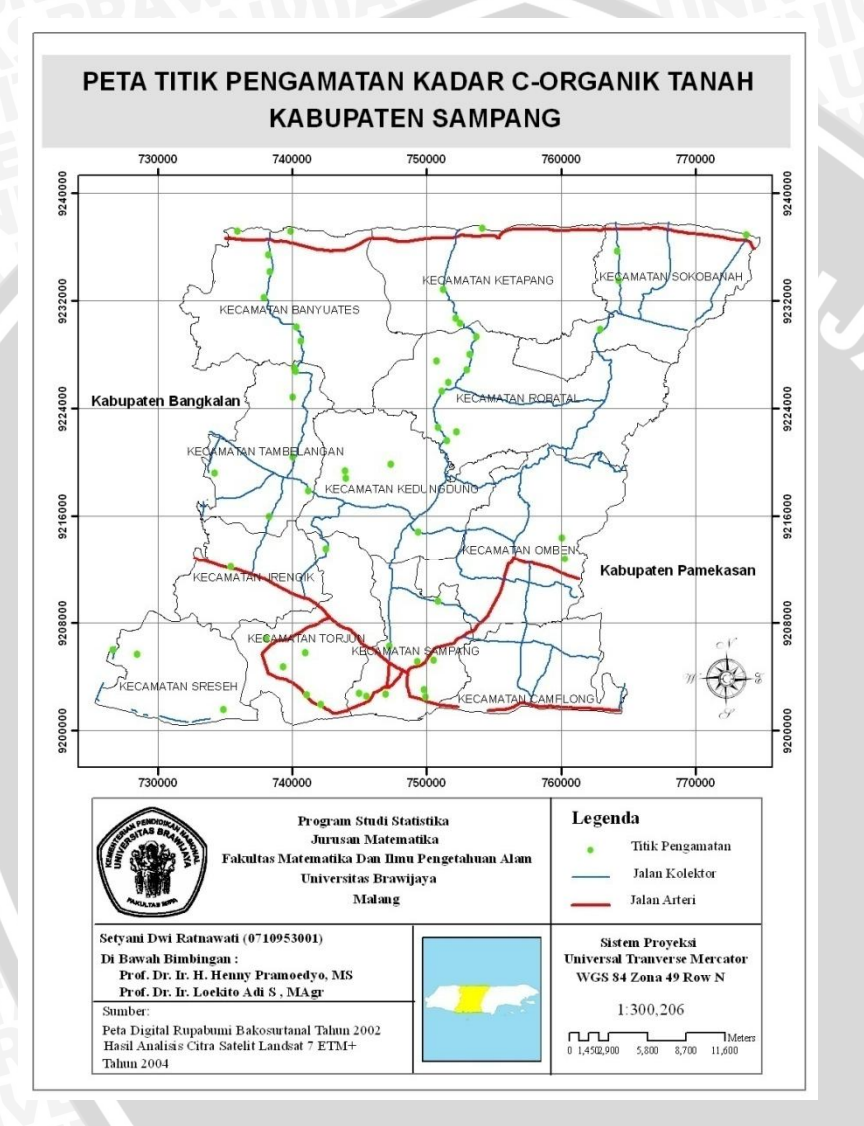

Lampiran 2. Peta Lokasi Titik Kadar C-Organik Tanah di Kabupaten Sampang Madura

Lampiran 3. Langkah-langkah Penggunaan ArcGIS dengan Metode IDW

- 1. Memasukkan peta yang telah terdigitasi
- 2. Memasukkan data spasial (Data Nilai amatan C-Organik)
- 3. Pilih toolbar tentang *Geostatistical Analyst* > *Geostatistical Wizard*

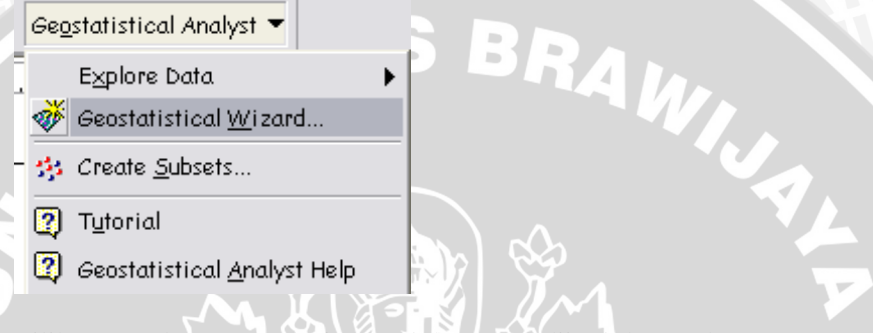

4. Pilih Metode Interpolasi Spasial yang diinginkan, dengan *atributte* adalah nilai amatan (C-Organik).

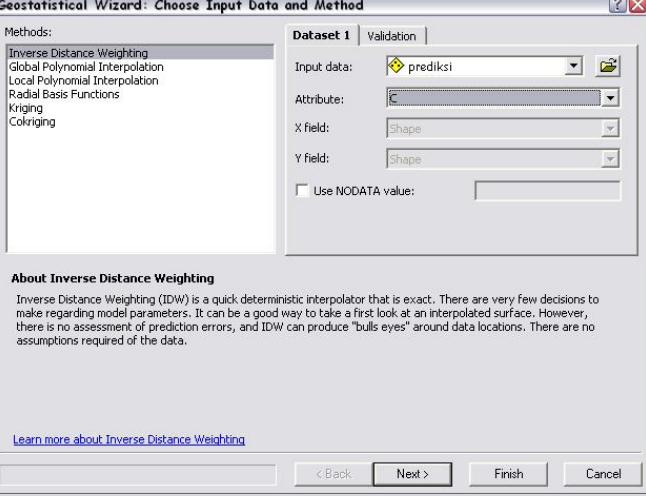

Lampiran 3. (Lanjutan)

5. Kemudian pilih > *Next* dan akan muncul tampilan sebagai berikut.

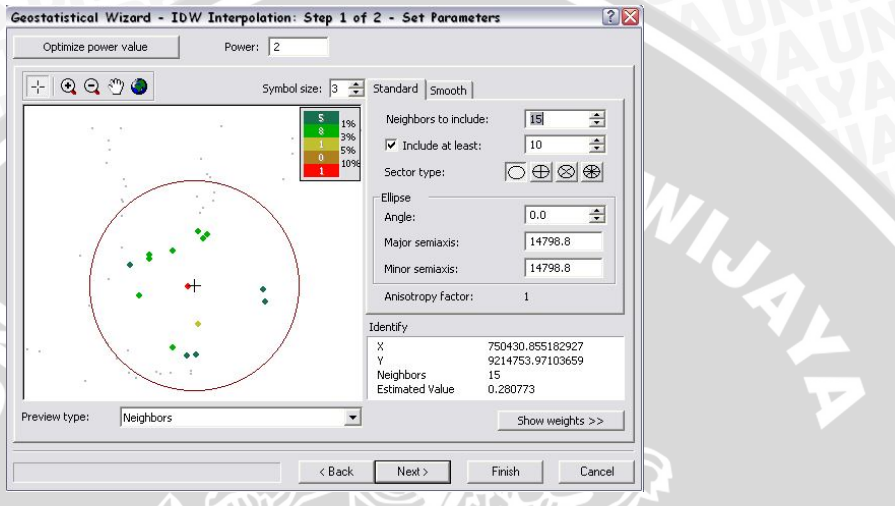

6. Langkah selanjutnya pilih parameter power yang diinginkan (antara 1, 2, 3, 4 dan 5) dengan melihat nilai RMSE yang paling kecil. Setelah memilih parameter power kemudian pilih > *Next* dan akan muncul gambar sebagai berikut.

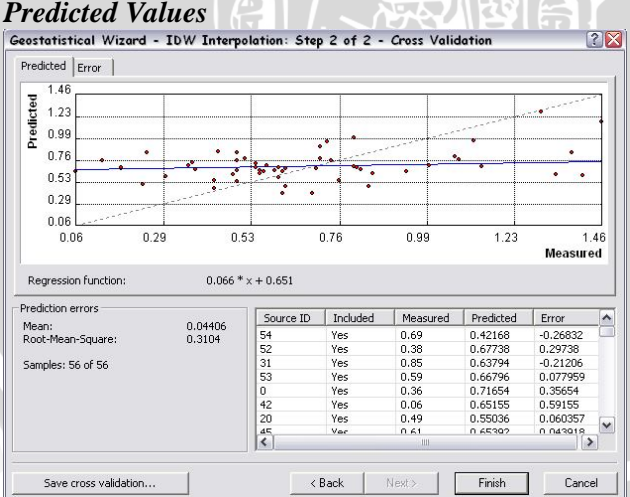

# Lampiran 3. (Lanjutan)

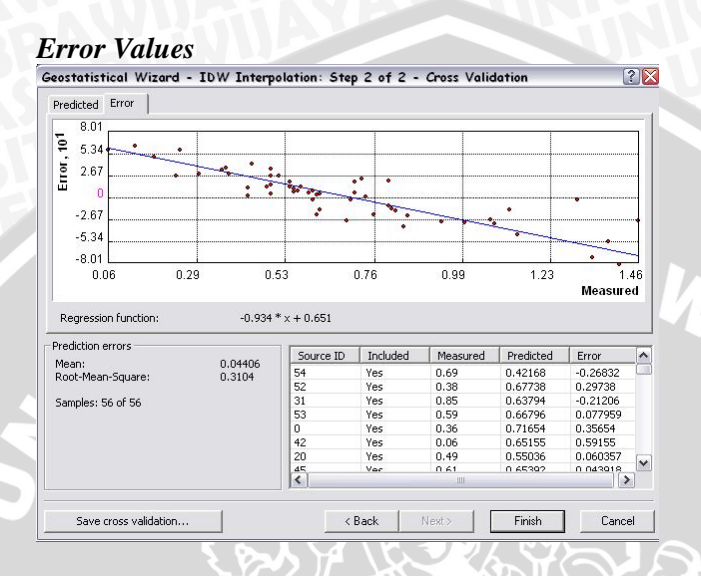

7. Setelah melihat nilai RMSE terkecil maka pilih > *Finish*. Peta kontur prediksi dari metode interpolasi IDW akan muncul pada *Layout View*.

 $\blacksquare$ 

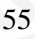

WAL

# Lampiran 4. Langkah-langkah Penggunaan ArcGIS dengan Metode *Thin-Plate Spline*

- 1. Memasukkan peta yang telah terdigitasi
- 2. Memasukkan data spasial (Data Nilai amatan C-Organik)
- 3. Pilih toolbar tentang *Geostatistical Analyst* > *Geostatistical Wizard*

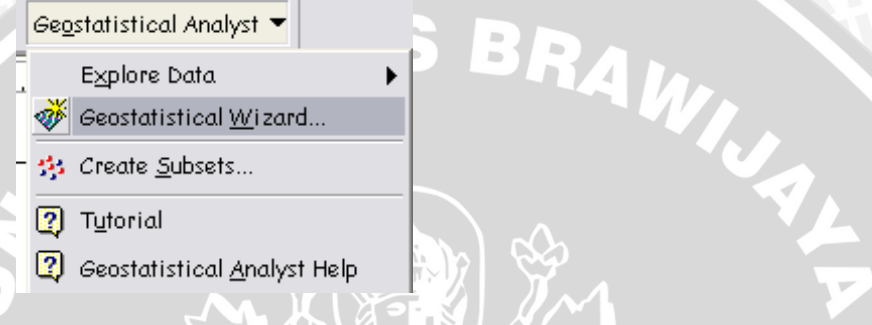

4. Pilih Metode Interpolasi Spasial yang diinginkan, dengan *atributte* adalah nilai amatan (C-Organik).

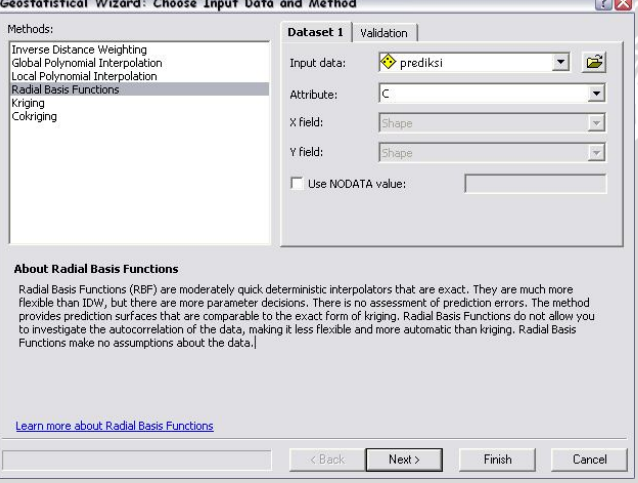

# Lampiran 4. (Lanjutan)

5. Kemudian pilih > *Next* dan akan muncul tampilan sebagai berikut.

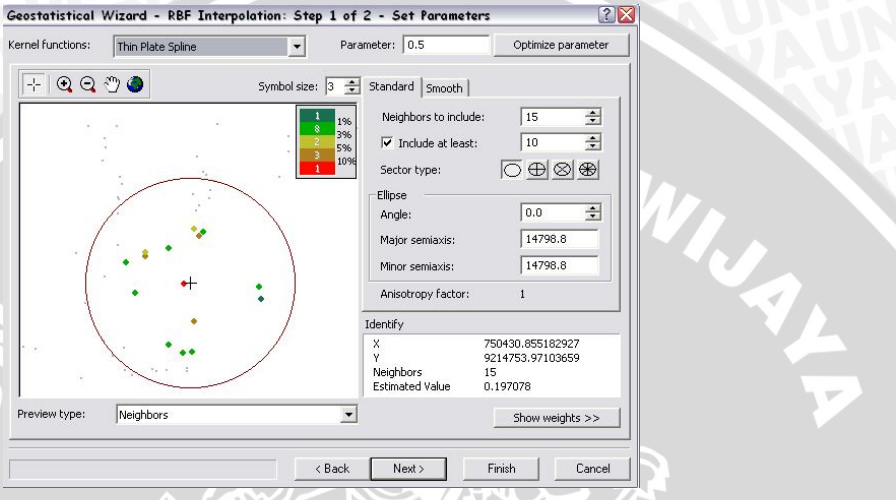

6. Pilih > *Thin-Plate Spline* dengan parameter adalah pembobot yang diinginkan, dilanjutkan pilih > *Next* dan muncul gambar seperti berikut.

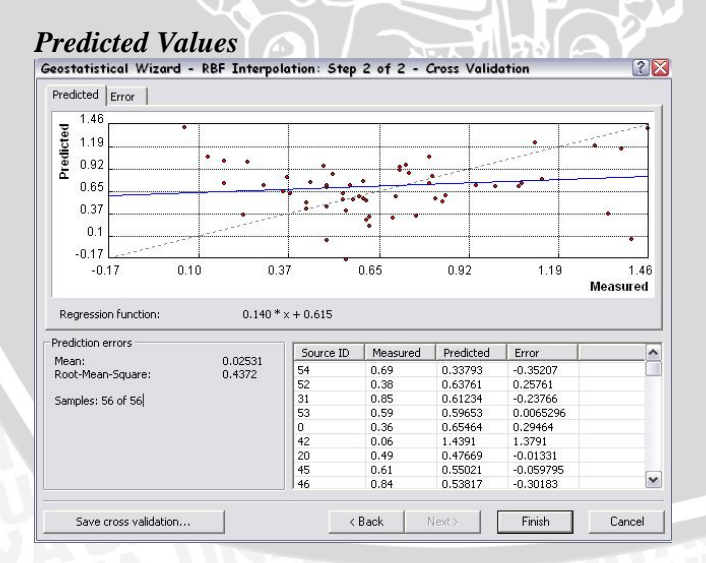

# Lampiran 4. (Lanjutan)

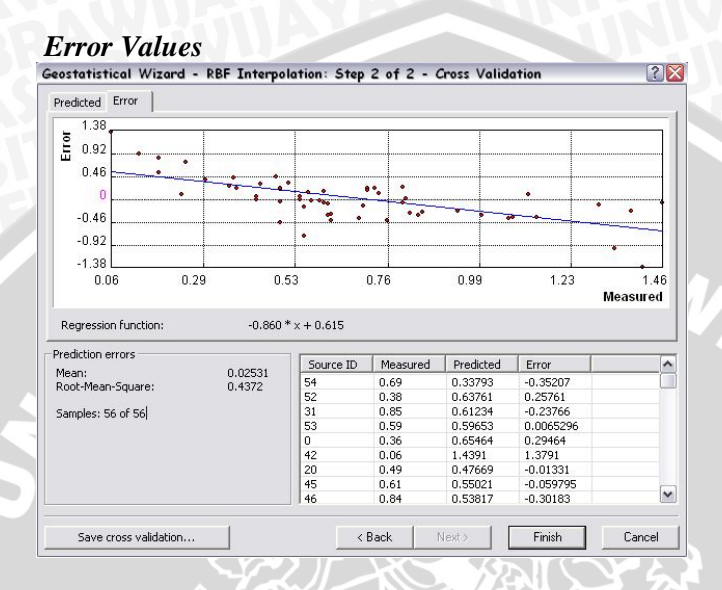

8. Setelah melihat nilai RMSE terkecil maka pilih > *Finish*. Peta kontur prediksi dari metode interpolasi IDW akan muncul pada *Layout View*.

**INALL** 

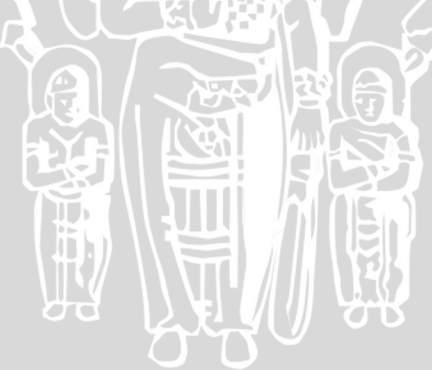

Lampiran 5. Matriks jarak untuk interpolasi IDW

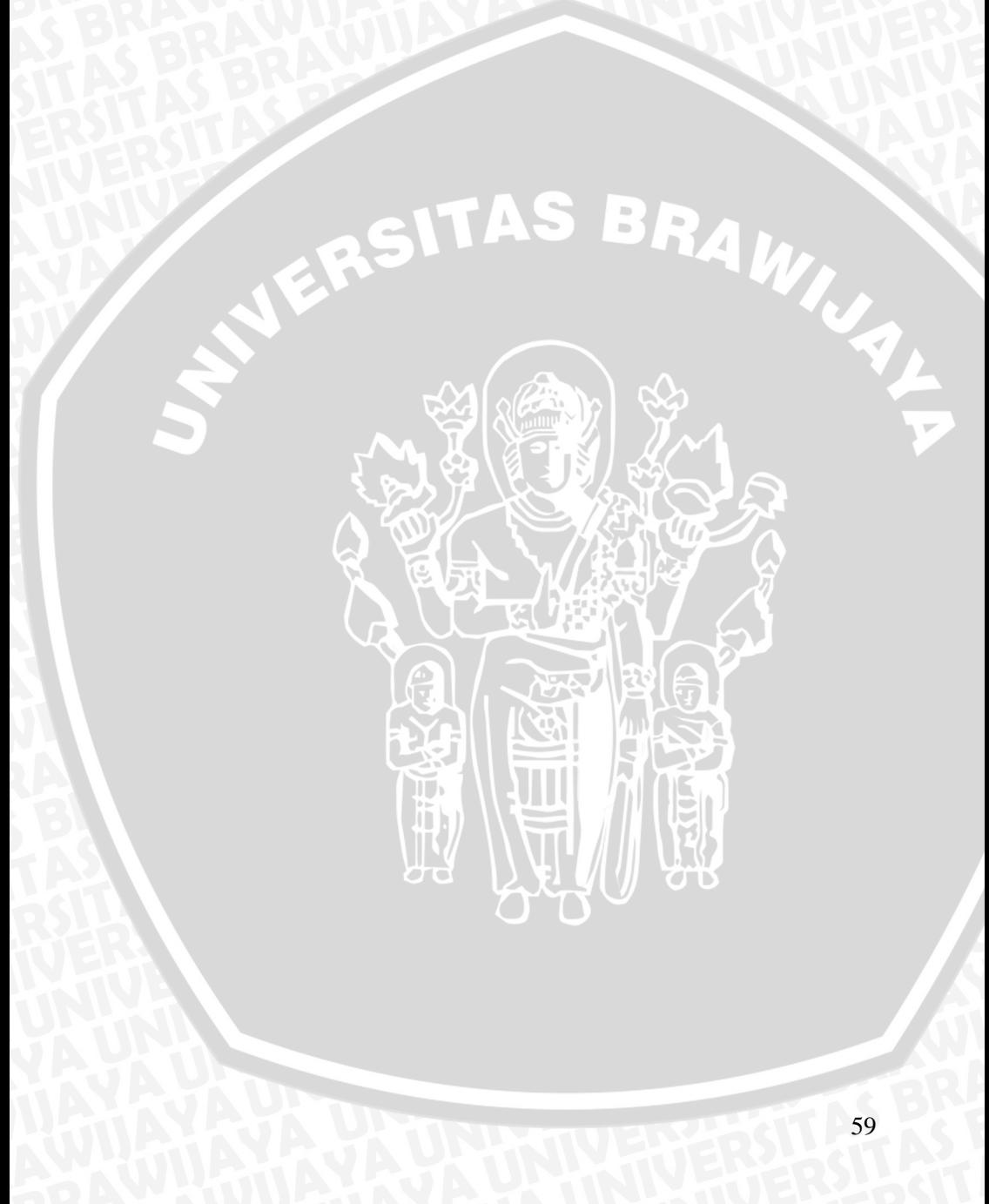

# **No Kode p**=1 **p**=2 **p**=3 **p**=4 **p**=5 **SPG 002** 0 0 0 0 0 0 0 0 **SPG 003a** 0.007166692 0.000958401 7.99309E-05 5.60617E-06 3.59741E-07 **SPG 003b** 0.008004161 0.001195478 0.000111354 8.72277E-06 6.25136E-07 **SPG 007** 0.005592726 0.000583656 3.79865E-05 2.07915E-06 1.04115E-07 **SPG 009a** 0.011280605 0.002374513 0.000311713 3.44128E-05 3.47582E-06 **SPG 009b** 0.005148283 0.000494578 2.96309E-05 1.49293E-06 6.88189E-08 **SPG 012** 0.011223457 0.002350516 0.000307 3.37208E-05 3.38867E-06 **SPG 019** 0.012735204 0.003026367 0.000448514 5.59004E-05 6.37419E-06 **SPG 030** 0.003028182 0.000171109 6.02982E-06 1.78698E-07 4.84513E-09 **SPG 031** 0.003316968 0.000205302 7.92468E-06 2.5725E-07 7.64015E-09 **SPG 037** 0.013762512 0.003534315 0.000566046 7.62398E-05 9.39473E-06 **SPG 045** 0.011448469 0.002445708 0.000325837 3.65074E-05 3.74225E-06 **SPG 046** 0.008717696 0.001418121 0.000143868 1.22743E-05 9.58086E-07 **SPG 047** 0.004856378 0.000440083 2.48711E-05 1.18206E-06 5.13994E-08 **SPG 053** 0.00852083 0.001354795 0.00013434 1.12026E-05 8.54683E-07 **SPG 059** 0.004618883 0.000398092 2.13978E-05 9.6725E-07 4.00019E-08 **SPG 061** 0.00249289 0.000115962 3.36409E-06 8.20736E-08 1.83194E-09 **SPG 063** 0.003505698 0.000229329 9.35581E-06 3.20988E-07 1.00755E-08 **SPG 065** 0.011099991 0.002299085 0.000296979 3.22613E-05 3.20633E-06 **SPG 068** 0.002387466 0.000106361 2.95508E-06 6.90461E-08 1.47598E-09 **SPG 069** 0.015769904 0.004640534 0.000851619 0.000131434 1.85584E-05 **SPG 077** 0.009019376 0.001517969 0.000159326 1.40636E-05 1.13574E-06 **SPG 079** 0.002523895 0.000118865 3.49118E-06 8.62335E-08 1.94873E-09 **24 <b>SPG 081** 0.013359513 0.003330359 0.000517762 6.76945E-05 8.09746E-06 **SPG 082** 0.078649252 0.115424773 0.105643324 0.08131476 0.057262288 **SPG 083** 0.001268539 3.00274E-05 4.43272E-07 5.50309E-09 6.25051E-11 **SPG 087** 0.00252162 0.00011865 3.48175E-06 8.59231E-08 1.93997E-09 **SPG 089** 0.020632527 0.007943551 0.001907285 0.000385124 7.11472E-05 **29 <b>SPG 090** 0.008935135 0.001489746 0.000154904 1.35455E-05 1.08368E-06 **SPG 091** 0.00380272 0.000269835 1.1941E-05 4.44394E-07 1.5131E-08 **SPG 092** 0.023722549 0.010501046 0.002898961 0.000673033 0.000142956 **SPG 093** 0.090440257 0.15262772 0.160636279 0.142179886 0.115134283 **SPG 095** 0.007516472 0.001054236 9.22148E-05 6.7834E-06 4.56526E-07 **SPG 096** 0.002771316 0.000143312 4.62185E-06 1.25353E-07 3.11047E-09

# Lampiran 6. Nilai pembobot interpolasi IDW dengan parameter power 1, 2, 3, 4, dan 5.
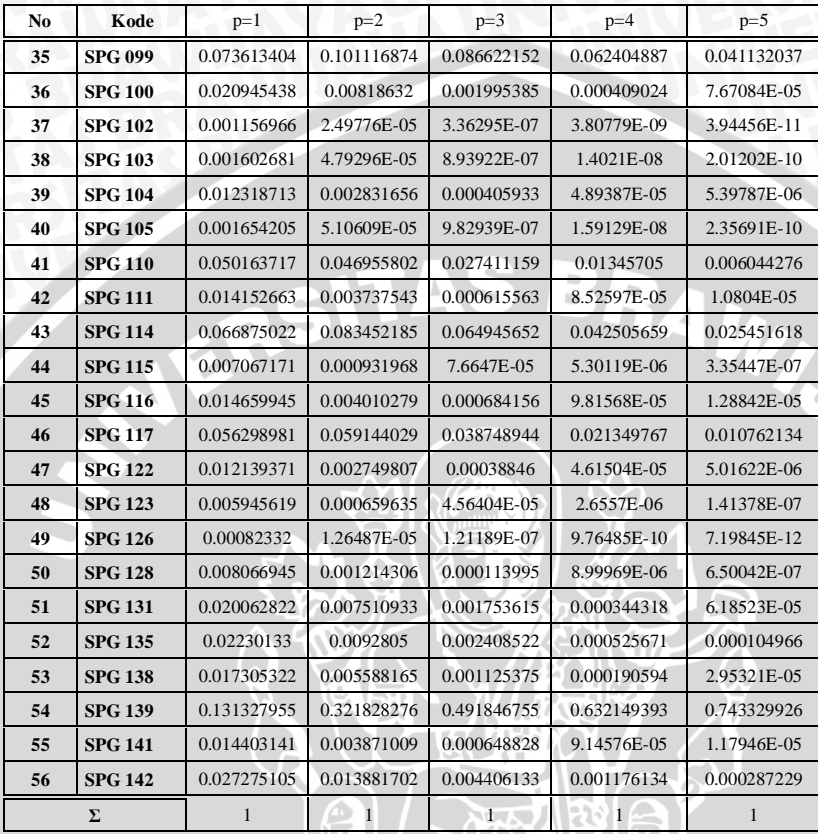

DE CARL

ŸЖ

 $\frac{1}{\nabla}$ 

No Kode Nilai C-Org. Tanah Nilai Nilai Galat Galat<br>Prediksi Galat Mutlak Mutlak Kuadrat Galat 1 SPG 002 0.36 0.72852 0.36726 0.36726 0.13488<br>2 SPG 003a 0.25 0.83371 0.58653 0.58653 0.34402 2 SPG 003a 0.25 0.83371 0.58653 3 SPG 003b 0.55 0.73776 0.19261 0.19261 0.03710 4 SPG 007 1.46 0.88978 -0.57270 0.57270 0.32799 5 SPG 009a 0.62 0.72236 0.10441 0.10441 0.01090 6 SPG 009b 0.61 0.5782 -0.03492 0.03492 0.00122 7 SPG 012 1.00 0.64825 -0.35520 0.35520 0.12617 8 SPG 019 1.08 0.70623 -0.37177 0.37177 0.13821<br>9 SPG 030 1.38 0.75025 -0.62964 0.62964 0.39644 9 SPG 030 1.38 0.75025 -0.62964 0.62964 10 SPG 031 0.44 0.79844 0.35913 0.35913 0.12898 11 SPG 037 0.80 0.82566 0.02336 0.02336 0.00055 12 SPG 045 1.14 0.71123 -0.42753 0.42753 0.18278<br>13 SPG 046 0.71 0.76404 0.05417 0.05417 0.00293 13 SPG 046 0.71 0.76404 0.05417 0.05417 0.00293 14 SPG 047 0.43 0.64728 0.21779 0.21779 0.04743 15 SPG 053 0.81 0.67877 -0.13128 0.13128 0.01724<br>16 SPG 059 0.30 0.66734 0.36551 0.36551 0.13360 16 SPG 059 0.30 0.66734 17 SPG 061 1.07 0.75048 -0.31876 0.31876 0.10161 18 SPG 063 0.94 0.7032 -0.23533 0.23533 0.05538 19 SPG 065 0.73 0.8018 0.06767 0.06767 0.00458 20 SPG 068 0.13 0.75711 0.63155 0.63155 0.39886 21 SPG 069 0.49 0.56176 0.07576 0.07576 0.00574 22 SPG 077 0.24 0.577 0.33343 0.33343 0.11118 23 SPG 079 0.76 0.65674 -0.10100 0.10100 0.01020 24 SPG 081 0.54 0.68979 0.14480 0.14480 0.02097 25 SPG 082 1.34 0.61839 -0.71927 0.71927 0.51735 26 SPG 083 0.62 0.61967 -0.00416 0.00416 0.00002<br>27 SPG 087 0.51 0.78008 0.26770 0.26770 0.07166 27 SPG 087 | 0.51 | 0.78008 | 0.26770 | 0.26770 | 0.07166 28 SPG 089 0.54 0.69037 0.14591 0.14591 0.02129 29 SPG 090 0.43 0.56262 0.13698 0.13698 0.01876 30 SPG 091 0.49 0.77088 0.28387 0.28387 0.08058 31 SPG 092 0.49 0.73769 0.24475 0.24475 0.05990 32 SPG 093 0.85 0.65786 -0.19307 0.19307 0.03728

Lampiran 7. *Cross validation* interpolasi *IDW* dengan model parameter power 1

## Lampiran 7. (Lanjutan)

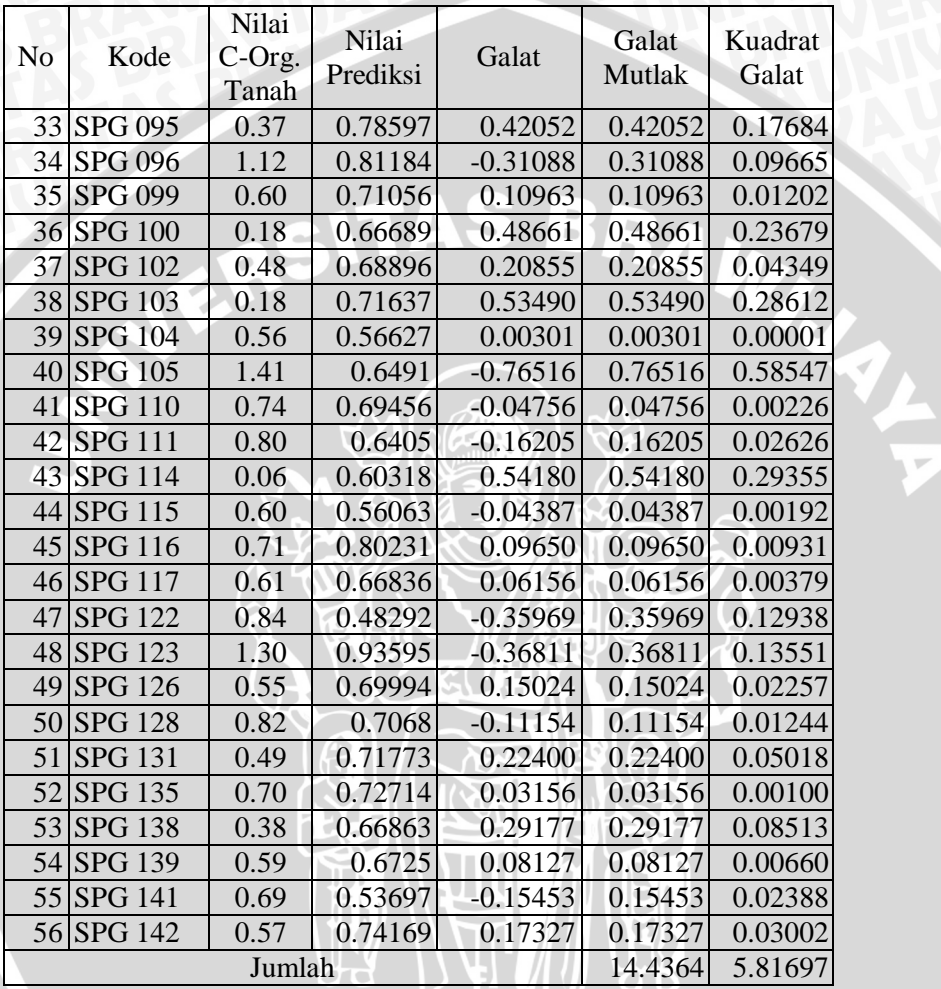

 $\Gamma$ 

RMSE = 
$$
\sqrt{\frac{E, 81697}{E6}} = 0.32230
$$

$$
MAE = \frac{14.4364}{56} = 0.25779
$$

parameter power 2 No Kode Nilai C-Org. Tanah Nilai Nilai Galat Galat<br>Prediksi Galat Mutlak Mutlak Kuadrat **Galat** 1 SPG 002 0.36 0.71654 0.35528 0.35528 0.12622 2 SPG 003a 0.25 0.85043 0.60325 0.60325 0.36391<br>3 SPG 003b 0.55 0.66762 0.12247 0.12247 0.01500 3 SPG 003b 4 SPG 007 1.46 1.1874 -0.27508 0.27508 0.07567 5 SPG 009a 0.62 0.68351 0.06556 0.06556 0.00430<br>6 SPG 009b 0.61 0.41934 -0.19378 0.19378 0.03755  $6$  SPG 009b  $0.61$  0.41934 7 SPG 012 1.00 0.71403 -0.28942 0.28942 0.08376 8 SPG 019 1.08 0.7775 -0.30050 0.30050 0.09030 9 SPG 030 1.38 0.86075 -0.51914 0.51914 0.26950 10 SPG 031 0.44 0.86083 0.42152 0.42152 0.17768 11 SPG 037 0.80 1.0192 0.21690 0.21690 0.04704 12 SPG 045 1.14 0.70299 -0.43577 0.43577 0.18990 13 SPG 046 0.71 0.78786 0.07799 0.07799 0.00608 14 SPG 047 0.43 0.55975 0.13026 0.13026 0.01697 15 SPG 053 0.81 0.69204 -0.11801 0.11801 0.01393 16 SPG 059 0.30 0.60004 0.29821 0.29821 0.08893 17 SPG 061 | 1.07 | 0.81208 -0.25716 0.25716 0.06613 18 SPG 063 0.94 0.65745 -0.28108 0.28108 0.07900<br>19 SPG 065 0.73 0.96776 0.23363 0.23363 0.05458  $\begin{array}{|c|c|c|c|c|c|c|c|c|c|c|} \hline 0.96776 & 0.23363 & 0.23363 & 0.05458 \hline \end{array}$ 20 SPG 068 0.13 0.77179 0.64623 0.64623 0.41762 21 SPG 069 0.49 0.55036 0.06436 0.06436 0.00414 22 SPG 077 0.24 0.52115 0.27758 0.27758 0.07705<br>23 SPG 079 0.76 0.56169 -0.19605 0.19605 0.03843 23 SPG 079 0.76 0.56169 -0.19605 0.19605 0.03843 24 SPG 081 0.54 0.7428 0.19781 0.19781 0.03913 25 SPG 082 1.34 0.61954 -0.71812 0.71812 0.51569 26 SPG 083 0.62 0.49244 -0.13139 0.13139 0.01726 27 SPG 087 0.51 0.78972 0.27734 0.27734 0.07692 28 SPG 089 0.54 0.6913 0.14684 0.14684 0.02156 29 SPG 090 0.43 0.46941 0.04377 0.04377 0.00192 30 SPG 091 0.49 0.853 0.36599 0.36599 0.13395 31 SPG 092 0.49 0.76574 0.27280 0.27280 0.07442<br>32 SPG 093 0.85 0.63794 -0.21299 0.21299 0.04537 32 SPG 093 0.85 0.63794 -0.21299 0.21299 0.04537

Lampiran 8. *Cross validation* interpolasi IDW dengan model

## Lampiran 8. (Lanjutan)

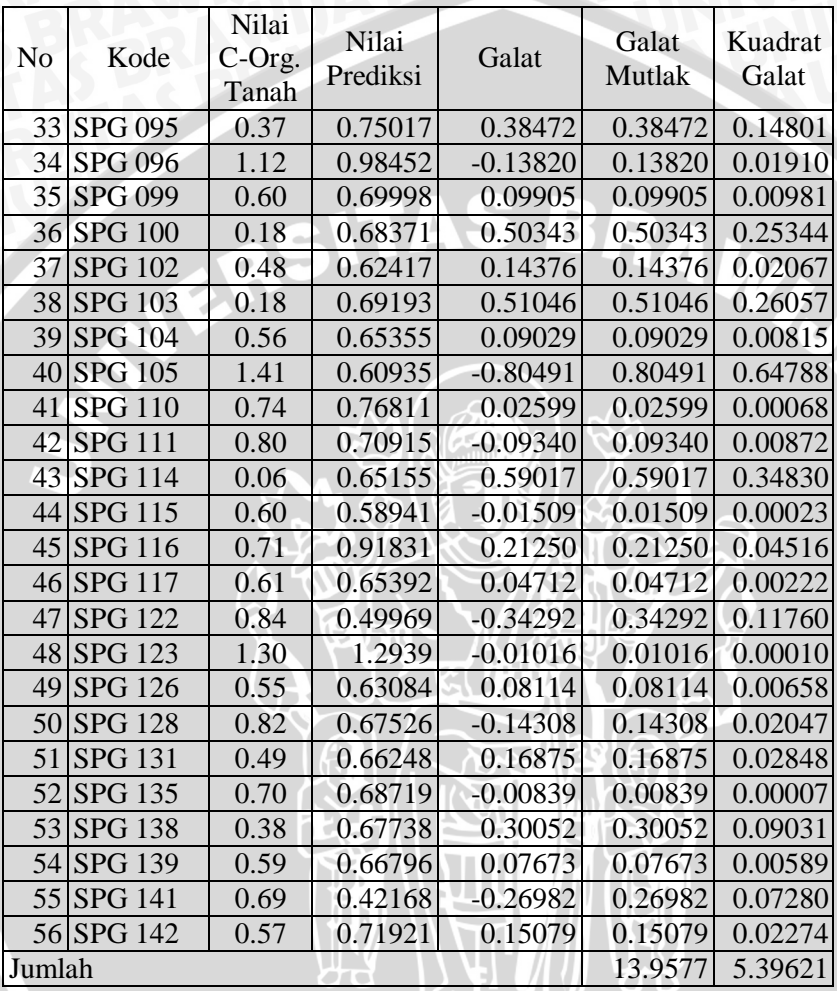

 $RMSE = \sqrt{\frac{8.39621}{EG}} = 0.31042$ 

$$
MAE = \frac{13.9577}{56} = 0.24924
$$

**ALL** 

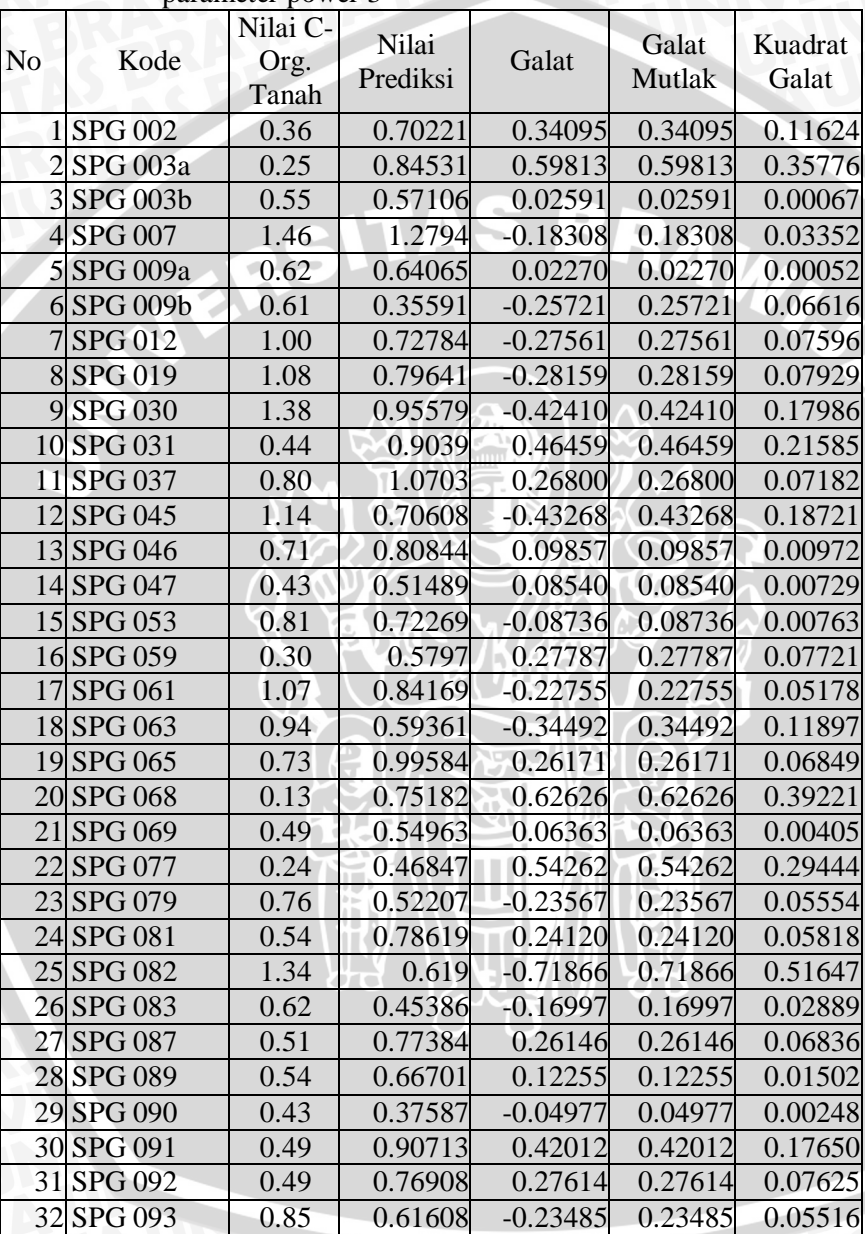

 $\frac{1}{x}$ 

Lampiran 9. *Cross validation* interpolasi IDW dengan model parameter power 3

## Lampiran 9. (Lanjutan)

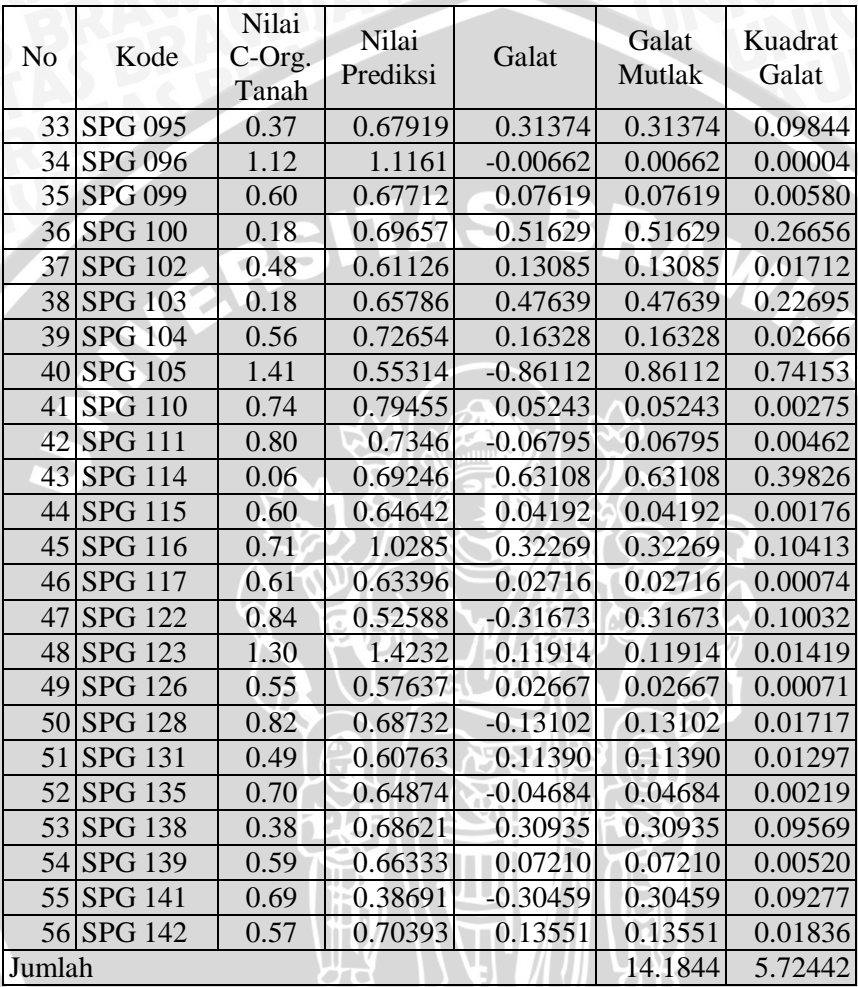

 $T_{\rm 1D}$ 

$$
\text{RMSE} = \sqrt{\frac{\text{B.72442}}{\text{g6}}} = 0.31972
$$

 $MAE = \frac{14.1844}{56} = 0.25329$ 

 $\frac{1}{2}$ 

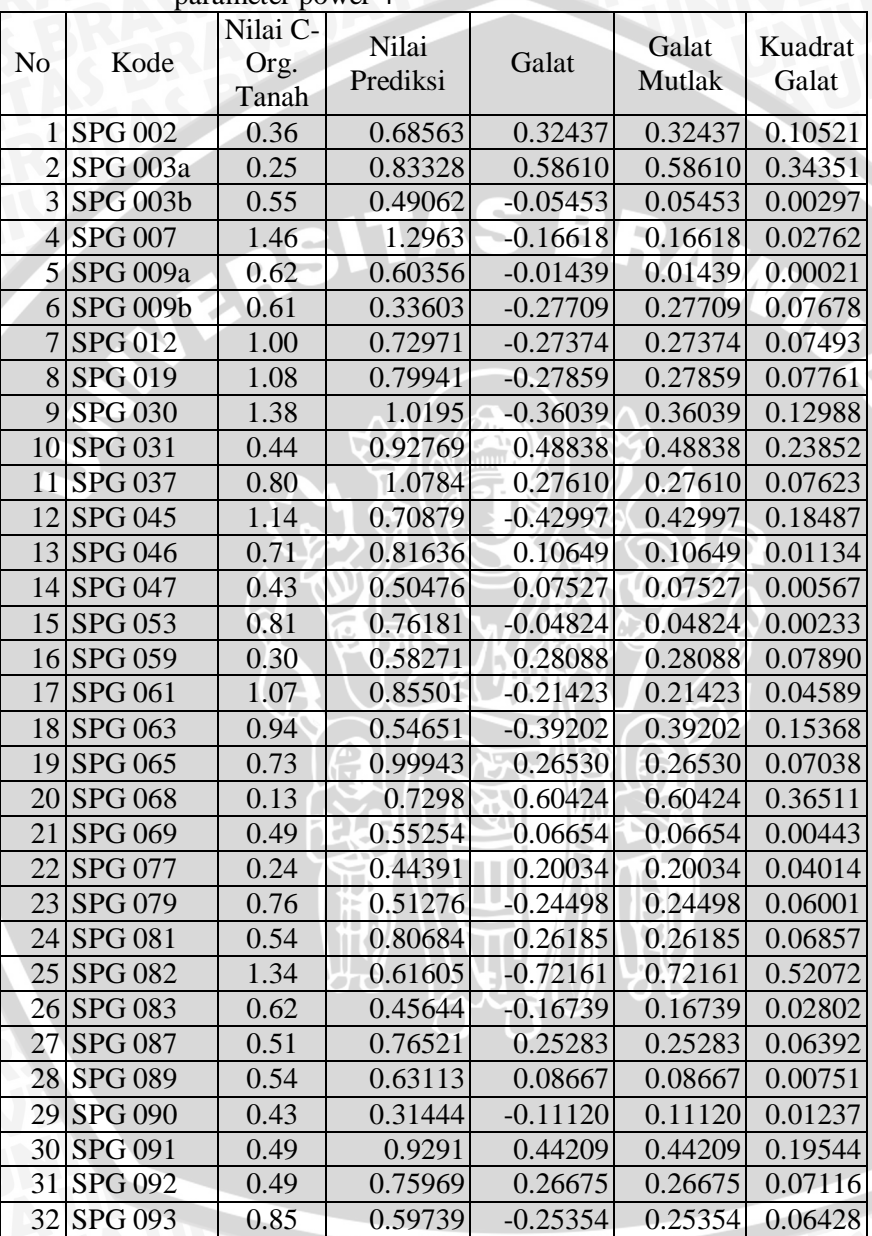

 $\frac{1}{x}$ 

Lampiran 10. *Cross validation* interpolasi IDW dengan model parameter power 4

# Lampiran 10. (Lanjutan)

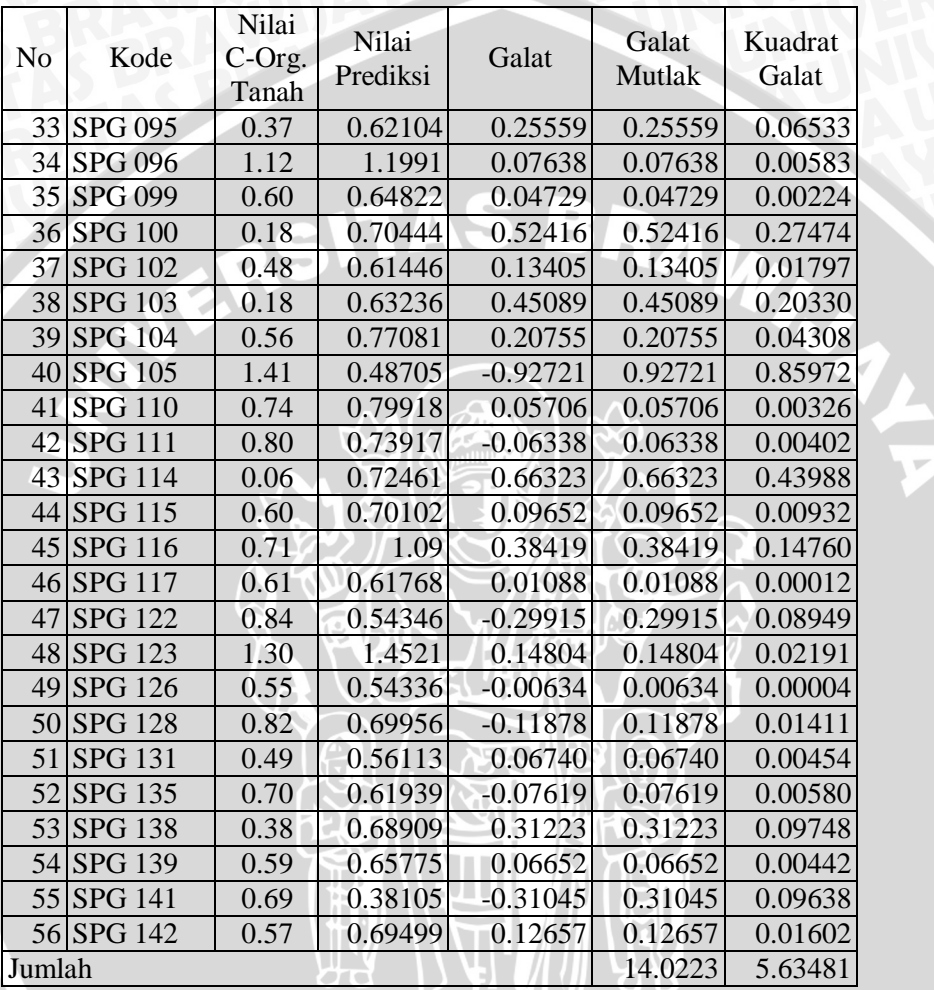

 $\text{RMSE} = \sqrt{\frac{\text{E.63431}}{\text{E6}}} = 0.31721$ 

 $MAE = \frac{14.0228}{56} = 0.250399$ 

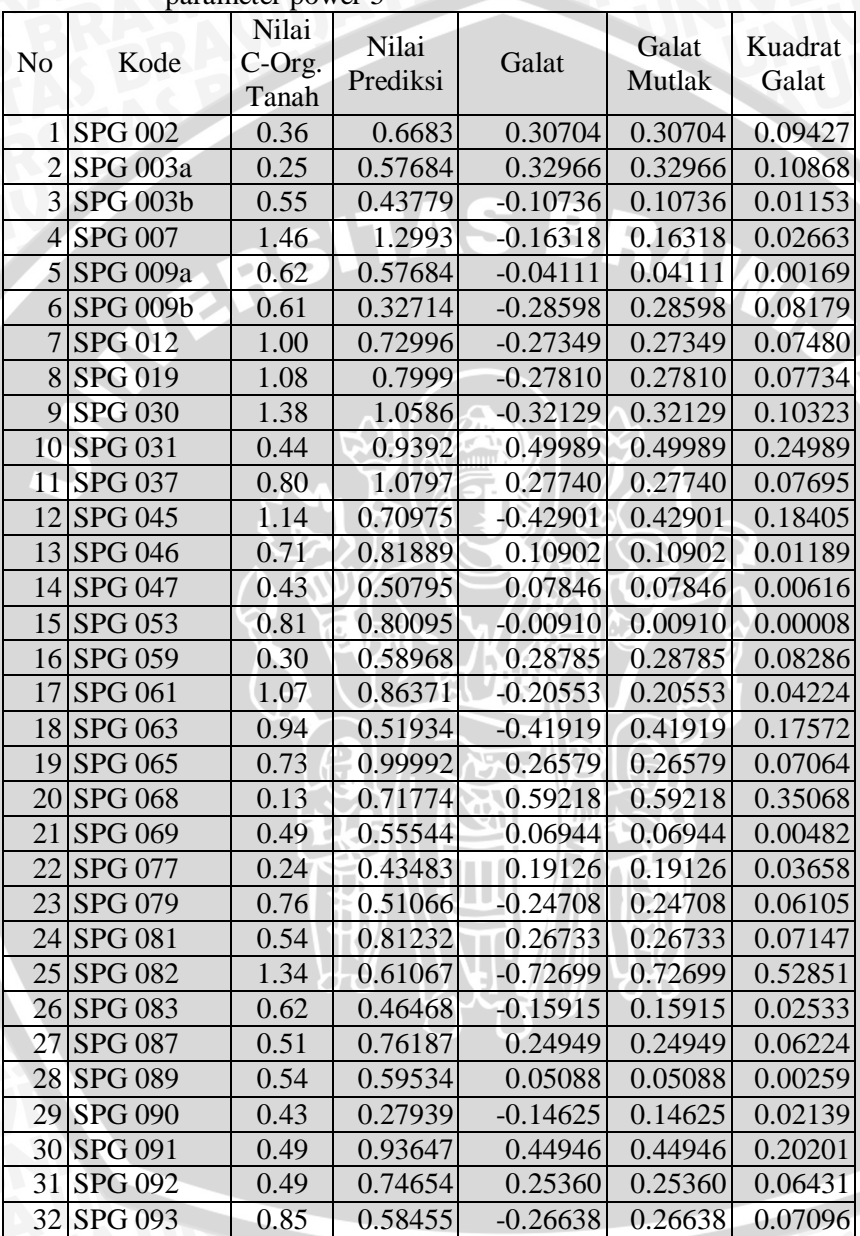

 $\frac{1}{3}$ 

Lampiran 11. *Cross validation* interpolasi IDW dengan model parameter power 5

# Lampiran 11. (Lanjutan)

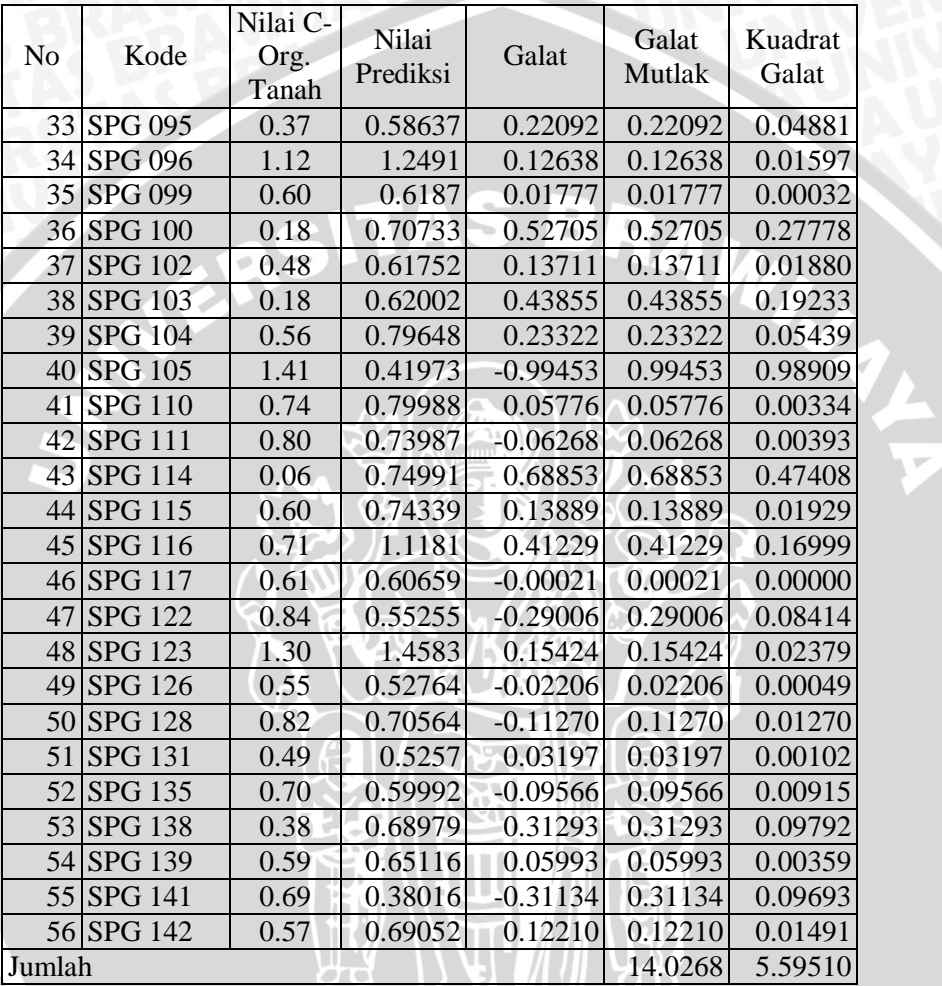

 $RMSE = \sqrt{\frac{6.69510}{EG}} = 0.31609$ 

$$
MAE = \frac{14.0268}{s6} = 0.250479
$$

### Lampiran 12. Matriks jarak untuk interpolasi *Thin-Plate Spline*

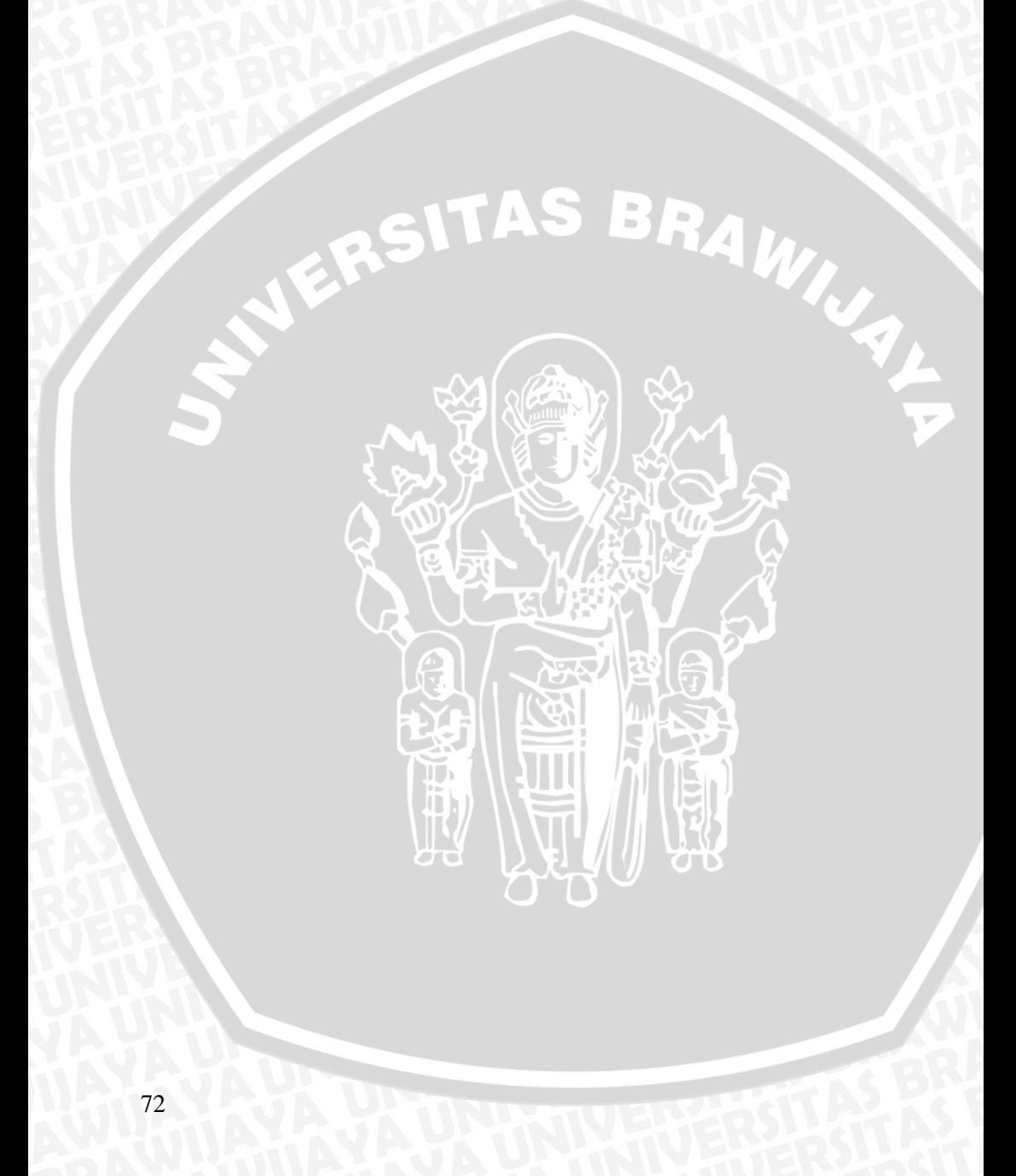

Lampiran 13. Matriks dari fungsi kernel (Matriks K) untuk interpolasi *Thin-Plate Spline*

ERSITAS BRAW W

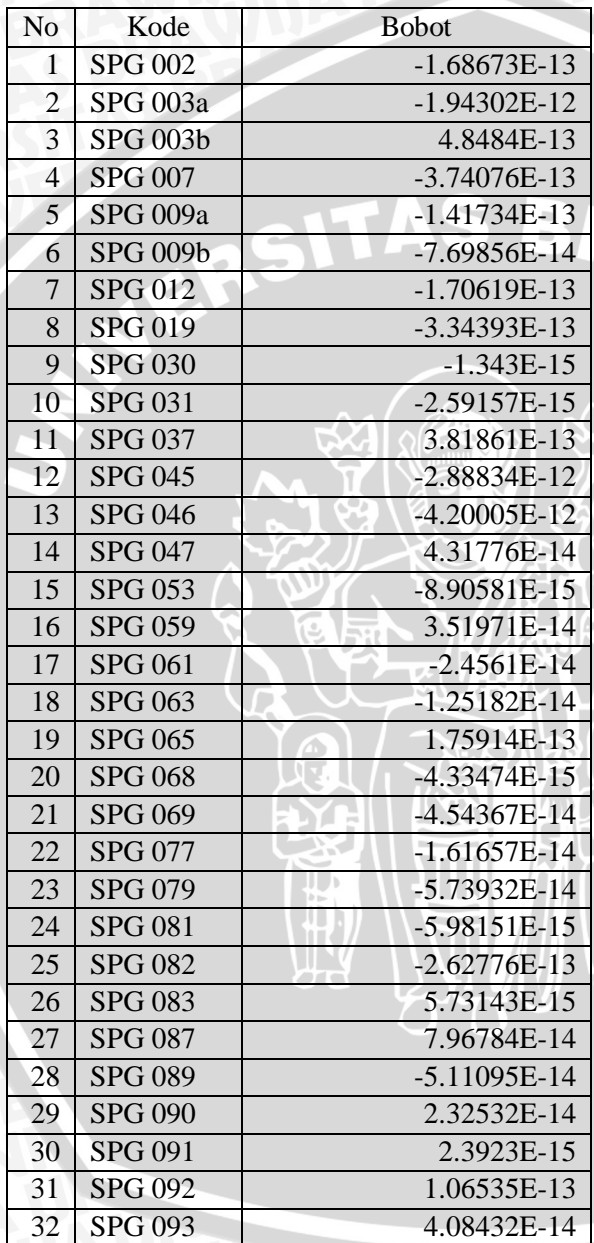

Lampiran 14. Nilai bobot (*w)* dalam interpolasi *Thin-Plate Spline*

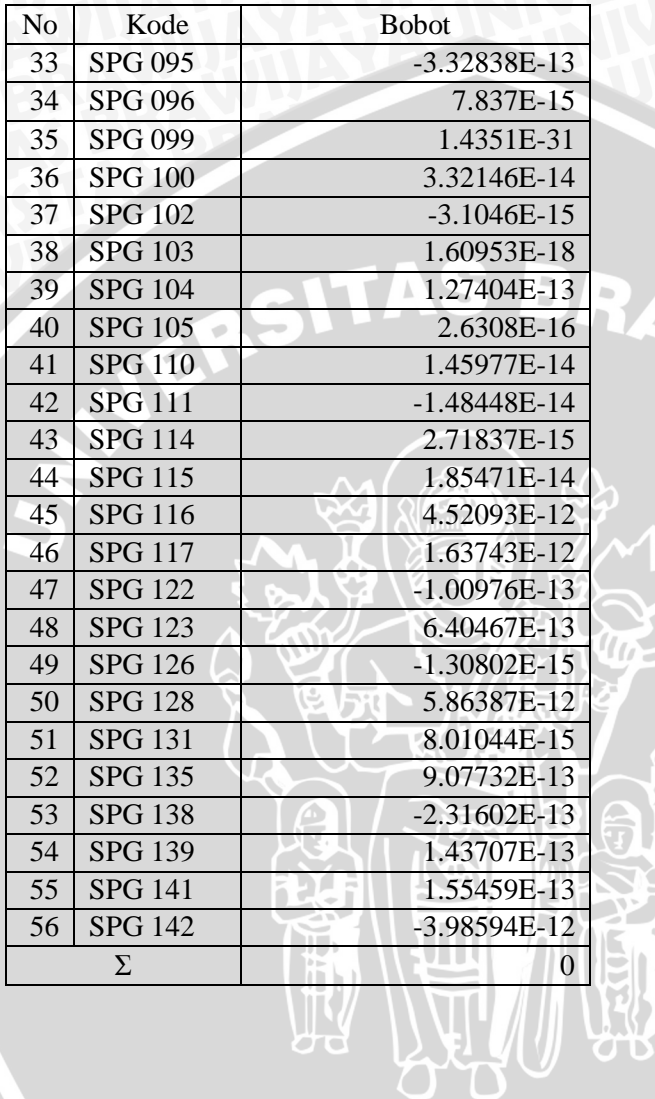

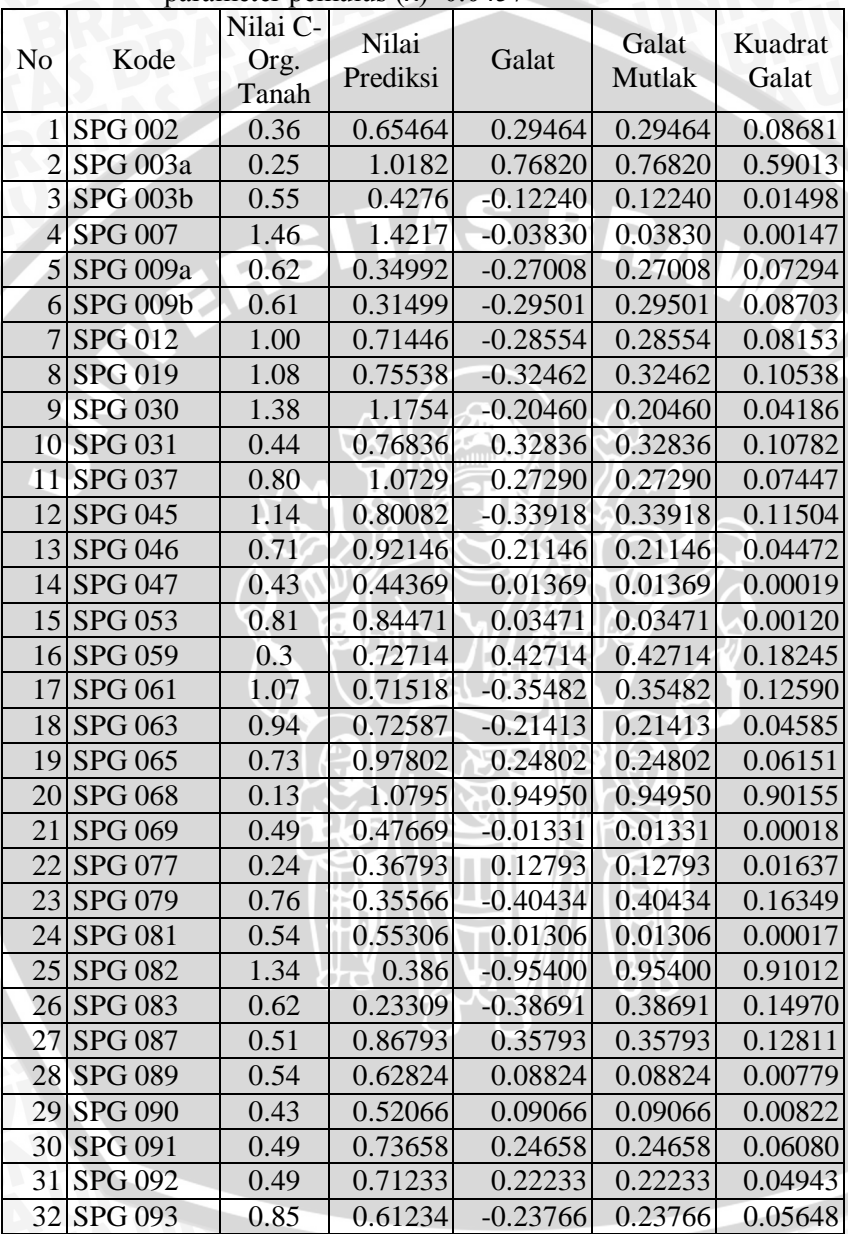

Lampiran 15. *Cross validation* interpolasi *Thin-Plate Spline* dengan parameter pemulus (λ) 0.0457

## Lampiran 15. (Lanjutan)

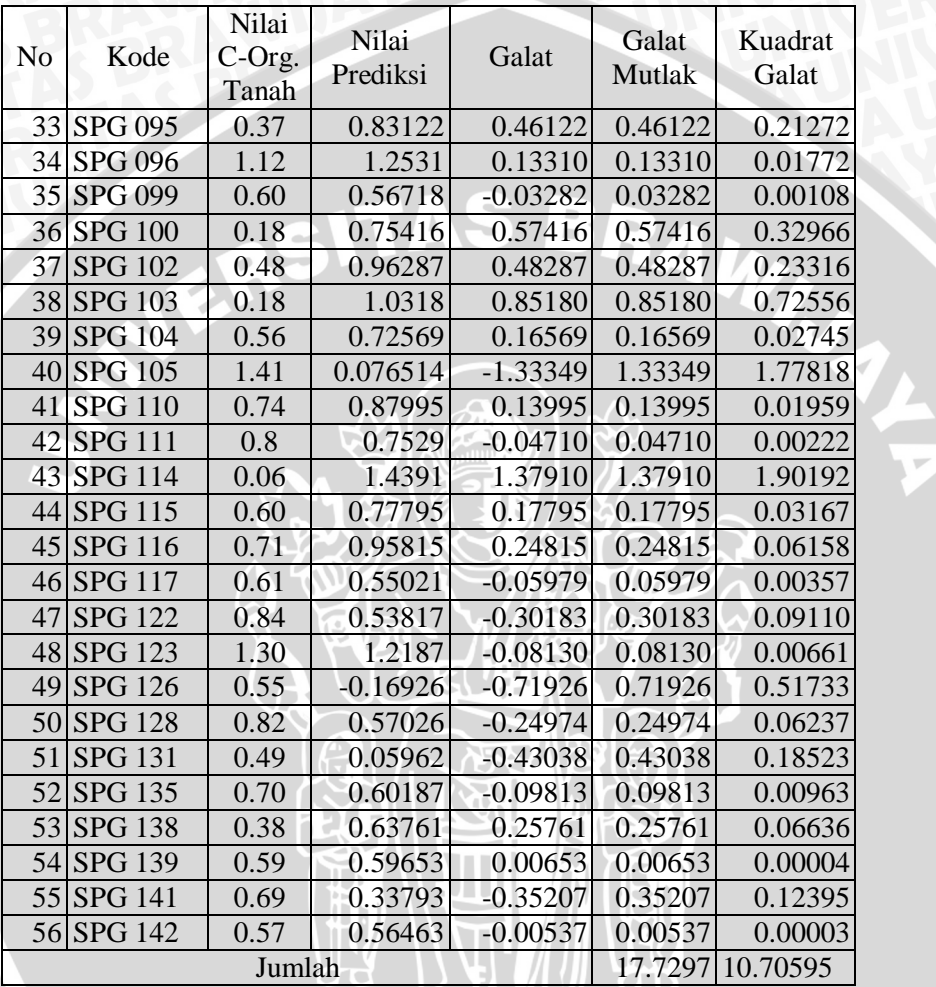

$$
RMSE = \sqrt{\frac{10.70898}{86}} = 0.43724
$$

$$
MAE = \frac{17.7297}{56} = 0.3166
$$

Lampiran 16. Contoh Perhitungan Metode Interpolasi

1. Interpolasi Polinomial Cari nilai y untuk titik x=3 yang berada di antara titiktitik(3.2,22),(2.7,17.8),(1,14.2),(4.8,38.3) dan (5.6,51.7)  $x=3.2 \rightarrow a(3.2)^3 + b(3.2)^2 + c(3.2) + d = 22$  $x=3.2$ <br>  $x=2.7 \rightarrow a(2.7)$ <br>  $x=1 \rightarrow a(1)^3+b(1)^2+c(1)$ <br>  $x=4.8 \rightarrow a(4.8)^3+b(4.8)^2+c(4.8)+a-2$ <br>
Didapatkan:<br>  $a = -0.5275$ <br>  $b = 6.4952$ <br>  $c = -16.117$ <br>  $d = 24.3499$ <br>
Sehingga persamaan polinomialnya menjadi:  $x=2.7 \rightarrow a(2.7)^3+ b(2.7)^2+ c(2.7) + d = 17.8$  $x=1 \rightarrow a(1)^3+ b(1)^2+ c(1) + d = 14.2$  $x=4.8 \rightarrow a(4.8)^3+ b(4.8)^2+ c(4.8)+d=22$ Didapatkan:  $a = -0.5275$  $b = 6.4952$  $c = -16.117$  $d = 24.3499$  $y = -0.5275x^3 + 6.4952x^2 - 16.117x + 24.3499$ Untuk  $x = 3$  didapatkan nilai  $y = 20.212$ Titikterbaru: (3,20.212) et 10 11774-104 9400  $\overline{\mathcal{R}}$  $\overline{a}$ ×  $\overline{a}$  $\overline{\mathbf{x}}$  $\overline{20}$  $15$ 2. Interpolasi *Spline* Linier Setiap titik dihubungkan dengan garis lurus Contoh: Jam Suhu 1 2 2 6  $3 \mid 4$ 4 12 5 9

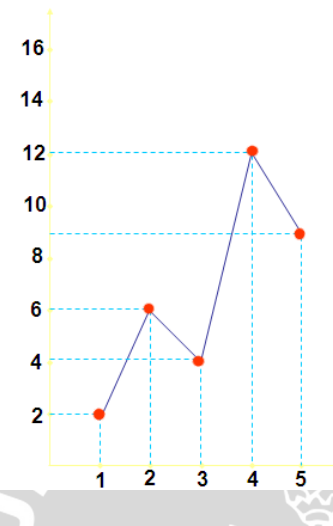

3. Interpolasi *Spline* Kuadratik Contoh:

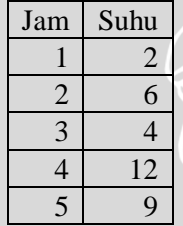

Akan diinterpolasi dengan metode spline kuadratik.

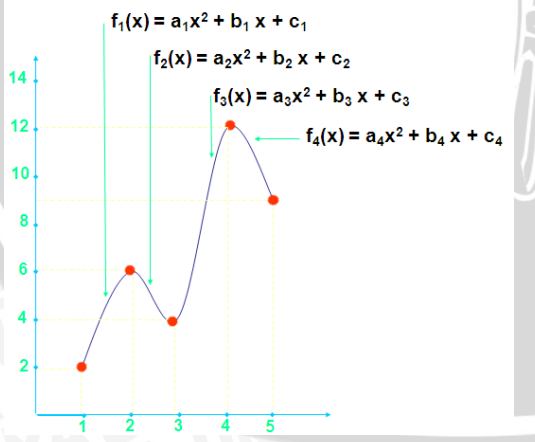

**BRAWNAL** 

Terdapat 12 variabel a<sub>1</sub>, b<sub>1</sub>, ..., b<sub>4</sub>, c<sub>4</sub> yaitu 3(n-1) dengan n adalah jumlah data. Sehingga diperlukan 12 persamaan.

12 persamaan tersebut adalah:

- 1.  $f_1(x) = a_1x^2 + b_1x + c_1$  melalui titik pertama dan titik kedua, jadi  $a_1 + b_1 + c_1 = 2$  (1)  $4a_1 + 2b_1 + c_1 = 6$  (2)
- 2.  $f_2(x) = a_2x^2 + b_2x + c_2$  melalui titik kedua dan titik ketiga  $4a_2 + 2b_2 + c_2 = 6$  (3)  $9a_2 + 3b_2 + c_2 = 4$  (4)
- 3.  $f_3(x) = a_3x^2 + b_3x + c_3$  melalui titik ketiga dan titik keempat  $9a_3 + 3b_3 + c_3 = 4$  (5)  $16a_3 + 4b_3 + c_3 = 12$  (6)
- 4.  $f_4(x) = a_4x^2 + b_4x + c_4$  melalui titik keempat dan titik kelima  $16a_4 + 4b_4 + c_4 = 12$  (7)  $25a_4 + 5b_4 + c_4 = 9$  (8)
- 5.  $4a_1 + b_1 4a_2 b_2 = 0$  (9)
- 6.  $6a_2 + b_2 6a_3 b_3 = 0$  (10)
- 7.  $8a_3 + b_3 8a_4 b_4 = 0$  (11)
- 8. Misal  $c_4 = 0$  (12)

Didapat SPL dibawah ini:

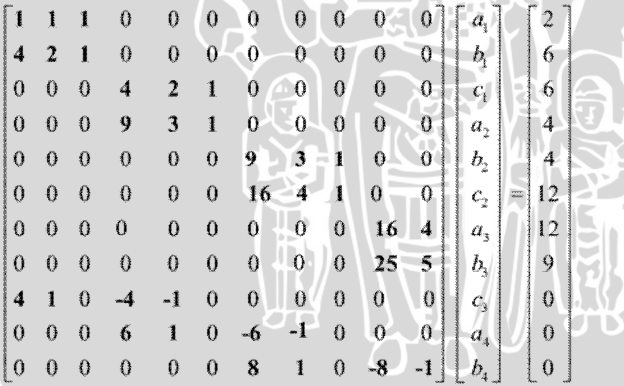

Solusi SPL tersebut adalah:

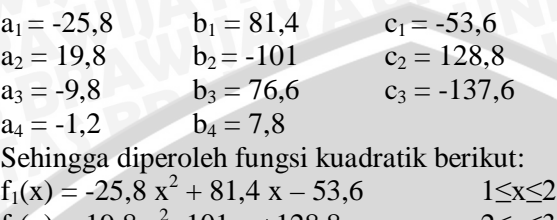

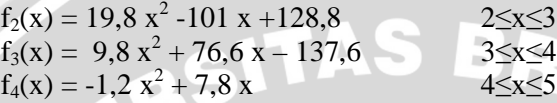

#### 4. Interpolasi *Spline* Kubik

Misal contoh data dibawah ini dicari interpolasi titik-titik tersebut dengan spline kubik alami

 $\overline{\mathbf{A}}$ 

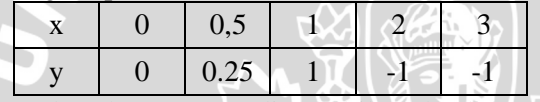

Berdasarkan rumus spline kubik maka didapatkan :

$$
4M_2 + M_3 = \frac{6}{h^2}(y_1 - 2y_2 + y_3)
$$
  
\n
$$
M_2 + 4M_3 + M_4 = \frac{6}{h^2}(y_2 - 2y_3 + y_4)
$$
  
\n
$$
M_3 + 4M_4 = \frac{6}{h^2}(y_3 - 2y_4 + y_5)
$$
  
\nMaka,  
\n
$$
\begin{bmatrix} 4 & 1 & 0 \\ 1 & 4 & 1 \\ 0 & 1 & 4 \end{bmatrix} \begin{bmatrix} M_2 \\ M_3 \\ M_4 \end{bmatrix} = \frac{6}{h_2} \begin{bmatrix} (y_2 - 2y_2 + y_3) \\ (y_2 - 2y_3 + y_4) \\ (y_3 - 2y_4 + y_5) \end{bmatrix}
$$
  
\nSehingga,  
\n
$$
\frac{6}{h^2}(y_1 - 2y_2 + y_3) = 12
$$

$$
\frac{6}{h^2}(y_1 - 2y_2 + y_3) = 12
$$
  

$$
\frac{6}{h^2}(y_2 - 2y_3 + y_4) = -66
$$
  

$$
\frac{6}{h^2}(y_3 - 2y_4 + y_5) = 12
$$

Sehingga didapatkan

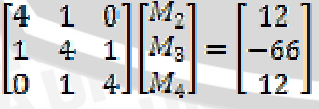

Dengan eliminasi iterasi matriks menggunakan software maka diperoleh ;

### $M_2=8$  $M_2 = -20$  $M_A = 8$

Karena  $M_1 = M_5 = 0$ , maka diperoleh  $a_1, b_1, c_1$  dan  $d_1$ . Dengan perhitungsn menggunakan excel didapatkan sebagai berikut.

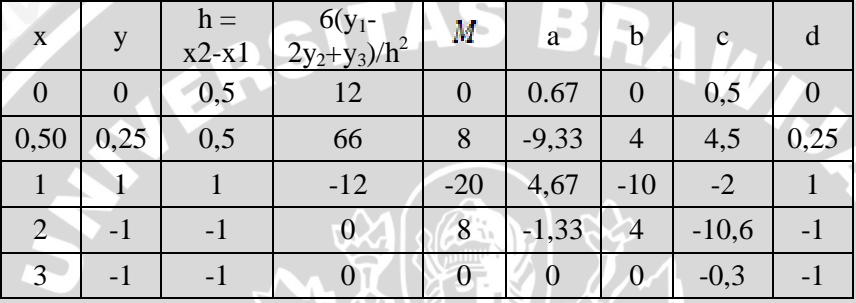

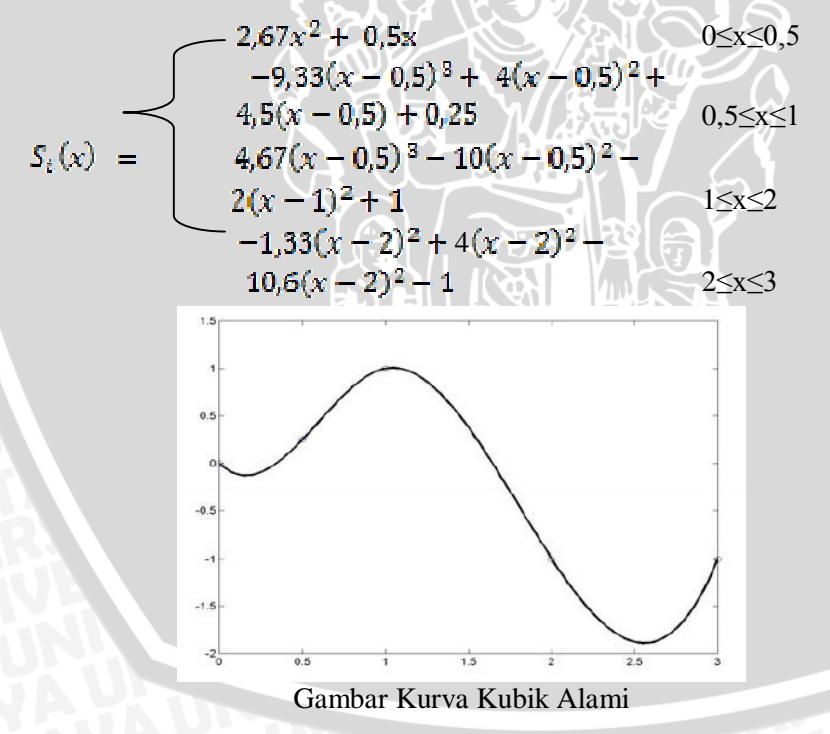

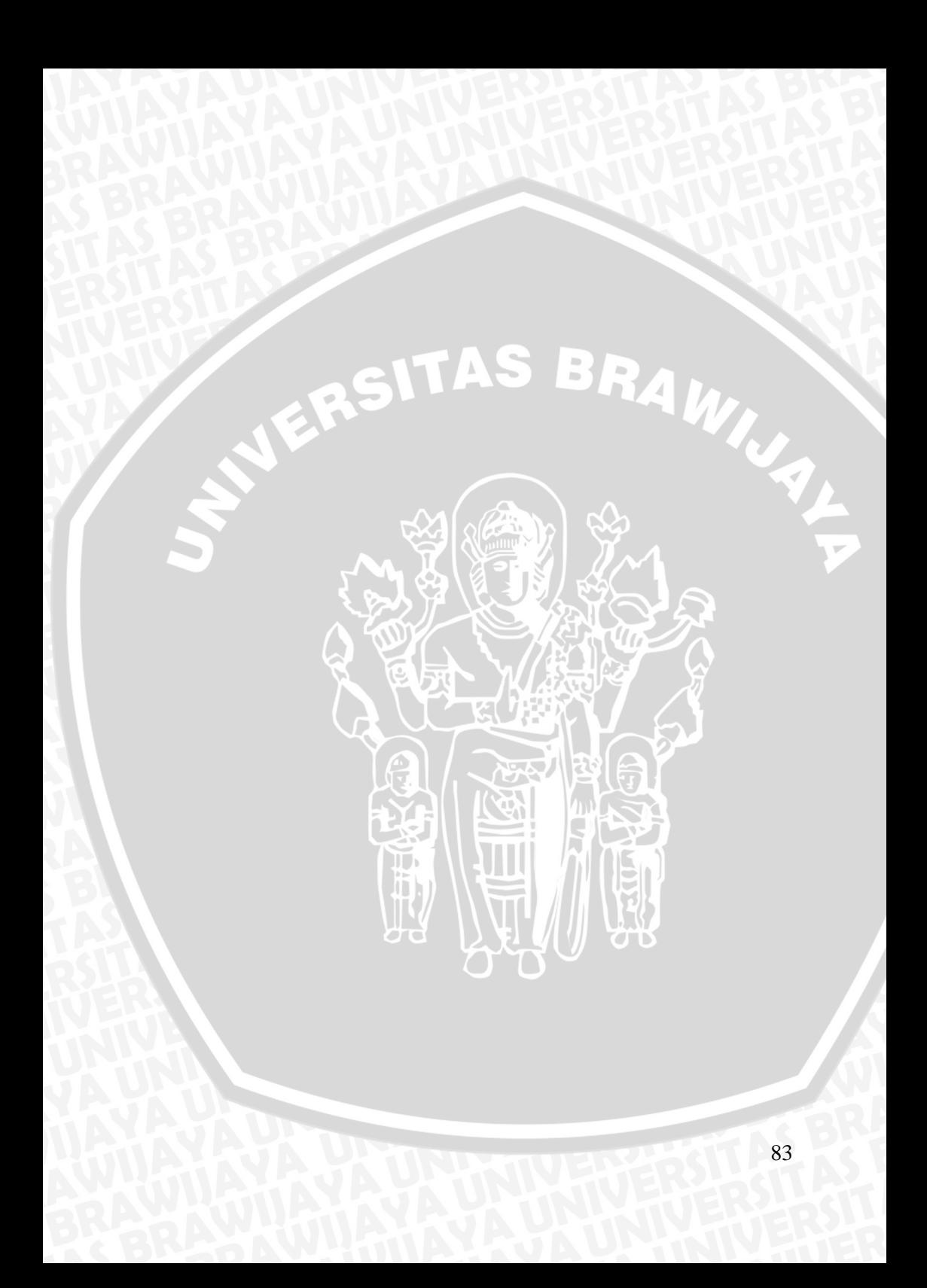